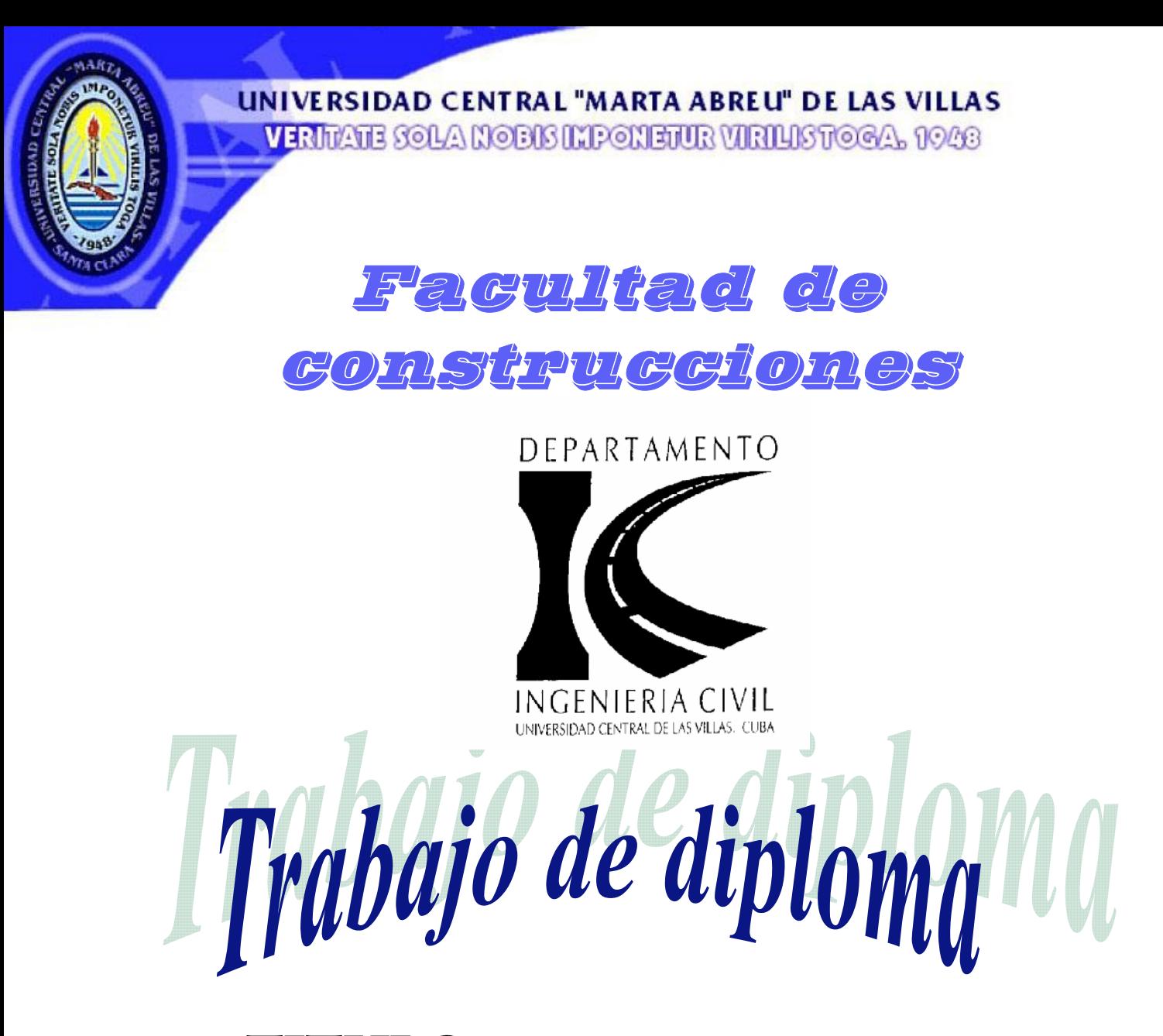

 Titulo: Modelación de las petrocasas. Viviendas con dos NIVELES

Diplomante: *Eduardo Ramos Medina* Tutores: *Dr. Ing. Gilberto Quevedo Ing. Dasiel Hernández Fernández* 

*Curso 2009-2010*

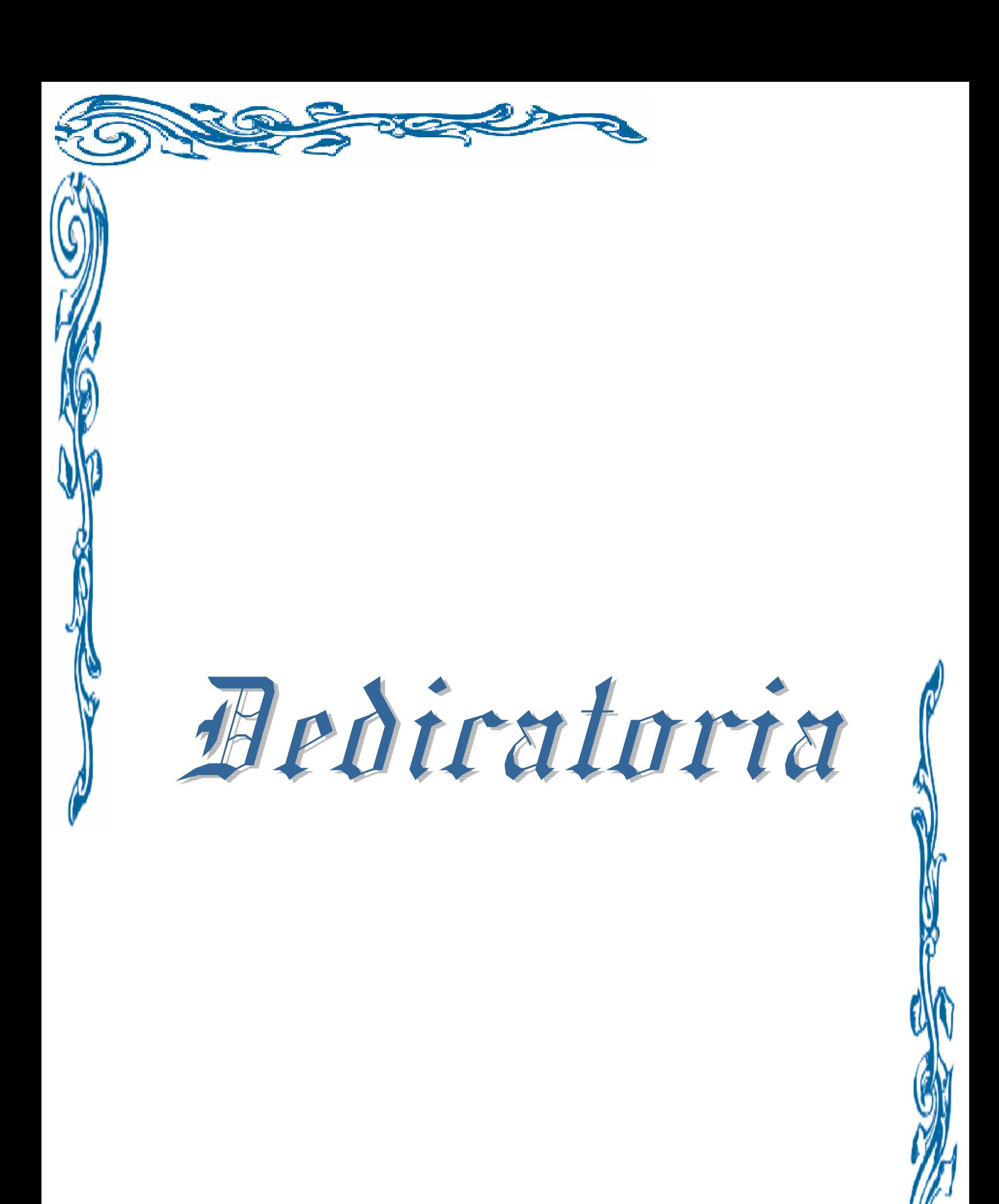

Dedicatoria \_\_\_  $\overline{\phantom{a}}$ 

 $\equiv$  $\overline{\phantom{a}}$  $\overline{\phantom{a}}$ \_\_\_  $\overline{\phantom{a}}$  $\overline{\phantom{a}}$  $\overline{\phantom{a}}$  $\overline{\phantom{a}}$ \_\_\_  $\overline{\phantom{a}}$  $\overline{\phantom{a}}$  $\overline{\phantom{a}}$  $\overline{\phantom{a}}$ \_\_\_  $\overline{\phantom{a}}$  $\overline{\phantom{a}}$  $\overline{\phantom{a}}$ \_\_\_  $\overline{\phantom{a}}$ \_\_\_  $\overline{\phantom{a}}$  $\overline{\phantom{a}}$  $\overline{\phantom{a}}$ \_\_\_  $\overline{\phantom{a}}$ \_\_\_  $\overline{\phantom{a}}$  $\overline{\phantom{a}}$  $\overline{\phantom{a}}$ \_\_\_  $\overline{\phantom{a}}$ 

# Dedicatoria

 $\overline{\phantom{a}}$  $\overline{\phantom{a}}$ \_\_\_  $\overline{\phantom{a}}$  $\overline{\phantom{a}}$  $\overline{\phantom{a}}$  $\equiv$ \_\_\_  $\overline{\phantom{a}}$  $\equiv$ 

*Dedico este trabajo a mi familia que fueron los principales artífices de que yo llegara a donde estoy hoy.* 

*También se lo dedico a mi abuela y a mis primas que fallecieron en el transcurso de este curso y a quienes no puedo tener a mi lado en este feliz momento.*

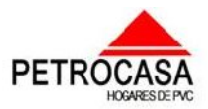

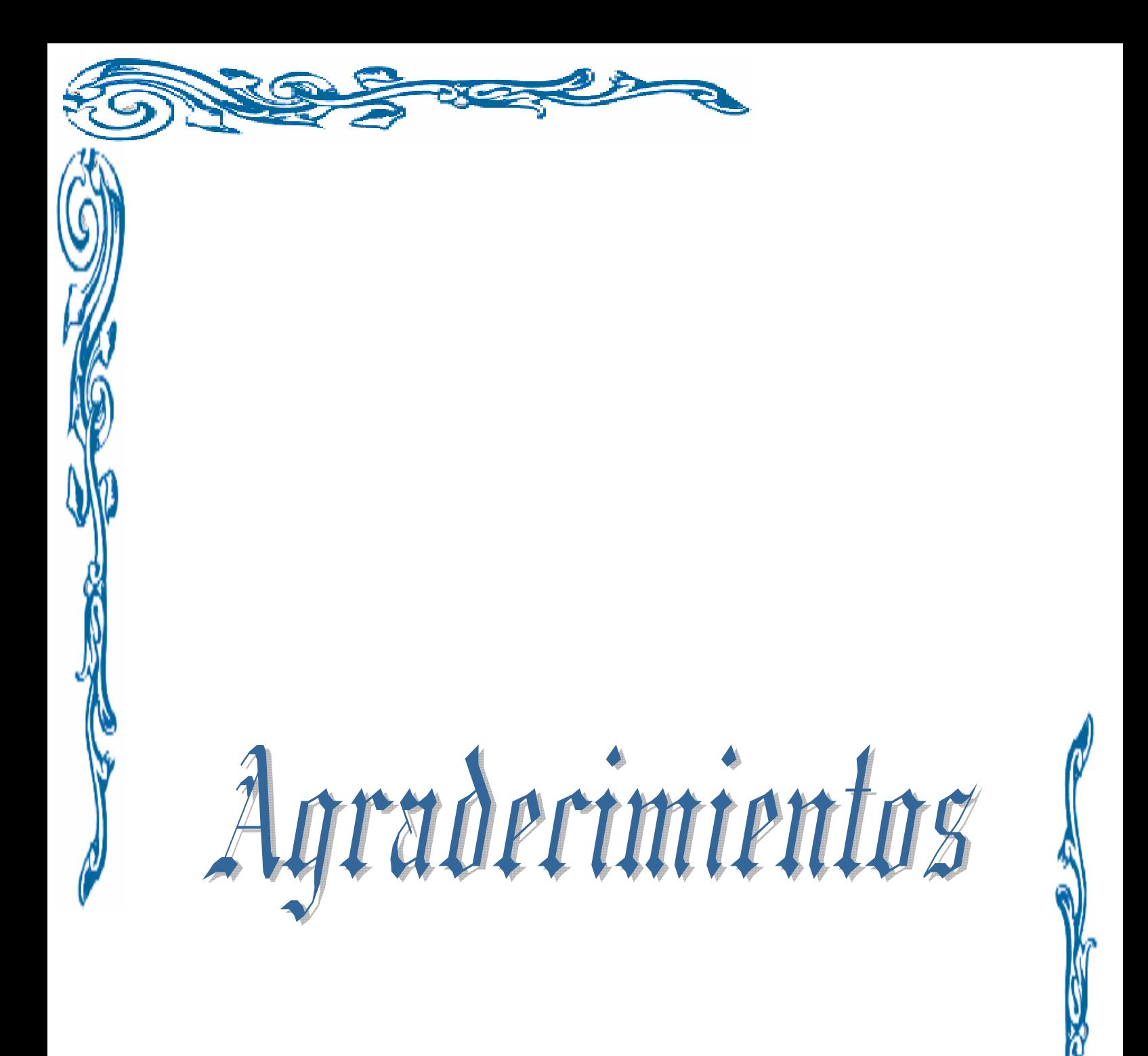

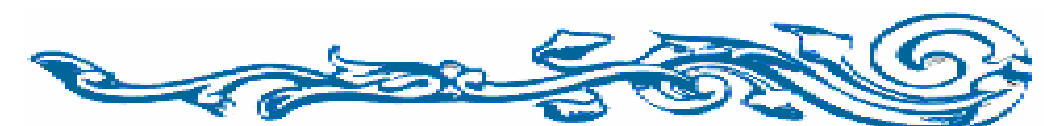

Agradecimientos \_\_\_  $\overline{\phantom{a}}$ 

 $\overline{\phantom{a}}$  $\overline{\phantom{a}}$ \_\_\_  $\overline{\phantom{a}}$  $\overline{\phantom{a}}$  $\overline{\phantom{a}}$  $\equiv$ \_\_\_  $\overline{\phantom{a}}$  $\equiv$ \_\_

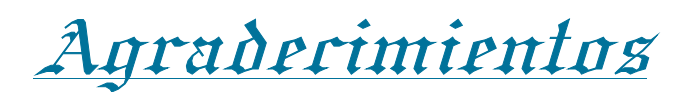

# **Por la realización de este trabajo agradezco a:**

 $\equiv$  $\overline{\phantom{a}}$  $\overline{\phantom{a}}$ \_\_\_  $\overline{\phantom{a}}$  $\overline{\phantom{a}}$  $\overline{\phantom{a}}$  $\overline{\phantom{a}}$ \_\_\_  $\overline{\phantom{a}}$  $\overline{\phantom{a}}$  $\overline{\phantom{a}}$  $\overline{\phantom{a}}$ \_\_\_  $\overline{\phantom{a}}$  $\overline{\phantom{a}}$  $\overline{\phantom{a}}$ \_\_\_  $\overline{\phantom{a}}$ \_\_\_  $\overline{\phantom{a}}$  $\overline{\phantom{a}}$  $\overline{\phantom{a}}$ \_\_\_  $\overline{\phantom{a}}$ \_\_\_  $\overline{\phantom{a}}$  $\overline{\phantom{a}}$  $\overline{\phantom{a}}$ \_\_\_  $\overline{\phantom{a}}$ 

**–** *A mis padres por su constante apoyo y preocupación convirtiéndose en los verdaderos artífices de este trabajo.*

**–** *A mi hermana por la ayuda brindada cuando más lo necesitaba.*

**–** *A mis tutores Gilberto Quevedo y Dasiel Hernández que dentro de sus posibilidades me dedicaron el mayor tiempo posible para explicar las dudas que surgían en el transcurso del trabajo.*

**–** *A mis compañeros de aula que compartieron conmigo estos años de estudio y dedicación.*

**–** *A los profesores del CIDEM por los consejos dados y dudas aclaradas en la realización de este trabajo.*

**–** *A mis profesores que supieron darme los conocimientos necesarios para llegar a donde estoy.*

**En fin a todos los que de una forma u otra me ayudaron a realizar este trabajo diploma.**

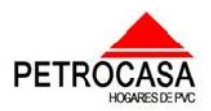

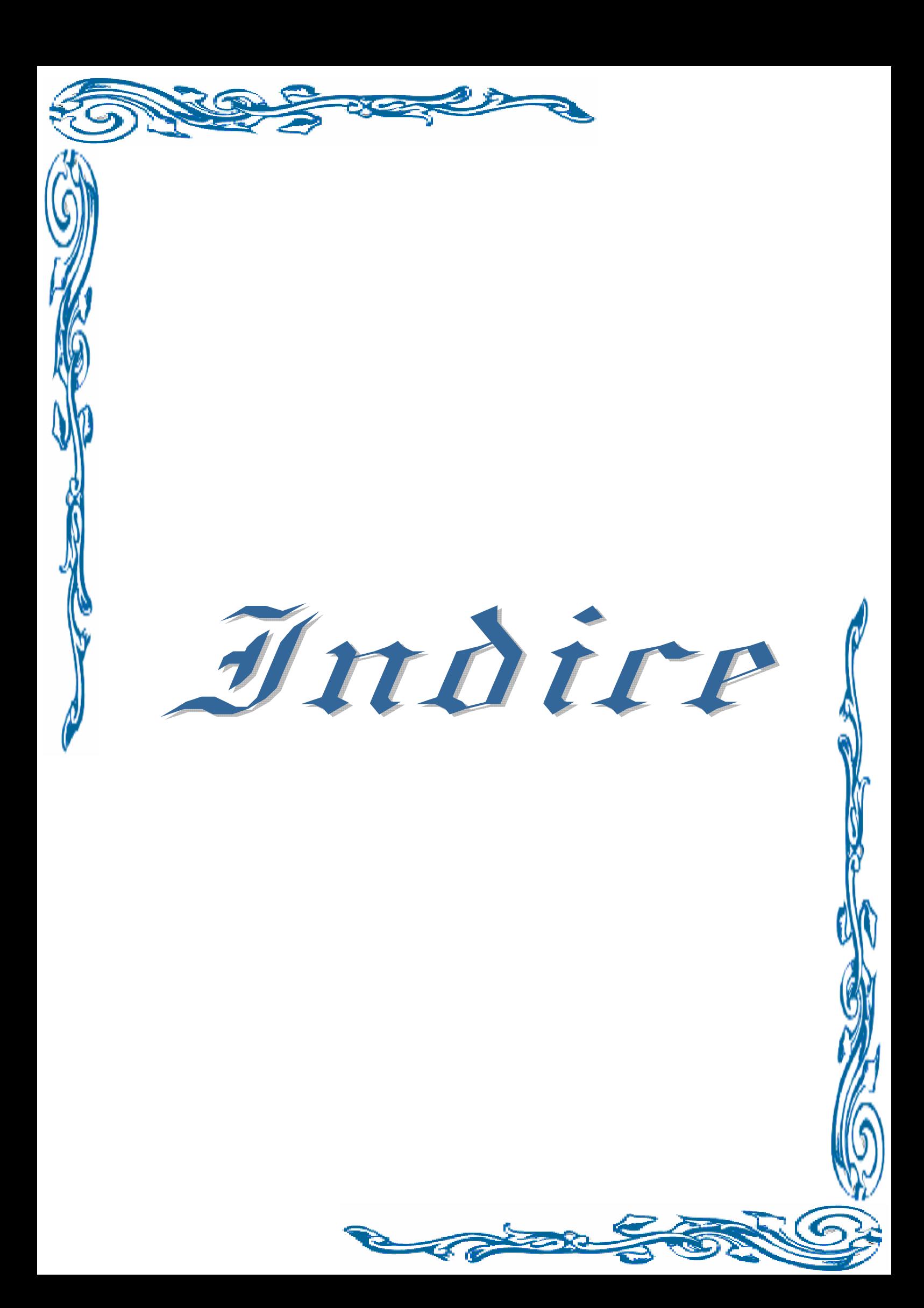

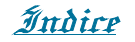

<u> 1980 - Jan Barnett, martin dan bestehungs besteht aus dem Antarchen aus der Antarchen aus der Antarchen antar</u>

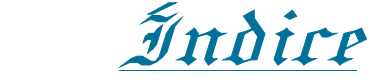

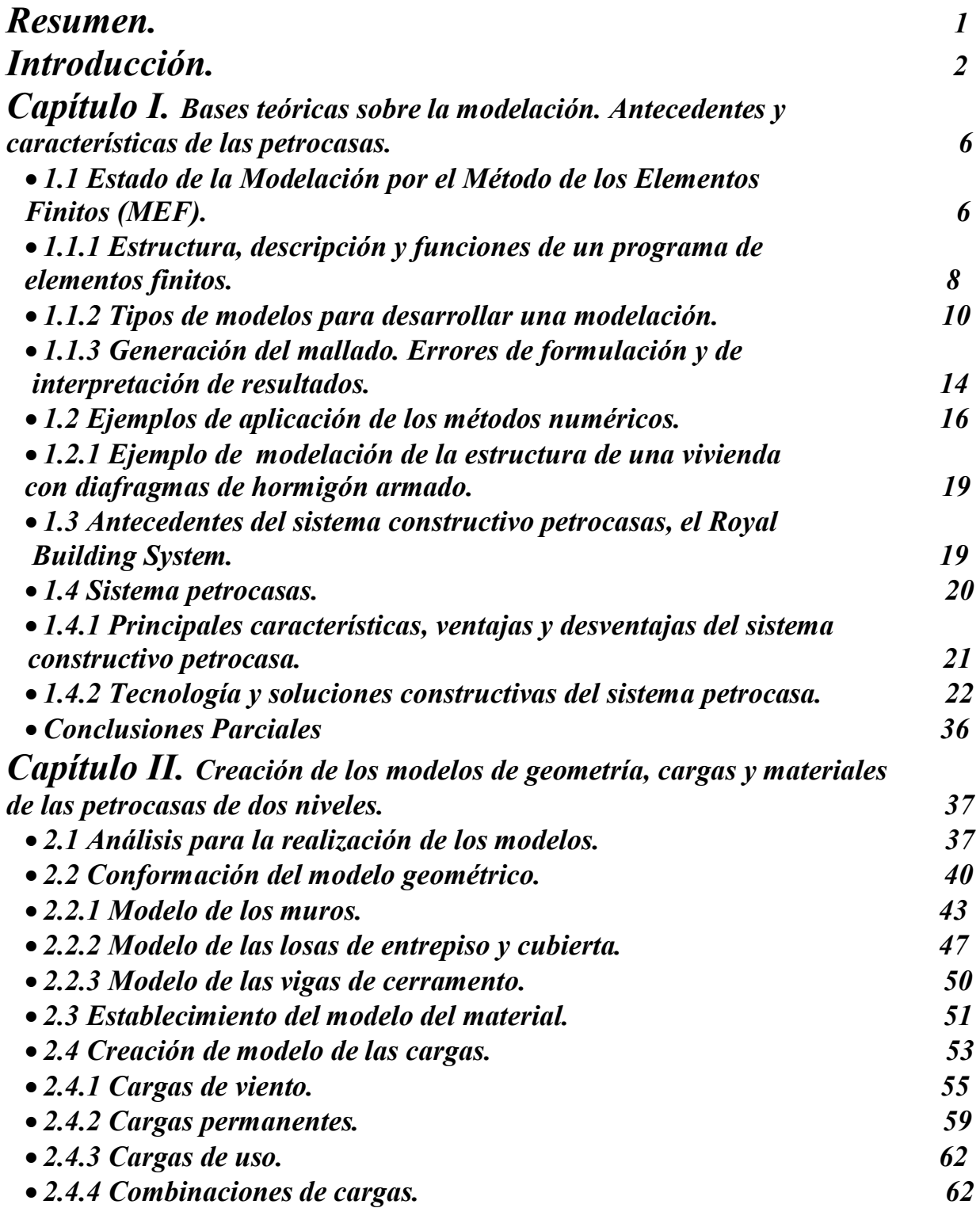

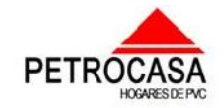

Índice

<u> 1980 - Jan Barnett, martin dan bestehungs besteht aus dem Antarchen aus der Antarchen aus der Antarchen antar</u>

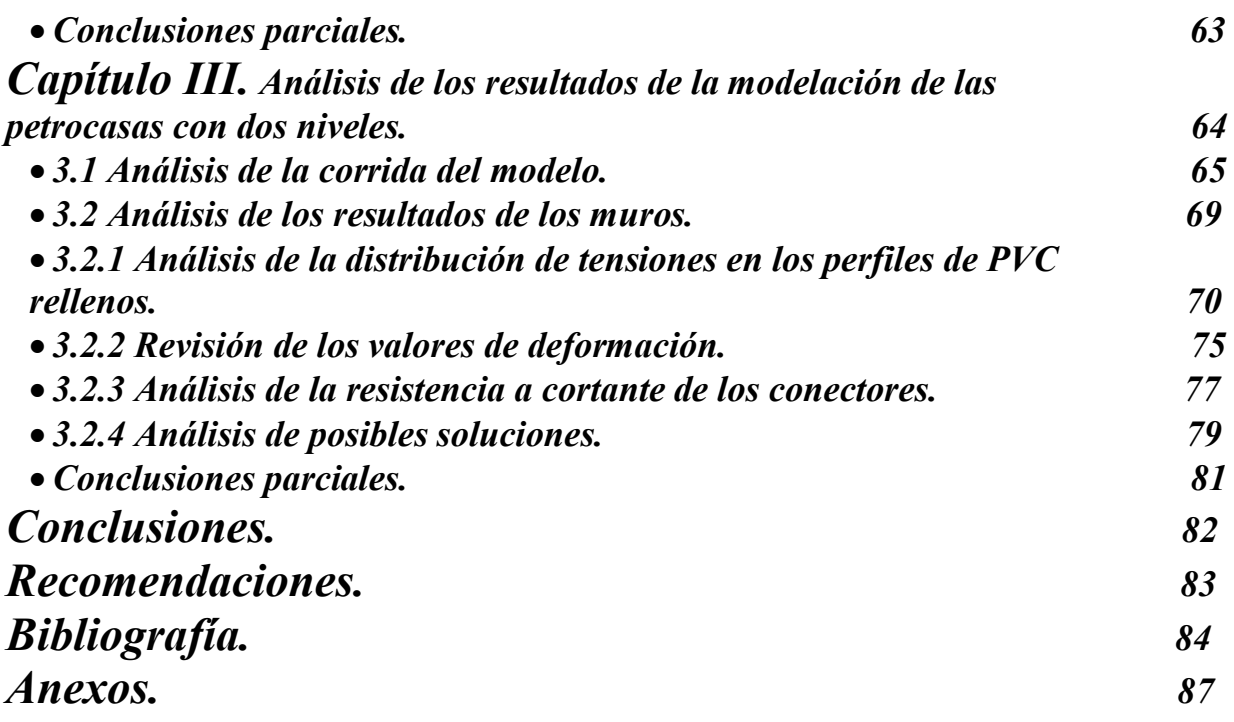

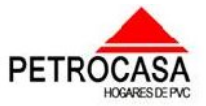

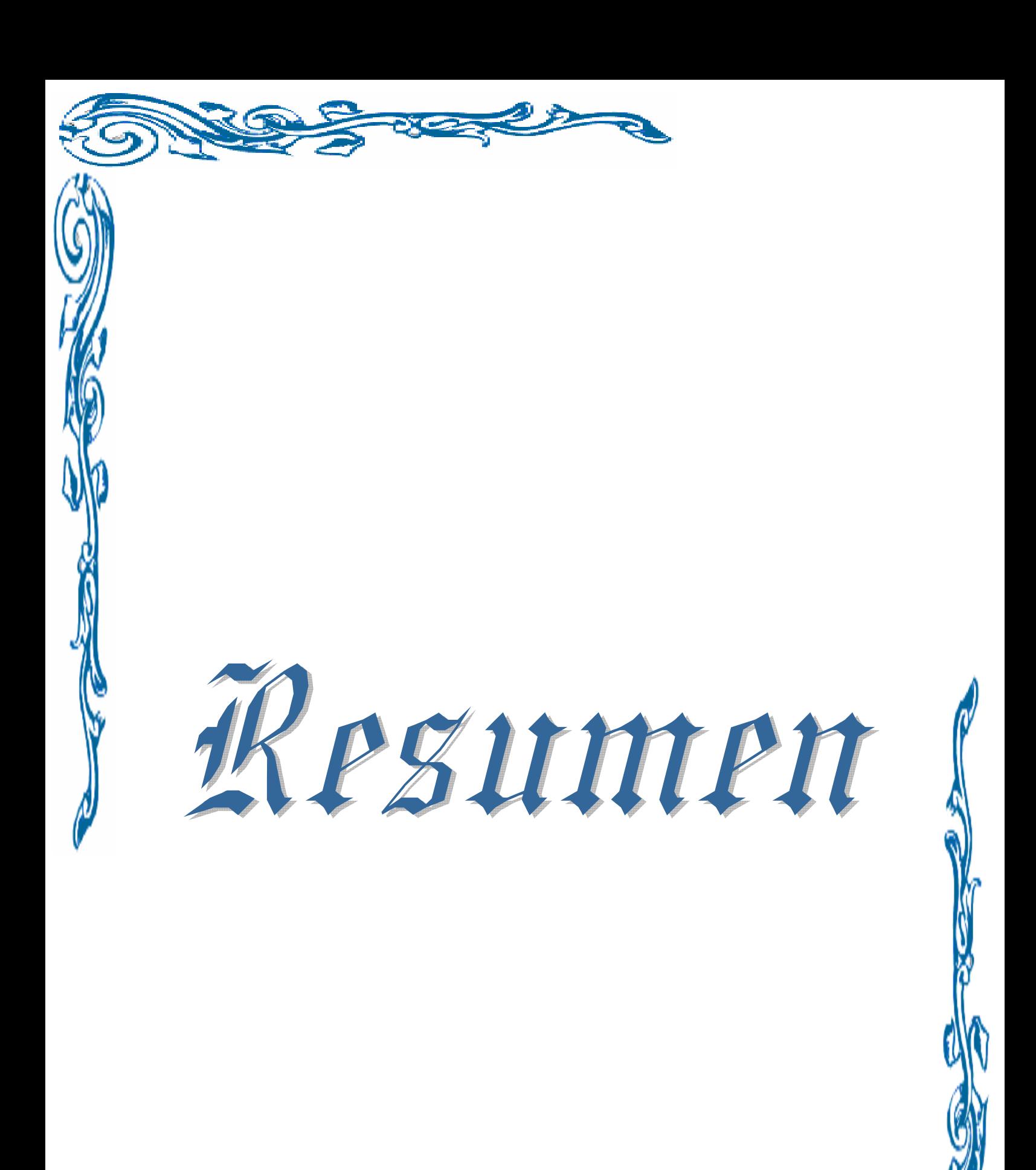

 $\overline{\phantom{a}}$ 

\_\_\_\_\_\_\_\_ \_\_\_\_\_\_ \_\_\_\_\_\_\_

\_\_\_  $\overline{\phantom{a}}$ \_\_\_  $\overline{\phantom{a}}$  $\overline{a}$ 

 $\equiv$  $\overline{\phantom{a}}$  $\overline{\phantom{a}}$ \_\_\_  $\overline{\phantom{a}}$  $\overline{\phantom{a}}$  $\overline{\phantom{a}}$  $\overline{\phantom{a}}$ \_\_\_  $\overline{\phantom{a}}$  $\overline{\phantom{a}}$  $\overline{\phantom{a}}$  $\overline{\phantom{a}}$ \_\_\_  $\overline{\phantom{a}}$  $\overline{\phantom{a}}$  $\overline{\phantom{a}}$ \_\_\_  $\overline{\phantom{a}}$ \_\_\_  $\overline{\phantom{a}}$  $\overline{\phantom{a}}$  $\overline{\phantom{a}}$ \_\_\_  $\overline{\phantom{a}}$ \_\_\_  $\overline{\phantom{a}}$  $\overline{\phantom{a}}$  $\overline{\phantom{a}}$ \_\_\_  $\overline{\phantom{a}}$ 

# Resumen

En el presente trabajo se realizará el estudio sobre los métodos de modelación haciendo énfasis en el Método de los Elementos Finitos (MEF). También se verá el uso de este método en programas computacionales dando solución a una serie de interrogantes cuyo estudio y comprensión se hace difícil sin la utilización de estos. Para tener referencia de trabajos similares se buscarán ejemplos de modelación de estructuras con similar tecnología viendo el uso de softwares computacionales y las soluciones que se dan a los resultados que se obtienen. Se hará un estudio del programa a utilizar y de la tecnología constructiva llamada "Petrocasa" introducida en Cuba y procedente de Venezuela, así como de sus antecedentes para realizar la modelación de viviendas con dos niveles revisando que cumplan con las normas establecidas en nuestro país y comprobándose que resistan las combinaciones de cargas a las que serán sometidas en Cuba. Al final se hará un análisis de los resultados que nos de la modelación de este tipo de estructura para así proponer soluciones y plantear limitaciones o ventajas que tenga el uso de este tipo de obras en Cuba.

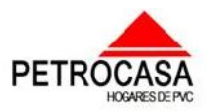

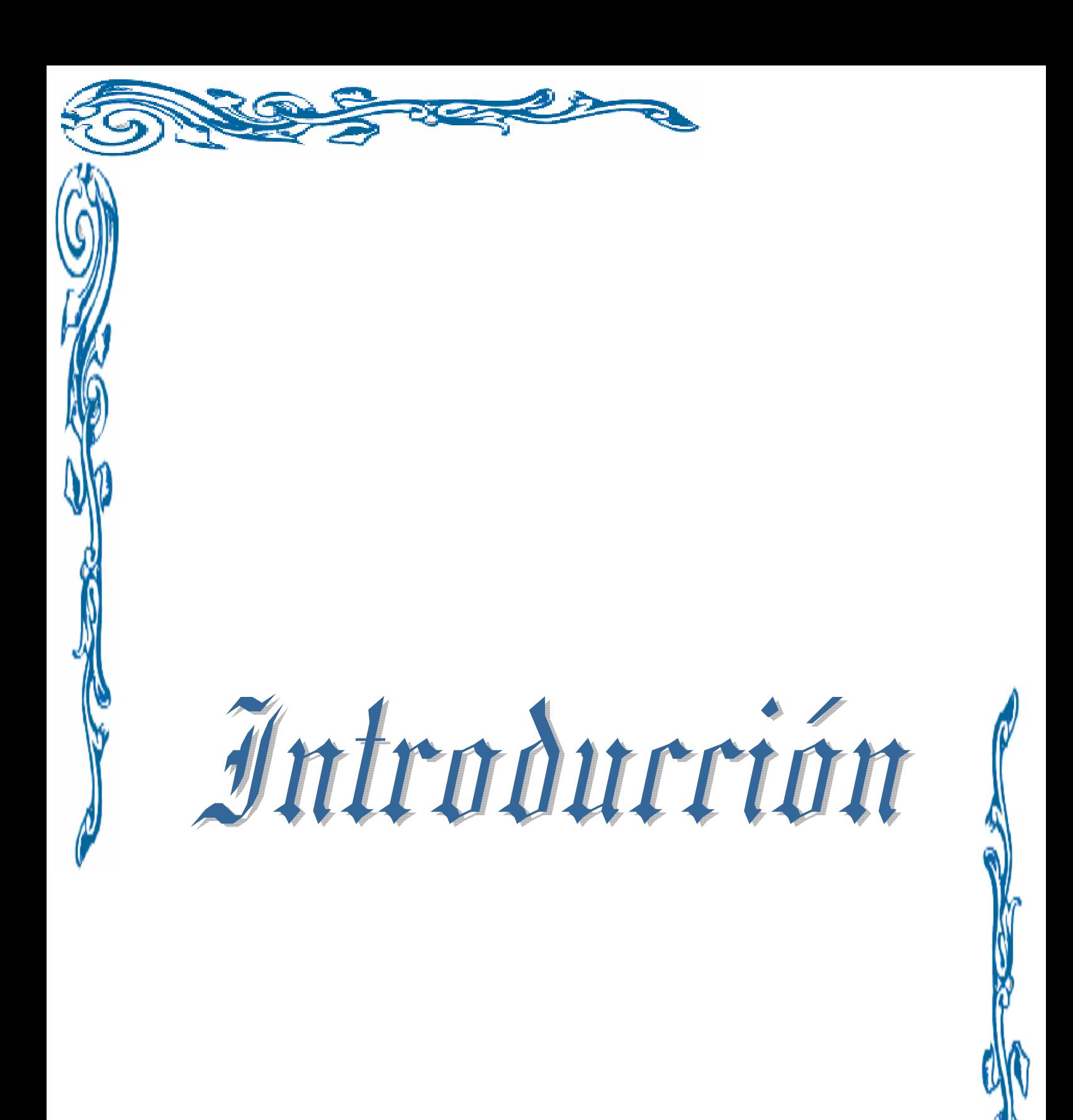

#### Introducción \_\_\_  $\overline{\phantom{a}}$

 $\overline{\phantom{a}}$  $\overline{\phantom{a}}$ \_\_\_  $\overline{\phantom{a}}$ 

\_\_\_\_\_\_\_\_ \_\_\_\_

\_\_

 $\equiv$  $\overline{\phantom{a}}$  $\overline{\phantom{a}}$ \_\_\_  $\overline{\phantom{a}}$  $\overline{\phantom{a}}$  $\overline{\phantom{a}}$  $\overline{\phantom{a}}$ \_\_\_  $\overline{\phantom{a}}$  $\overline{\phantom{a}}$  $\overline{\phantom{a}}$  $\overline{\phantom{a}}$ \_\_\_  $\overline{\phantom{a}}$  $\overline{\phantom{a}}$  $\overline{\phantom{a}}$ \_\_\_  $\overline{\phantom{a}}$ \_\_\_  $\overline{\phantom{a}}$  $\overline{\phantom{a}}$  $\overline{\phantom{a}}$ \_\_\_  $\overline{\phantom{a}}$ \_\_\_  $\overline{\phantom{a}}$  $\overline{\phantom{a}}$  $\overline{\phantom{a}}$ \_\_\_  $\overline{\phantom{a}}$ 

# Introducción

Como respuesta a la problemática que existe actualmente en la vivienda debido al paso de huracanes principalmente y con posibilidades de agravarse a causa de los cambios climáticos que está ocurriendo en la actualidad, se están desarrollando una serie de proyectos con el objetivo de mitigar la precaria situación en la vivienda cubana. Un ejemplo de esto es la propuesta de la Empresa de Proyecto # 2 de Ciudad Habana, en la cual se va a basar este trabajo. Esta propuesta está basada en la tecnología introducida desde Venezuela comúnmente conocida como "Petrocasa" que no es más que la conformación de muros a través de moldes de PVC que se quedan como terminación, estos son rellenados con hormigón y en casos puntuales donde sean necesarios también se colocan aceros de refuerzo. El uso de esta tecnología garantiza mayor facilidad y menor tiempo de construcción. En Cuba se ha construido con este tipo de tecnología en un asentamiento ubicado cerca de la refinería de petróleo en la provincia de Cienfuegos, esta se desarrolló con una sola planta y según el proyecto arquitectónico de los especialistas venezolanos. La propuesta ha desarrollar y propuesta por arquitectos cubanos varía el espacio en función de las necesidades de la familia cubana, posee dos niveles permitiendo el ahorro de espacio. Para esto se hará una revisión de la estructura tratando de comprobar su resistencia ante los estados de cargas a que será sometida en nuestro país. Para ello se realizará su modelación mediante el uso del programa computacional de análisis y diseño SAP2000 en su versión 11 y que aplica el Método de los Elementos Finitos.

*Problema:* Para dar solución al problema actual que existe en la vivienda en nuestro país es necesario la ejecución de obras de rápida ejecución y bajos costos. Como solución a este problema se puede utilizar la tecnología constructiva popularmente denominada como petrocasa y para ello se quiere ver si con esta tecnología se puede construir estructuras con dos niveles.

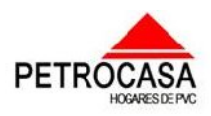

### Introducción  $\overline{\phantom{a}}$

 $\overline{\phantom{a}}$  $\overline{\phantom{a}}$ \_\_\_  $\overline{\phantom{a}}$ 

\_\_\_\_\_\_\_\_ \_\_\_\_

\_\_

*Hipótesis:* Con el uso del programa computacional de análisis y diseño estructural SAP2000 en su versión 11 y mediante aplicación del Método de los Elementos Finitos (MEF), se puede lograr realizar la modelación del caso de estudio "Vivienda sistema Petrocasa" en la variante de dos niveles para lograr la compresión de su comportamiento ante los distintos sistemas de cargas a las que está sometida a lo largo de su vida útil.

*Objetivo General:* Modelar y Revisar la nueva propuesta de estructura de las petrocasas con dos niveles para ver si resiste las solicitaciones a la que será sometida a través de su vida útil.

## *Objetivos Específicos:*

 $\equiv$  $\overline{\phantom{a}}$  $\overline{\phantom{a}}$ \_\_\_  $\overline{\phantom{a}}$  $\overline{\phantom{a}}$  $\overline{\phantom{a}}$  $\overline{\phantom{a}}$ \_\_\_  $\overline{\phantom{a}}$  $\overline{\phantom{a}}$  $\overline{\phantom{a}}$  $\overline{\phantom{a}}$ \_\_\_  $\overline{\phantom{a}}$  $\overline{\phantom{a}}$  $\overline{\phantom{a}}$ \_\_\_  $\overline{\phantom{a}}$ \_\_\_  $\overline{\phantom{a}}$  $\overline{\phantom{a}}$  $\overline{\phantom{a}}$ \_\_\_  $\overline{\phantom{a}}$ \_\_\_  $\overline{\phantom{a}}$  $\overline{\phantom{a}}$  $\overline{\phantom{a}}$ \_\_\_  $\overline{\phantom{a}}$ \_\_\_

- 1. Realizar un estudio de fuentes bibliográficas que aborden sobre la modelación por el Método de los Elementos Finitos, del sistema introducido en Cuba y de otros sistemas similares utilizados en otros países como lo es el sistema Royal.
- 2. Estudiar el software de análisis y diseño estructural SAP2000 en su versión 11, además de sus bondades y herramientas que nos ayudarán a realizar la modelación para dar solución a la problemática real.
- 3. Según la propuesta de vivienda dada por la EMPROY 2 de Ciudad de la Habana realizar la modelación por el Método de Elementos Finitos con la ayuda del programa computacional mencionado anteriormente.
- 4. Realizar un análisis de los elementos conectores que garantizan la unión entre los bóxer de PVC.

### *Tareas científicas:*

- 1. Realizar una búsqueda bibliográfica y estudio sobre tecnologías constructivas similares a las de las "Petrocasas" para ganar una mayor información sobre el tema.
	- Modelación, conceptos y definiciones. Aplicaciones del Método de los Elementos Finitos.
	- Métodos numéricos aplicados al cálculo y diseño en ingeniería.

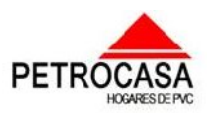

#### Introducción \_\_\_  $\overline{\phantom{a}}$

 $\overline{\phantom{a}}$  $\overline{\phantom{a}}$ \_\_\_  $\overline{\phantom{a}}$ 

 Caracterización de las técnicas constructivas y materiales empleados en la construcción de este tipo de obras.

\_\_\_\_\_\_\_\_ \_\_\_\_

\_\_

- 2. Realizar un estudio del programa computacional de análisis y diseño estructural SAP2000 en su versión 11, para dominar sus herramientas y lograr dar solución a las interrogantes que nos propone la modelación de la estructura a analizar.
- 3. Estudio de las normas cubanas para su posterior aplicación en el desarrollo del trabajo.
- 4. Analizar la implementación de la solución de entrepiso y de las uniones entre los elementos para su modelación.
- 5. Realizar la modelación estructural en 3D de la vivienda "Petrocasa" de dos niveles, desarrollando: el modelo geométrico de la estructura, modelo de las cargas y modelo del material.
- 6. Realizar un análisis de la modelación realizada.
- 7. Análisis final comparativo de los resultados obtenidos y el desarrollo de conclusiones.

# *Aportes:*

 $\equiv$  $\overline{\phantom{a}}$  $\overline{\phantom{a}}$ \_\_\_  $\overline{\phantom{a}}$  $\overline{\phantom{a}}$  $\overline{\phantom{a}}$  $\overline{\phantom{a}}$ \_\_\_  $\overline{\phantom{a}}$  $\overline{\phantom{a}}$  $\overline{\phantom{a}}$  $\overline{\phantom{a}}$ \_\_\_  $\overline{\phantom{a}}$  $\overline{\phantom{a}}$  $\overline{\phantom{a}}$ \_\_\_  $\overline{\phantom{a}}$ \_\_\_  $\overline{\phantom{a}}$  $\overline{\phantom{a}}$  $\overline{\phantom{a}}$ \_\_\_  $\overline{\phantom{a}}$ \_\_\_  $\overline{\phantom{a}}$  $\overline{\phantom{a}}$  $\overline{\phantom{a}}$ \_\_\_  $\overline{\phantom{a}}$ 

- 1. *Científicos:* Utilizar técnicas avanzadas de modelación y software de última generación durante la solución de la Modelación por Elementos Finitos de un caso de estudio de estructuras de viviendas con tecnología de nueva inclusión en nuestro país.
- *2. Prácticos:* Ofrece una guía para el desarrollo de la modelación de estructuras similares de igual tecnología.

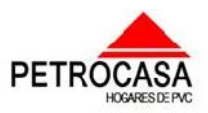

Introducción

Esquema metodológico de la investigación:

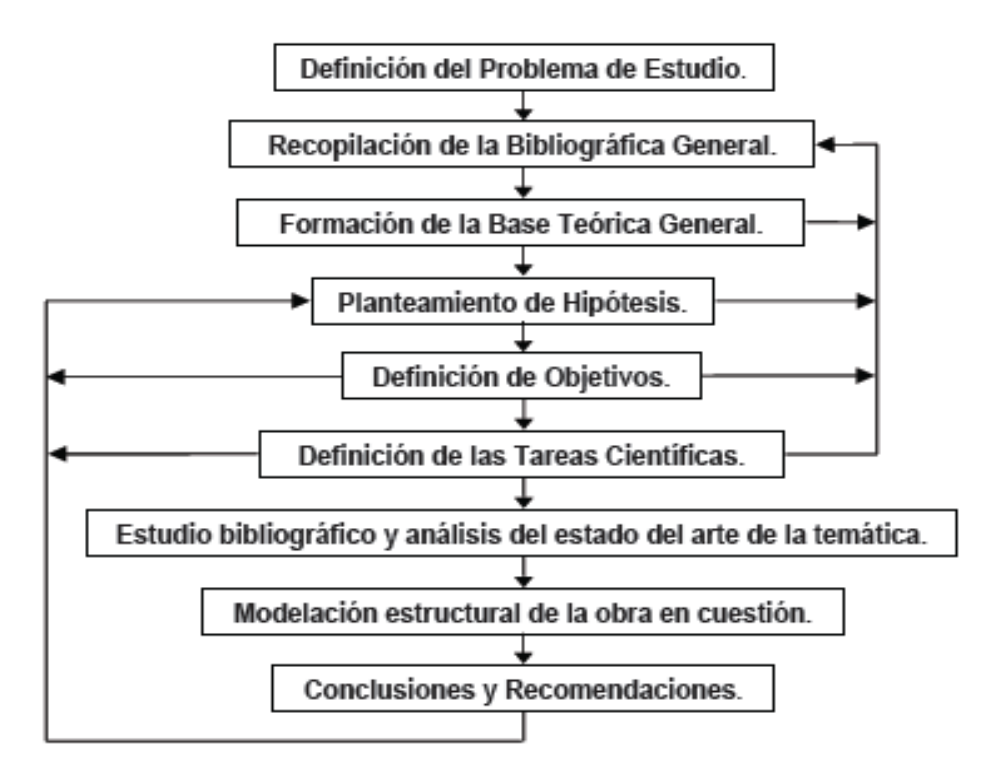

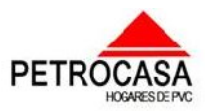

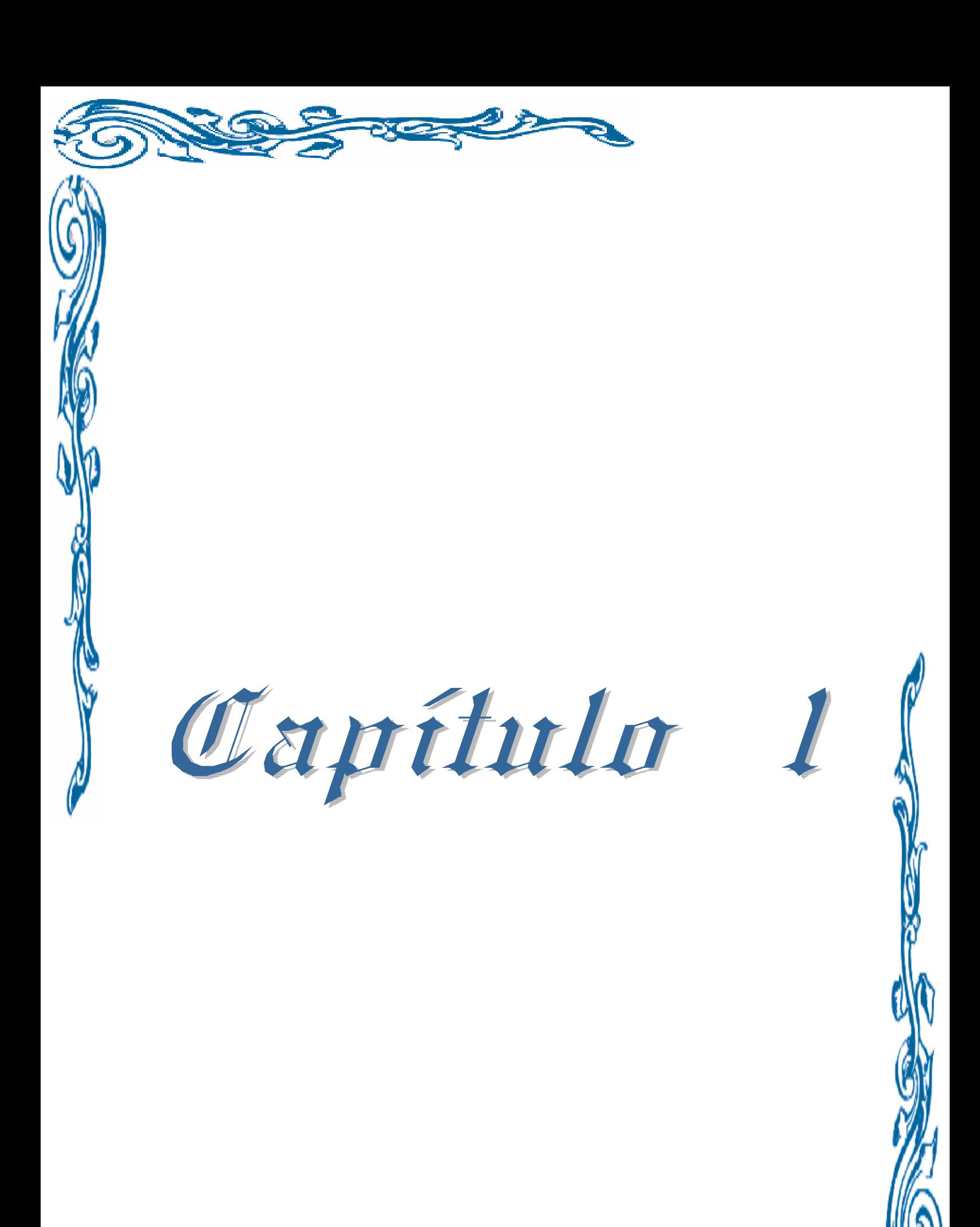

**AP** 

 $\overline{\phantom{a}}$  $\overline{\phantom{a}}$ \_\_\_  $\overline{\phantom{a}}$  $\overline{\phantom{a}}$ 

\_\_\_\_\_ \_

 $\overline{\phantom{a}}$  $\overline{\phantom{a}}$ \_\_\_  $=$ 

 $\equiv$  $\overline{\phantom{a}}$  $\overline{\phantom{a}}$ \_\_\_  $\overline{\phantom{a}}$  $\overline{\phantom{a}}$  $\overline{\phantom{a}}$  $\overline{\phantom{a}}$ \_\_\_  $\overline{\phantom{a}}$  $\overline{\phantom{a}}$  $\overline{\phantom{a}}$  $\overline{\phantom{a}}$ \_\_\_  $\overline{\phantom{a}}$  $\overline{\phantom{a}}$  $\overline{\phantom{a}}$ \_\_\_  $\overline{\phantom{a}}$ \_\_\_  $\overline{\phantom{a}}$  $\overline{\phantom{a}}$  $\overline{\phantom{a}}$ \_\_\_  $\overline{\phantom{a}}$ \_\_\_  $\overline{\phantom{a}}$  $\overline{\phantom{a}}$  $\overline{\phantom{a}}$ \_\_\_  $\overline{\phantom{a}}$ 

Capítulo #1:

Bases teóricas sobre la modelación. Antecedentes y características de las petrocasas.

Para la realización de cualquier trabajo científico en la actualidad se hace necesario hacer un estudio del tema que se va a abordar en el, ya que así se garantiza la obtención de nuevos conocimientos que nos permitan desarrollar con mayor facilidad la tarea.

Por lo anteriormente planteado en este trabajo se hace necesario realizar una búsqueda bibliográfica sobre la modelación principalmente con el Método de los Elementos Finitos y su aplicación en la ingeniería. Además se realizará un estudio de las principales características de las petrocasas y se verán los antecedentes de esta tecnología constructiva para tener conocimiento más profundo del funcionamiento de estas estructuras y así confeccionar mediante el programa computacional SAP2000 un modelo de la vivienda de dos niveles a desarrollar en Cuba, buscando la mayor similitud posible con el problema real. De esta forma nos acercaremos lo más posible a las condiciones en que estará la vivienda durante su vida útil garantizando la resistencia de esta ante las distintas acciones y fuerzas a las que será sometida.

 También se hará un estudio de las características y principios básicos que tienen y aplican los diferentes programas computacionales que se basan para su funcionamiento en el Método de los Elementos Finitos y se verán ejemplos de su campo de aplicación en diversas esferas dando solución a problemas que sin este método y estos programas fueran muy difícil de solucionar o representar.

# *1.1 Estado de la modelación por el Método de los Elementos Finitos (MEF).*

En cualquier rama de la ingeniería existen una serie de problemas que debido a falta de conocimientos por la dificultad del tema o por la no tenencia de una infraestructura técnica que nos permita dar respuesta a las interrogantes, por lo que se ha tenido que implementar modelos que nos permitan acercarnos lo más posible a las

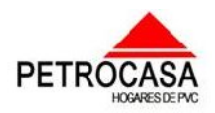

 $\overline{\phantom{a}}$  $\overline{\phantom{a}}$ \_\_\_  $\overline{\phantom{a}}$  $\overline{\phantom{a}}$ 

\_\_\_\_\_ \_

 $\overline{\phantom{a}}$  $\overline{\phantom{a}}$ \_\_\_  $=$ 

 $\equiv$  $\overline{\phantom{a}}$  $\overline{\phantom{a}}$ \_\_\_  $\overline{\phantom{a}}$  $\overline{\phantom{a}}$  $\overline{\phantom{a}}$  $\overline{\phantom{a}}$ \_\_\_  $\overline{\phantom{a}}$  $\overline{\phantom{a}}$  $\overline{\phantom{a}}$  $\overline{\phantom{a}}$ \_\_\_  $\overline{\phantom{a}}$  $\overline{\phantom{a}}$  $\overline{\phantom{a}}$ \_\_\_  $\overline{\phantom{a}}$ \_\_\_  $\overline{\phantom{a}}$  $\overline{\phantom{a}}$  $\overline{\phantom{a}}$ \_\_\_  $\overline{\phantom{a}}$ \_\_\_  $\overline{\phantom{a}}$  $\overline{\phantom{a}}$  $\overline{\phantom{a}}$ \_\_\_  $\overline{\phantom{a}}$ 

condiciones reales. Este modelo que se crea para buscar una respuesta analítica del problema nos dará mejores resultados en la medida en que los que interactúen con él sean capaz de reproducir de la manera más exacta posible las propiedades de este, ya que si estas no son cercanas al problema real los resultados que se obtendrán no serán representativos provocando que halla un margen de error mayor.

Para dar solución al problema real existen una serie de métodos que se puede definir como empíricos, analíticos y numéricos. Los métodos empíricos se basan en las experiencias obtenidas en trabajos similares anteriores, los analíticos consisten en el cálculo a través de formulas matemáticas desarrolladas en un proceso de análisis y los métodos numéricos se basan en procedimientos de aproximación de funciones y su uso se define en donde los métodos analíticos no permiten tener buenos resultados por la complejidad matemática que presenta y los empíricos dejan un margen a la duda (Simanca, 1999; Ibáñez, 2001; Broche, 2005).

Un método numérico muy usado en la actualidad por los grandes resultados obtenidos es el Método de los Elementos Finitos (MEF siglas español, FEM siglas ingles) el cual es un método numérico general para la aproximación de soluciones de ecuaciones diferenciales parciales muy utilizado en diversos problemas de ingeniería y física. Este método está pensado para ser usado en computadoras y permite resolver ecuaciones diferenciales asociadas a un problema físico sobre geometrías complicadas. El MEF se usa en el diseño y mejora de productos y en aplicaciones industriales, así como en la simulación de sistemas físicos y biológicos complejos.

Este método data de 1943 cuando R.Courant utilizó el Método de Ritz de análisis numérico y minimización de las variables de cálculo para obtener soluciones aproximadas a un sistema de vibración. Con el transcurso del tiempo y el desarrollo de la computación este método ha llegado a lo más alto en lo que se respecta a la modelación en obras de Ingeniería civil a través de programas computacionales creados para facilitar el trabajo y reducir los tiempos. (Wikipedia).

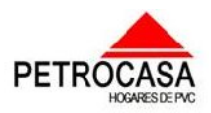

 $\overline{\phantom{a}}$  $\overline{\phantom{a}}$ \_\_\_  $\overline{\phantom{a}}$  $\overline{\phantom{a}}$ 

\_\_\_\_\_ \_

 $\overline{\phantom{a}}$  $\overline{\phantom{a}}$ \_\_\_  $=$ 

 $\equiv$  $\overline{\phantom{a}}$  $\overline{\phantom{a}}$ \_\_\_  $\overline{\phantom{a}}$  $\overline{\phantom{a}}$  $\overline{\phantom{a}}$  $\overline{\phantom{a}}$ \_\_\_  $\overline{\phantom{a}}$  $\overline{\phantom{a}}$  $\overline{\phantom{a}}$  $\overline{\phantom{a}}$ \_\_\_  $\overline{\phantom{a}}$  $\overline{\phantom{a}}$  $\overline{\phantom{a}}$ \_\_\_  $\overline{\phantom{a}}$ \_\_\_  $\overline{\phantom{a}}$  $\overline{\phantom{a}}$  $\overline{\phantom{a}}$ \_\_\_  $\overline{\phantom{a}}$ \_\_\_  $\overline{\phantom{a}}$  $\overline{\phantom{a}}$  $\overline{\phantom{a}}$ \_\_\_  $\overline{\phantom{a}}$ 

En la actualidad la unión del cálculo por el MEF y el dibujo por computadora es un elemento importante para la reducción de los tiempos de proyecto o de puesta de productos en el mercado favoreciendo así la aparición de varios programas profesionales basados en los métodos numéricos que permiten la solución de problemas de tensión-deformación entre los cuales se encuentran: ANSYS 10.0, SDRC/IDEAS, ABACUS, COSMOS, STAAD y SAP2000 entre otros (Broche Lorenzo, 2005; Collado Suárez, 2007).

# *1.1.1 Estructura, descripción y funciones de un programa de elementos finitos.*

Un programa es una pieza compleja de software en la que confluyen numerosas operaciones que suelen estar divididas en subsecciones, cada una de las cuales efectúan una operación determinada. Sin embargo, el tema no se limita al puro cálculo. La preparación de los datos y el análisis de los resultados numéricos que aparecen como producto del cálculo, son tareas arduas que actualmente se tienden a integrar a su propio software.

El Método de los Elementos Finitos se diferencia de los métodos clásicos en la forma de ver la estructura y el consiguiente procedimiento de solución, puesto que los clásicos consideran a la estructura como continua y su comportamiento es gobernado por ecuaciones diferenciales parciales u ordinarias; mientras que por elementos finitos la estructura se considera como un ensamblaje de un número finito de partículas pequeñas y el comportamiento de las partículas y la estructura es obtenido por la formulación de un sistema algebraico de ecuaciones. Estas partículas pequeñas son denominadas elementos finitos y los puntos donde son interconectados estos elementos son llamados nodos. El proceso de selección de nodos es conocido como modelización o discretización.

Desde el punto de vista de la programación algorítmica modular las tareas necesarias para llevar a cabo un cálculo mediante un programa de MEF se dividen en:

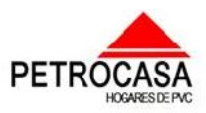

 $\overline{\phantom{a}}$  $\overline{\phantom{a}}$ \_\_\_  $\overline{\phantom{a}}$  $\overline{\phantom{a}}$ 

\_\_\_\_\_ \_

 $\overline{\phantom{a}}$  $\overline{\phantom{a}}$ \_\_\_  $=$ 

- **Preproceso**, que consiste en la definición de geometría, generación de la malla, las condiciones de contorno y asignación de propiedades a los materiales. En ocasiones existen operaciones adicionales o de arreglos como la regularización de la malla y precondicionamiento para garantizar una mejor aproximación o una mejor convergencia del cálculo. Aquí se incluyen todas las ayudas y la preparación de los datos que generan los archivos de resultados
- **Cálculo**, el resultado del preproceso, en un problema simple no-dependiente del tiempo, permite generar un conjunto de *N* ecuaciones y *N* incógnitas, que puede ser resulto con cualquier algoritmo para la resolución de sistemas de ecuaciones lineales. Cuando el problema a tratar es un problema no-lineal o un problema dependiente del tiempo a veces el cálculo consiste en una sucesión finita de sistemas de *N* ecuaciones y *N* incógnitas que deben resolverse uno a continuación de otro, y cuyo input depende del output del paso anterior.
- **Postproceso**, el cálculo proporciona valores de cierto conjunto de funciones en los nodos de la malla que define la discretización, en el postproceso se computan magnitudes derivadas, y en ocasiones se aplican operaciones de suavizado, interpolación e incluso determinación de errores de aproximación. Facilita el análisis e interpretación de los resultados, generalmente en forma de gráfica mediante trazado de curvas, gráficos tridimensionales, tablas, etc.

### *Pasos para el Análisis de Elementos Finitos***:**

 $\equiv$  $\overline{\phantom{a}}$  $\overline{\phantom{a}}$ \_\_\_  $\overline{\phantom{a}}$  $\overline{\phantom{a}}$  $\overline{\phantom{a}}$  $\overline{\phantom{a}}$ \_\_\_  $\overline{\phantom{a}}$  $\overline{\phantom{a}}$  $\overline{\phantom{a}}$  $\overline{\phantom{a}}$ \_\_\_  $\overline{\phantom{a}}$  $\overline{\phantom{a}}$  $\overline{\phantom{a}}$ \_\_\_  $\overline{\phantom{a}}$ \_\_\_  $\overline{\phantom{a}}$  $\overline{\phantom{a}}$  $\overline{\phantom{a}}$ \_\_\_  $\overline{\phantom{a}}$ \_\_\_  $\overline{\phantom{a}}$  $\overline{\phantom{a}}$  $\overline{\phantom{a}}$ \_\_\_  $\overline{\phantom{a}}$ 

Generalmente, el análisis de elementos finitos, se realiza en siete pasos. De estos pasos el 1, el 2, el 4, el 5 y el 7 necesitan de una toma de decisiones del que está operando el programa mientras que los demás los resuelve el programa computacional.

*1. Discretización o modelado de la estructura*: La estructura es dividida en una cantidad finita de elementos, con ayuda de un *preprocesador*. Este paso es uno de los más cruciales para obtener una solución exacta del problema, de esta forma, determinar el tamaño o la cantidad de elementos en cierta área o volumen del elemento a analizar representa una ventaja del método, pero a la vez implica que el usuario debe estar muy conciente de esto para no generar cálculos innecesarios o soluciones erróneas.

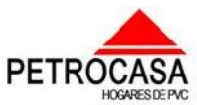

 $\overline{\phantom{a}}$  $\overline{\phantom{a}}$ \_\_\_  $\overline{\phantom{a}}$  $\overline{\phantom{a}}$ 

\_\_\_\_\_ \_

 $\overline{\phantom{a}}$  $\overline{\phantom{a}}$ \_\_\_  $=$ 

 $\equiv$  $\overline{\phantom{a}}$  $\overline{\phantom{a}}$ \_\_\_  $\overline{\phantom{a}}$  $\overline{\phantom{a}}$  $\overline{\phantom{a}}$  $\overline{\phantom{a}}$ \_\_\_  $\overline{\phantom{a}}$  $\overline{\phantom{a}}$  $\overline{\phantom{a}}$  $\overline{\phantom{a}}$ \_\_\_  $\overline{\phantom{a}}$  $\overline{\phantom{a}}$  $\overline{\phantom{a}}$ \_\_\_  $\overline{\phantom{a}}$ \_\_\_  $\overline{\phantom{a}}$  $\overline{\phantom{a}}$  $\overline{\phantom{a}}$ \_\_\_  $\overline{\phantom{a}}$ \_\_\_  $\overline{\phantom{a}}$  $\overline{\phantom{a}}$  $\overline{\phantom{a}}$ \_\_\_  $\overline{\phantom{a}}$ 

*2. Definir las propiedades del elemento:* En este paso el usuario debe definir las propiedades del elemento (material, sección, etc.)

*3. Ensamblar las matrices de rigidez de los elementos*: La matriz de rigidez de un elemento, consiste de coeficientes los cuales pueden ser derivados del equilibrio, residuos ponderados o métodos de energía. La matriz de rigidez del elemento se refiere a los desplazamientos nodales al ser aplicadas fuerzas en los nodos (K\*F = U). El ensamble de las matrices de rigidez, implica la aplicación de equilibrio para toda la estructura.

*4. Aplicación de las cargas:* Fuerzas externas concentradas o fuerzas uniformes y momentos, su ubicación, magnitud y las combinaciones más críticas, son especificados en este paso.

*5. Definir las condiciones de frontera:* Las condiciones de apoyo deben ser dadas, por ejemplo, si el desplazamiento de ciertos nodos es conocido. Usando los elementos de la frontera se pueden determinar las reacciones en los mismos. En este caso se definen los empotramientos y articulaciones según los grados de libertad que posean cada nodo y su unión con los demás.

*6. Solucionar el sistema de ecuaciones algebraicas lineales:* La secuencial aplicación de los pasos descritos, conduce a un sistema de ecuaciones algebraicas simultáneas, donde los desplazamientos nodales son desconocidos.

*7. Calcular los esfuerzos:* El usuario puede entonces calcular los esfuerzos, reacciones, deformaciones u otra información relevante. El *post-procesador* ayuda a visualizar la salida en forma gráfica.

# *1.1.2 Tipos de modelos para desarrollar una modelación.*

El modelo estructural se realiza basándose en un análisis que se divide en las siguientes partes:

*Modelo geométrico:* Esquema que representa las características geométricas de la estructura y donde solo se tiene en cuenta los elementos que aporten estructuralmente representados mediante componentes estructurales de los cuales se conocen su comportamiento estructural y sus propiedades geométricas (barra, placa, etc.).

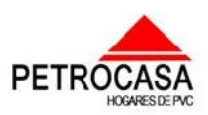

 $\overline{\phantom{a}}$  $\overline{\phantom{a}}$ \_\_\_  $\overline{\phantom{a}}$  $\overline{\phantom{a}}$ 

\_\_\_\_\_ \_

 $\overline{\phantom{a}}$  $\overline{\phantom{a}}$ \_\_\_  $=$ 

*Modelo de las condiciones de continuidad en las fronteras:* En este se define como están interconectados los elementos y las condiciones de apoyo (empotramiento, articulación o simple apoyo).

*Modelo del comportamiento del material:* Aquí se asume la relación entre esfuerzos y deformaciones del material que conforma la estructura.

*Modelo de las acciones impuestas:* En este se modelan las acciones que afectan a la estructura para una condición dada de funcionamiento, se representan por conjuntos de cargas o de deformaciones impuestas.

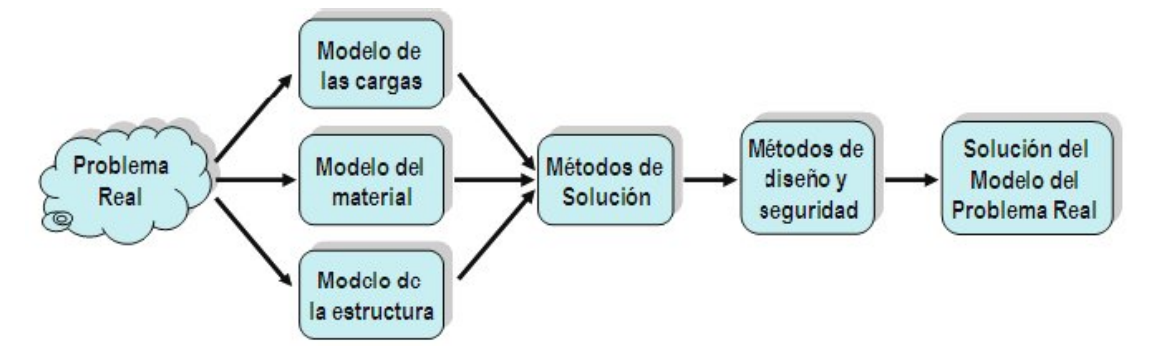

Fig.1.1: Guía para realizar un modelo.

### **Modelo de las cargas:**

 $\equiv$  $\overline{\phantom{a}}$  $\overline{\phantom{a}}$ \_\_\_  $\overline{\phantom{a}}$  $\overline{\phantom{a}}$  $\overline{\phantom{a}}$  $\overline{\phantom{a}}$ \_\_\_  $\overline{\phantom{a}}$  $\overline{\phantom{a}}$  $\overline{\phantom{a}}$  $\overline{\phantom{a}}$ \_\_\_  $\overline{\phantom{a}}$  $\overline{\phantom{a}}$  $\overline{\phantom{a}}$ \_\_\_  $\overline{\phantom{a}}$ \_\_\_  $\overline{\phantom{a}}$  $\overline{\phantom{a}}$  $\overline{\phantom{a}}$ \_\_\_  $\overline{\phantom{a}}$ \_\_\_  $\overline{\phantom{a}}$  $\overline{\phantom{a}}$  $\overline{\phantom{a}}$ \_\_\_  $\overline{\phantom{a}}$ 

Para la realización del modelo de las cargas se tiene en cuenta el uso de la estructura para definir las acciones o agentes externos que actúan sobre la estructura provocando fuerzas internas, esfuerzos y deformaciones. Estas acciones pueden o no estar normalizadas por lo que es necesario que el ingeniero aplique su criterio definir los valores de diseño. Las cargas se pueden clasificar según el origen de las acciones como muertas, de funcionamiento y efectos ambientales y según la forma en que actúan como estáticas, dinámicas y de impacto (Meli Piralla, 1986).

Por la forma en que actúan las cargas se clasifican como concentradas, lineales y uniformemente distribuidas y según su duración o tipo de influencia en las siguientes clasificaciones:

*Acciones permanentes:* Son las que actúa de forma continua y la intensidad se puede considerar invariable con el tiempo. Dentro de esta categoría se encuentran las cargas

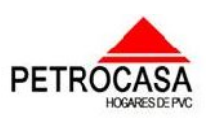

 $\overline{\phantom{a}}$  $\overline{\phantom{a}}$ \_\_\_  $\overline{\phantom{a}}$  $\overline{\phantom{a}}$ 

\_\_\_\_\_ \_

 $\overline{\phantom{a}}$  $\overline{\phantom{a}}$ \_\_\_  $=$ 

muertas por peso propio y elementos no estructurales, empuje estático de líquidos y tierras con carácter permanente y los desplazamientos impuestos a la estructura etc.

*Acciones variables:* Estas obran sobre la estructura con una intensidad variable con el tiempo y que alcanzan valores significativos durante lapsos grandes. En esta categoría se pueden mencionar las cargas vivas, efectos de cambio de temperatura y cambios volumétricos que tienen carácter variable con el tiempo.

*Acciones accidentales:* Son las que no se deben al funcionamiento normal de la construcción y que pueden tomar valores significativos en pequeños lapsos de tiempo. Se encuentran en esta categoría la carga de sismo, viento, oleaje y explosiones.

### **Modelo del material:**

 $\equiv$  $\overline{\phantom{a}}$  $\overline{\phantom{a}}$ \_\_\_  $\overline{\phantom{a}}$  $\overline{\phantom{a}}$  $\overline{\phantom{a}}$  $\overline{\phantom{a}}$ \_\_\_  $\overline{\phantom{a}}$  $\overline{\phantom{a}}$  $\overline{\phantom{a}}$  $\overline{\phantom{a}}$ \_\_\_  $\overline{\phantom{a}}$  $\overline{\phantom{a}}$  $\overline{\phantom{a}}$ \_\_\_  $\overline{\phantom{a}}$ \_\_\_  $\overline{\phantom{a}}$  $\overline{\phantom{a}}$  $\overline{\phantom{a}}$ \_\_\_  $\overline{\phantom{a}}$ \_\_\_  $\overline{\phantom{a}}$  $\overline{\phantom{a}}$  $\overline{\phantom{a}}$ \_\_\_  $\overline{\phantom{a}}$ 

Las propiedades más importantes de un material se obtienen mediante las curvas de "esfuerzo vs. deformación" a pesar de algunas limitaciones que presentan, estas curvas se obtienen mediante ensayos uniaxiales de esfuerzos o tracción y brindan información sobre el comportamiento del material ante la influencia de un conjunto de acciones. La propiedad más importante que se obtiene de estos gráficos es el módulo de elasticidad (E), que es la que define el comportamiento estructural. Este parámetro está directamente relacionado con la rigidez del material en una estructura y del cumplimiento de los estados límites de servicio.

Entre los modelos del comportamiento de los materiales podemos encontrar:

- Modelo elástico lineal. Modelo plástico.
- Modelo elasto-plástico. Modelos no lineales.
- 
- 
- Modelos reológicos. Modelos reológicos no lineales.

Normalmente el análisis se realiza con procedimientos que implican la hipótesis de que el comportamiento de la estructura es lineal y se adoptan en el modelo propiedades elásticas representativas del comportamiento de la estructura. Esta hipótesis es aceptable y conveniente en prácticamente todos los casos, sin embargo es necesario entender claramente en qué grado difiere el comportamiento real del elástico lineal, en qué criterio se debe basar la determinación de las propiedades elásticas equivalentes y cuál es la magnitud de los errores que se pueden cometer con esas hipótesis (Meli Piralla, 1986).

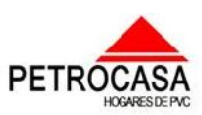

 $\overline{\phantom{a}}$  $\overline{\phantom{a}}$ \_\_\_  $\overline{\phantom{a}}$  $\overline{\phantom{a}}$ 

\_\_\_\_\_ \_

 $\overline{\phantom{a}}$  $\overline{\phantom{a}}$ \_\_\_  $=$ 

La mayoría de los materiales y elementos estructurales tienen un comportamiento lineal en un intervalo de esfuerzos bastante amplio, existen además diversas fuentes de no linealidad, pero la más importante es la que proviene del propio material y depende de sus características peculiares.

El modelo constitutivo del material que se va a tener en cuenta en la realización de este trabajo será el modelo elástico lineal ya que este tiene ese tipo de relación entre los esfuerzos y deformaciones, haciéndose válida la ley de Hooke **(**σ **= E.**ε**)**, además de que el análisis lineal por el MEF es relativamente poco costoso desde el punto de vista del costo computacional.

### **Modelo geométrico:**

 $\equiv$  $\overline{\phantom{a}}$  $\overline{\phantom{a}}$ \_\_\_  $\overline{\phantom{a}}$  $\overline{\phantom{a}}$  $\overline{\phantom{a}}$  $\overline{\phantom{a}}$ \_\_\_  $\overline{\phantom{a}}$  $\overline{\phantom{a}}$  $\overline{\phantom{a}}$  $\overline{\phantom{a}}$ \_\_\_  $\overline{\phantom{a}}$  $\overline{\phantom{a}}$  $\overline{\phantom{a}}$ \_\_\_  $\overline{\phantom{a}}$ \_\_\_  $\overline{\phantom{a}}$  $\overline{\phantom{a}}$  $\overline{\phantom{a}}$ \_\_\_  $\overline{\phantom{a}}$ \_\_\_  $\overline{\phantom{a}}$  $\overline{\phantom{a}}$  $\overline{\phantom{a}}$ \_\_\_  $\overline{\phantom{a}}$ 

Para obtener resultados más refinados y ver de forma más específica los lugares en donde se producen las mayores concentraciones de tensiones, es más factible la aplicación de un modelo espacial en (3D) que un modelo plano en (2D), ya que los modelos en (3D) logran representar la estructura en casi toda su totalidad.

El modelo geométrico de una estructura debe tener especificadas las condiciones de continuidad entre sus elementos, ya sea por nodos o por fronteras, además, presenta otra condición que es la de frontera entre la estructura y los elementos de apoyo. En uniones empotradas se garantiza que no existan deformaciones concentradas que permitan una rotación entre los elementos que se conectan, mientras que en las uniones articuladas se libera alguna restricción al giro y en los simple apoyo se libera alguna restricción al giro y otra al desplazamiento.

En lo concerniente a las condiciones de apoyo de la estructura sobre el terreno existen incertidumbres en cuanto a la representación de las propiedades del suelo y la variación con el tiempo. Los apoyos se modelan como empotramiento o articulación generalmente pero estas condiciones deberían ser intermedias ya que la mejor solución sería representar por medio de resortes que reprodujeran la rigidez de la cimentación.

Al lograr mayor continuidad entre los elementos de la estructura se garantiza mayor hiperestaticidad pero se hace más laborioso el análisis y más sensible a la

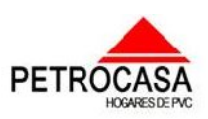

 $\overline{\phantom{a}}$  $\overline{\phantom{a}}$ \_\_\_  $\overline{\phantom{a}}$  $\overline{\phantom{a}}$ 

\_\_\_\_\_ \_

 $\overline{\phantom{a}}$  $\overline{\phantom{a}}$ \_\_\_  $=$ 

estructura a los cambios por temperatura y hundimientos diferenciales aunque permite dar soluciones más económicas.

### *Tipos de Elementos Finitos más usados en el modelo de la geometría:*

Entre los elementos finitos más usados podemos mencionar a los denominados truss, beam, plane stress, plane strain, axisymmetric, membrane, plate, shell, solid ó brick, tetrahedral, hexahedral, boundary y gap los cuales son los elementos básicos que dan solución a la mayoría de las estructuras y aplicaciones mecánicas. Dependiendo a la dimensión se pueden separar en tres categorías, de línea, de área y de volumen. Truss, beam y los elementos de restricción, son de línea. Plane stress, plain strain, axisymmetric, membrane, plate y shell son elementos de área. Solid ó brick, tetrahedral y hexahedral son elementos de volumen.

# *1.1.3 Generación del mallado. Errores de formulación y de interpretación de resultados.*

### *Generación del mallado:*

 $\equiv$  $\overline{\phantom{a}}$  $\overline{\phantom{a}}$ \_\_\_  $\overline{\phantom{a}}$  $\overline{\phantom{a}}$  $\overline{\phantom{a}}$  $\overline{\phantom{a}}$ \_\_\_  $\overline{\phantom{a}}$  $\overline{\phantom{a}}$  $\overline{\phantom{a}}$  $\overline{\phantom{a}}$ \_\_\_  $\overline{\phantom{a}}$  $\overline{\phantom{a}}$  $\overline{\phantom{a}}$ \_\_\_  $\overline{\phantom{a}}$ \_\_\_  $\overline{\phantom{a}}$  $\overline{\phantom{a}}$  $\overline{\phantom{a}}$ \_\_\_  $\overline{\phantom{a}}$ \_\_\_  $\overline{\phantom{a}}$  $\overline{\phantom{a}}$  $\overline{\phantom{a}}$ \_\_\_  $\overline{\phantom{a}}$ 

El Método de los Elementos Finitos cuenta con un principio básico para su aplicación que consiste en el establecimiento de una expresión, con incrementos finitos de las variables, equivalente a la expresión diferencial original. En el problema todas las variables quedarán discretizadas y con la discretización de las ecuaciones diferenciales se podrán obtener expresiones que relacionan los valores de las variables y sus incrementos, lo que permite obtener una solución de forma incremental. El medio continuo real se divide en una serie de elementos interconectados en un número finito de nodos en los cuales actúan las resultantes de los sistemas de cargas que solicitan al continuo. Considerando las relaciones tensión - deformación de cada uno de los elementos y suponiendo una función de acuerdo a la cual se pueden definir los desplazamientos dentro del elemento en función de los desplazamientos nodales, es posible, utilizando técnicas de análisis de estructuras, conocer el comportamiento de la estructura ensamblada (Álvarez Gil, 1998).

En un elemento continuo el número de interconexiones es infinito así que al desarrollar el modelo mientras mayor sea el número de estas mayor será la exactitud de

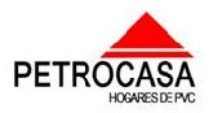

 $\overline{\phantom{a}}$  $\overline{\phantom{a}}$ \_\_\_  $\overline{\phantom{a}}$  $\overline{\phantom{a}}$ 

\_\_\_\_\_ \_

 $\overline{\phantom{a}}$  $\overline{\phantom{a}}$ \_\_\_  $=$ 

 $\equiv$  $\overline{\phantom{a}}$  $\overline{\phantom{a}}$ \_\_\_  $\overline{\phantom{a}}$  $\overline{\phantom{a}}$  $\overline{\phantom{a}}$  $\overline{\phantom{a}}$ \_\_\_  $\overline{\phantom{a}}$  $\overline{\phantom{a}}$  $\overline{\phantom{a}}$  $\overline{\phantom{a}}$ \_\_\_  $\overline{\phantom{a}}$  $\overline{\phantom{a}}$  $\overline{\phantom{a}}$ \_\_\_  $\overline{\phantom{a}}$ \_\_\_  $\overline{\phantom{a}}$  $\overline{\phantom{a}}$  $\overline{\phantom{a}}$ \_\_\_  $\overline{\phantom{a}}$ \_\_\_  $\overline{\phantom{a}}$  $\overline{\phantom{a}}$  $\overline{\phantom{a}}$ \_\_\_  $\overline{\phantom{a}}$ 

los resultados, aunque se ha demostrado que en la solución de problemas prácticos no se requiera la implementación de modelos con una elevada cantidad de elementos que dificulten la obtención de resultados (Hernández Fernández, 2008)

Para definir las discretizaciones se confecciona una malla que responda a las características del modelo a realizar. Una malla de elementos finitos para la solución de un problema debe tener en cuenta lo esencial de la geometría de la estructura, pero debe ser en sí el fruto de un compromiso entre la capacidad de cálculo posible (número máximo de grados de libertad) y la precisión aceptable sobre los resultados numéricos (Ibáñez Mora, 2001).

Las discretizaciones del mallado deben confeccionarse considerando que:

- a) Todas las simetrías compatibles con el problema mecánico (geometría, condiciones límites, cargas) deben ser utilizadas a fin de reducir el tamaño del sistema estudiado.
- b) La malla debe ser suficientemente fina en las zonas más solicitadas, es decir, en las zonas donde existan grandes variaciones de los desplazamientos y las tensiones.
- c) El tamaño de los elementos debe estar en la medida de lo posible de tal forma que la relación entre la mayor dimensión del elemento y la menor dimensión esté cercana a la unidad.
- d) En las zonas menos solicitadas los elementos de gran tamaño son generalmente colocados en el lugar para alcanzar las fronteras exteriores. No hay reglas precisas para establecer el tamaño de los elementos, es suficiente argumentar un aumento progresivo regular lejos de las zonas sensibles.

### *Errores de formulación y de interpretación de resultados:*

Debido al carácter de la aproximación de los elementos finitos la solución está afectada por diversas fuentes de error, siendo estas las más usuales: (Collado Suárez, 2007).

*I. Error de discretización:* es inherente al carácter polinómico de la aproximación de elementos finitos. Se puede demostrar que el error es proporcional al gradiente

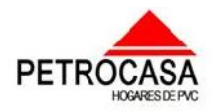

de deformación o tensiones, por lo que debe evitarse colocar un elemento pequeño contiguo a uno grande en dependencia a la zona donde se encuentre.

 $\overline{\phantom{a}}$  $\overline{\phantom{a}}$ \_\_\_  $\overline{\phantom{a}}$  $\overline{\phantom{a}}$ 

\_\_\_\_\_ \_

 $\overline{\phantom{a}}$  $\overline{\phantom{a}}$ \_\_\_  $=$ 

- *II. Error de aproximación de la geometría:* en ocasiones los contornos de la estructura no son reproducidos de forma exacta por funciones polinómicas o lo que es frecuente, puede que ni siquiera se conozca la expresión analítica de la geometría, disponiéndose únicamente de las coordenadas de una serie de puntos aislados del contorno, por lo que se refina la malla para evitar este problema.
- *III. Error en el cálculo de las integrales del elemento:* el cálculo analítico de las integrales del elemento puede revestir cierta dificultad y se recomienda utilizar integración numérica. Es necesario escoger el orden de integración adecuado o se cometerá un error al evaluar por defecto estas integrales.
- *IV. Errores en la solución del sistema de ecuaciones:* la principal causa del mal condicionamiento se debe a la existencia de un elemento o grupo de elementos de gran rigidez conectados a otro u otros elementos de baja rigidez.

# *1.2 Ejemplos de aplicación de los métodos numéricos.*

### **Mecánica de Sólidos**

 $\equiv$  $\overline{\phantom{a}}$  $\overline{\phantom{a}}$ \_\_\_  $\overline{\phantom{a}}$  $\overline{\phantom{a}}$  $\overline{\phantom{a}}$  $\overline{\phantom{a}}$ \_\_\_  $\overline{\phantom{a}}$  $\overline{\phantom{a}}$  $\overline{\phantom{a}}$  $\overline{\phantom{a}}$ \_\_\_  $\overline{\phantom{a}}$  $\overline{\phantom{a}}$  $\overline{\phantom{a}}$ \_\_\_  $\overline{\phantom{a}}$ \_\_\_  $\overline{\phantom{a}}$  $\overline{\phantom{a}}$  $\overline{\phantom{a}}$ \_\_\_  $\overline{\phantom{a}}$ \_\_\_  $\overline{\phantom{a}}$  $\overline{\phantom{a}}$  $\overline{\phantom{a}}$ \_\_\_  $\overline{\phantom{a}}$ 

Existen hoy en día, un gran número de estructuras en ingeniería civil, que son modelados desde su concepción utilizando técnicas de elementos finitos.

Ejemplos de ellas puede ser el edificio de la Unidad de Ciencias Económico-Administrativas de la Universidad de Guanajuato (UCEA) (Fig.1.2, Fig.1.3), el cual se muestra a continuación. Para modelarlo se utilizaron mas de 10,000 elementos de lamina plana, los cuales representan los materiales que forman la estructura (concreto y acero). Este se modeló bajo cargas estáticas (cargas de servicio por peso propio y cargas provocadas por el servicio del mismo edificio, como serían las personas, mobiliario, estanterías de biblioteca, etc.), bajo cargas sísmicas y de viento (siguiendo el reglamento de construcción de la ciudad de Guanajuato).

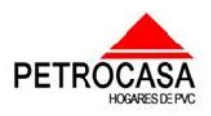

 $\overline{\phantom{a}}$  $\overline{\phantom{a}}$ \_\_\_  $\overline{\phantom{a}}$  $\overline{\phantom{a}}$ 

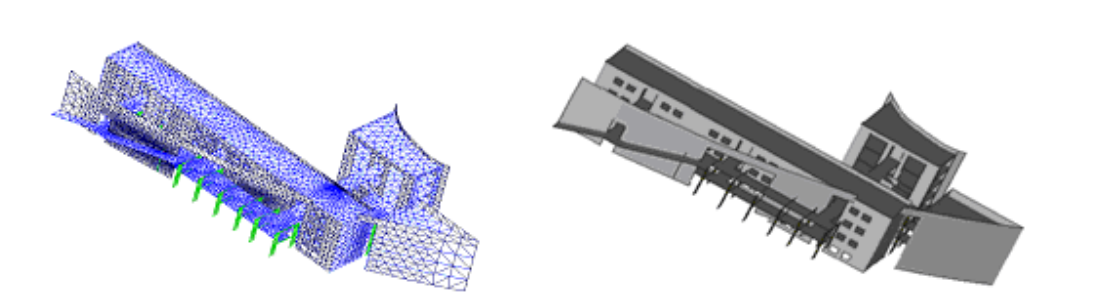

Fig.1.2: Malla de Elementos Finitos para el modelado del Edificio de la Unidad de Ciencias Económico-Administrativas de la Universidad de Guanajuato.

Fig.1.3: Diagrama de momentos del edificio de la Unidad de Ciencias Económico-Administrativas de la Universidad de Guanajuato.

 $\equiv$  $\overline{\phantom{a}}$  $\overline{\phantom{a}}$ \_\_\_  $\overline{\phantom{a}}$  $\overline{\phantom{a}}$  $\overline{\phantom{a}}$  $\overline{\phantom{a}}$ \_\_\_  $\overline{\phantom{a}}$  $\overline{\phantom{a}}$  $\overline{\phantom{a}}$  $\overline{\phantom{a}}$ \_\_\_  $\overline{\phantom{a}}$  $\overline{\phantom{a}}$  $\overline{\phantom{a}}$ \_\_\_  $\overline{\phantom{a}}$ \_\_\_  $\overline{\phantom{a}}$  $\overline{\phantom{a}}$  $\overline{\phantom{a}}$ \_\_\_  $\overline{\phantom{a}}$ \_\_\_  $\overline{\phantom{a}}$  $\overline{\phantom{a}}$  $\overline{\phantom{a}}$ \_\_\_  $\overline{\phantom{a}}$ 

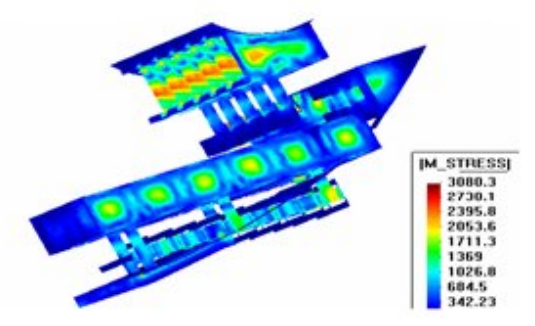

\_\_\_\_\_ \_

 $\overline{\phantom{a}}$  $\overline{\phantom{a}}$ \_\_\_  $=$ 

Modelo de estudio de una presa en arco (Fig.1.4). En este tipo de estructuras debe tomarse en cuenta la capacidad de la roca sobre la cual se cimentará la cortina de la presa, la interacción con el fluido y garantizar que si se presenta una acción sísmica, la presa no se colapsará.

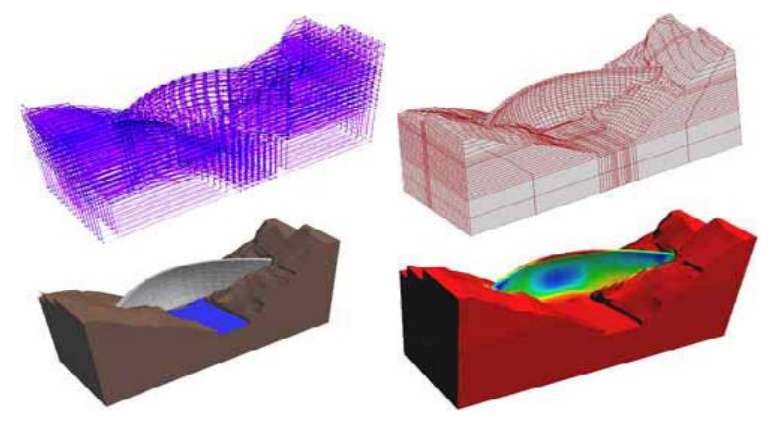

Fig.1.4: Modelo del arco de la presa.

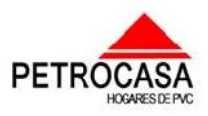

 $\overline{\phantom{a}}$  $\overline{\phantom{a}}$ \_\_\_  $\overline{\phantom{a}}$  $\overline{\phantom{a}}$ 

\_\_\_\_\_ \_

 $\overline{\phantom{a}}$  $\overline{\phantom{a}}$ \_\_\_  $=$ 

### **Mecánica de Fluidos**

 $\equiv$  $\overline{\phantom{a}}$  $\overline{\phantom{a}}$ \_\_\_  $\overline{\phantom{a}}$  $\overline{\phantom{a}}$  $\overline{\phantom{a}}$  $\overline{\phantom{a}}$ \_\_\_  $\overline{\phantom{a}}$  $\overline{\phantom{a}}$  $\overline{\phantom{a}}$  $\overline{\phantom{a}}$ \_\_\_  $\overline{\phantom{a}}$  $\overline{\phantom{a}}$  $\overline{\phantom{a}}$ \_\_\_  $\overline{\phantom{a}}$ \_\_\_  $\overline{\phantom{a}}$  $\overline{\phantom{a}}$  $\overline{\phantom{a}}$ \_\_\_  $\overline{\phantom{a}}$ \_\_\_  $\overline{\phantom{a}}$  $\overline{\phantom{a}}$  $\overline{\phantom{a}}$ \_\_\_  $\overline{\phantom{a}}$ 

Una rama muy importante de la ingeniería, es el estudio de la mecánica de fluidos, en donde las ecuaciones que gobiernan el fenómeno físico tienen ciertas peculiaridades que las hacen difíciles de abordar desde el punto de vista numérico. Un tipo de problemas que es interesantes resolver es por ejemplo determinar las presiones que provoca el viento sobre una estructura determinada. Un estudio de ese tipo se realizó en el observatorio astronómico de Gran Canarias, construido por la Comunidad Económica Europea en las Islas Canarias a finales del siglo pasado (Fig.1.5). Se requería poder determinar qué deformaciones produciría el viento sobre la estructura del telescopio, pues se afectaría seriamente la calidad de las observaciones que se realizarían.

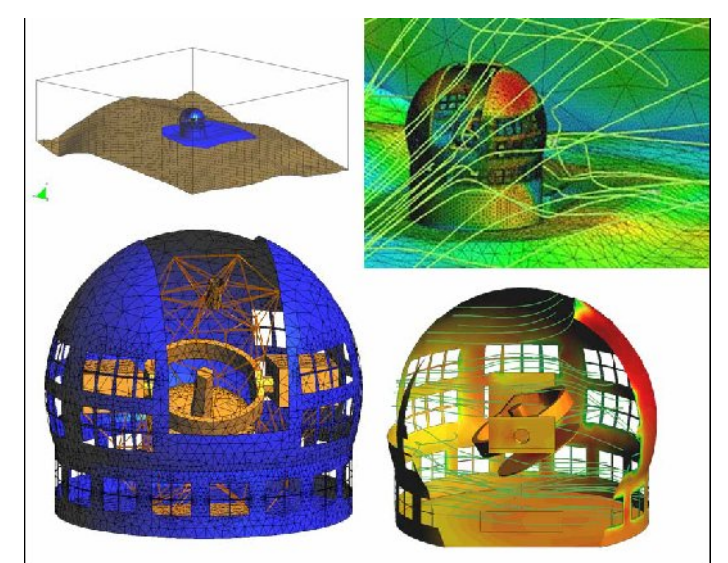

Fig.1.5: Modelo y resultados de la simulación sobre el telescopio de la isla de Gran Canaria, España.

Con la ayuda de estos métodos numéricos también se pueden realizar otros trabajos de modelación entre los cuales encontramos ejemplos como la modelación de un choque de un automóvil, el análisis del fuselaje de un avión, la modelación para la optimización en la forma de algún elemento como bicicletas y la simulación aerodinámica de vehículos entre otros.

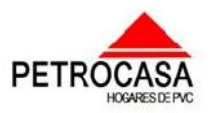

 $\overline{\phantom{a}}$  $\overline{\phantom{a}}$ \_\_\_  $\overline{\phantom{a}}$  $\overline{\phantom{a}}$ 

\_\_\_\_\_ \_

 $\overline{\phantom{a}}$  $\overline{\phantom{a}}$ \_\_\_  $=$ 

 $\equiv$  $\overline{\phantom{a}}$  $\overline{\phantom{a}}$ \_\_\_  $\overline{\phantom{a}}$  $\overline{\phantom{a}}$  $\overline{\phantom{a}}$  $\overline{\phantom{a}}$ \_\_\_  $\overline{\phantom{a}}$  $\overline{\phantom{a}}$  $\overline{\phantom{a}}$  $\overline{\phantom{a}}$ \_\_\_  $\overline{\phantom{a}}$  $\overline{\phantom{a}}$  $\overline{\phantom{a}}$ \_\_\_  $\overline{\phantom{a}}$ \_\_\_  $\overline{\phantom{a}}$  $\overline{\phantom{a}}$  $\overline{\phantom{a}}$ \_\_\_  $\overline{\phantom{a}}$ \_\_\_  $\overline{\phantom{a}}$  $\overline{\phantom{a}}$  $\overline{\phantom{a}}$ \_\_\_  $\overline{\phantom{a}}$ 

# *1.2.1 Ejemplo de modelación de la estructura de una vivienda con diafragmas de hormigón armado.*

Este ejemplo trata de la modelación y diseño estructural de una vivienda de 78  $m^2$ basado en el estudio de diafragmas sometidos a cargas gravitacionales y laterales. Es una vivienda conformada con diafragmas de 10cm que soportan un techo conformado con placas macizas de hormigón armado de igual espesor. Para esto se elaboraron modelos matemáticos de las paredes con elementos tipo placas de 4 nodos (shell– plates) con 6 grados de libertad por nodo con la ayuda del programa computacional STAAD Pro (6). Como resultado se obtuvo que en distintos puntos de la estructura se necesitara de refuerzo para soportar la flexión siendo esta la condición crítica. (Ver anexo 2).

# *1.3 Antecedentes del sistema constructivo petrocasas, el Royal Building System.*

El sistema constructivo Petrocasa es una variante de su antecesor el Royal Building System el cual es una tecnología constructiva internacionalmente reconocida con localización en 6 lugares estratégicos: Canadá, México, Colombia, Argentina, Polonia y China y representado en más de sesenta países alrededor de todo el mundo. Este sistema fue introducido en 1991 y comercializado a gran escala en 1996. Se ha utilizado en varias esferas de la construcción realizándose escuelas, hoteles, edificios, viviendas unifamiliares, naves agropecuarias, etc.

Esta tecnología garantiza que se puedan construir disímiles estructuras para ello cuenta con una buena variedad de elementos de Policloruro de Vinilo o como se conoce comúnmente con el nombre de PVC, para conformar los muros o tímpanos que son los que constituyen en mayor parte la estructura resistente de cualquier obra desarrollada con este sistema constructivo. Entre los distintos espesores de muros o tímpanos que podemos encontrarnos se encuentran el de 10cm (similar Petrocasa), el de 15cm, y el de 20cm.

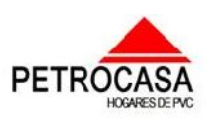

 $\overline{\phantom{a}}$  $\overline{\phantom{a}}$ \_\_\_  $\overline{\phantom{a}}$  $\overline{\phantom{a}}$ 

La compañía Royal Group Technologies es la mayor exportadora de productos de PVC para la construcción en el mundo y con alrededor de 160 fábricas que producen una gran variedad de productos. Entre los productos de diferentes líneas, aparte de los que conforman la estructura, se pueden mencionar los perfiles para la carpintería, enchapes para exteriores, tejas, barandas, cercas, elementos para jardines, muebles, cortinas de ventanas y puertas, tuberías de todo tipo (instalaciones hidrosanitarias, acueducto y alcantarillado), entre otros.

Las Petrocasas como sucesores de esta tecnología posee similares características como flexibilidad constructiva, buenas propiedades aislantes, reduce los tiempos y costos de construcción, disminuye en gran medida los mantenimientos, posee excelentes cualidades estéticas y buenas terminaciones, etc.; pero no tiene el nivel de desarrollo y de variedad en los productos que ofertan las compañías del sistema Royal que tienen más tiempo produciendo, más estudios realizados y mayor cantidad de dinero. Para demostrar su versatilidad podemos ver imágenes de obras construidas en distintas partes del mundo en la figura 1.6.

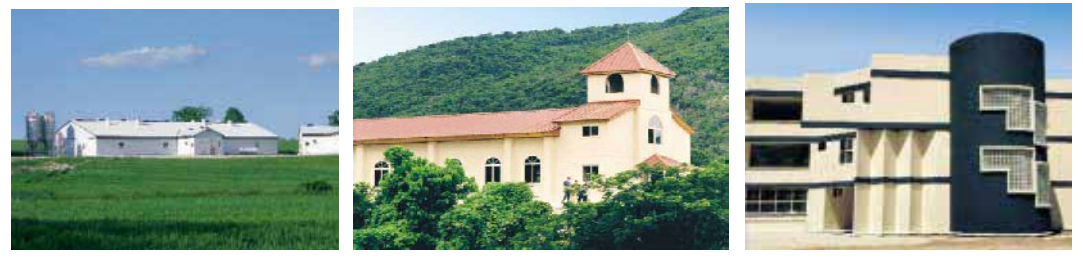

 $\equiv$  $\overline{\phantom{a}}$  $\overline{\phantom{a}}$ \_\_\_  $\overline{\phantom{a}}$  $\overline{\phantom{a}}$  $\overline{\phantom{a}}$  $\overline{\phantom{a}}$ \_\_\_  $\overline{\phantom{a}}$  $\overline{\phantom{a}}$  $\overline{\phantom{a}}$  $\overline{\phantom{a}}$ \_\_\_  $\overline{\phantom{a}}$  $\overline{\phantom{a}}$  $\overline{\phantom{a}}$ \_\_\_  $\overline{\phantom{a}}$ \_\_\_  $\overline{\phantom{a}}$  $\overline{\phantom{a}}$  $\overline{\phantom{a}}$ \_\_\_  $\overline{\phantom{a}}$ \_\_\_  $\overline{\phantom{a}}$  $\overline{\phantom{a}}$  $\overline{\phantom{a}}$ \_\_\_  $\overline{\phantom{a}}$ 

Edificio Agrícola, Canadá **Iglesia Católica, Jamaica** Escuela, México

\_\_\_\_\_ \_

 $\overline{\phantom{a}}$  $\overline{\phantom{a}}$ \_\_\_  $=$ 

Fig.1.6: Ejemplos de construcciones realizadas por Royal Building System.

# *1.4 Sistema petrocasa.*

Petrocasa es un sistema constructivo desarrollado en Venezuela basado fundamentalmente en un antecesor, el ROYAL (Royal Building System) y está fundamentado en el ensamblaje de viviendas de concreto vaciado en encofrados perdidos de Policloruro de Vinilo (PVC). El sistema está fundamentalmente orientado hacia la construcción de viviendas; pero puede ser utilizado en la ejecución de hospitales, escuelas, naves industriales y en cualquier edificación de hasta 5 pisos. La fabricación de los encofrados perdidos está basada en la

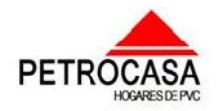

 $\overline{\phantom{a}}$  $\overline{\phantom{a}}$ \_\_\_  $\overline{\phantom{a}}$  $\overline{\phantom{a}}$ 

\_\_\_\_\_ \_

 $\overline{\phantom{a}}$  $\overline{\phantom{a}}$ \_\_\_  $=$ 

producción de perfiles, paredes, puertas, ventanas, marcos y techo machihembrado.

# *1.4.1 Principales características, ventajas y desventajas de sistema constructivo petrocasa.*

# **PRINCIPALES CARACTERÍSTICAS.**

 $\equiv$  $\overline{\phantom{a}}$  $\overline{\phantom{a}}$ \_\_\_  $\overline{\phantom{a}}$  $\overline{\phantom{a}}$  $\overline{\phantom{a}}$  $\overline{\phantom{a}}$ \_\_\_  $\overline{\phantom{a}}$  $\overline{\phantom{a}}$  $\overline{\phantom{a}}$  $\overline{\phantom{a}}$ \_\_\_  $\overline{\phantom{a}}$  $\overline{\phantom{a}}$  $\overline{\phantom{a}}$ \_\_\_  $\overline{\phantom{a}}$ \_\_\_  $\overline{\phantom{a}}$  $\overline{\phantom{a}}$  $\overline{\phantom{a}}$ \_\_\_  $\overline{\phantom{a}}$ \_\_\_  $\overline{\phantom{a}}$  $\overline{\phantom{a}}$  $\overline{\phantom{a}}$ \_\_\_  $\overline{\phantom{a}}$ 

Petrocasas es un sistema constructivo novedoso que permite construir hasta aproximadamente 5 plantas y posee una serie de características que avalan su calidad entre las cuales podemos mencionar:

- I. Bajo costo en la construcción ya que no requiere de grandes y costosos equipos de trasporte y montaje debido al poco peso de los elementos a ensamblar, reduce la mano de obra posibilitando el uso de hombres en otras tareas al mismo tiempo, reduce los tiempos de construcción, etc.
- II. Tiene una buena capacidad portante que permite construir hasta cinco o seis pisos y también posee un buen comportamiento ante eventos naturales como ciclones y terremotos.
- III. Poseen una gran durabilidad ya que posee una gran resistencia a la intemperie y al salitre lo que en el caso cubano es bueno por Cuba ser un archipiélago.
- IV. Presenta una gran calidad en el acabado y en la limpieza.
- V. Son estructuras con buen aislamiento térmico y eléctrico y un aislamiento acústico apreciable.
- VI. Previene la propagación de incendios ya que el PVC es incombustible que arde cuando hay llamas pero en su ausencia se apaga y resiste sin cambiar sus propiedades hasta temperaturas de 100°C.
- VII. Tiene una gran variedad de elementos entre los cuales se pueden mencionar a los perfiles de paredes de distintos tipos para resolver los diversos problemas que puedan existir, también existen puertas, marcos, ventanas, etc. Esto permite una gran flexibilidad arquitectónica posibilitando el diseño de disímiles proyectos y además permite solucionar de forma interna los problemas de carpintería ya que los elementos son conformados con PVC prescindiendo de la madera y sus desventajas (termitas, pudrición, costos, etc.).

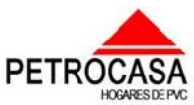

 $\overline{\phantom{a}}$  $\overline{\phantom{a}}$ \_\_\_  $\overline{\phantom{a}}$  $\overline{\phantom{a}}$ 

\_\_\_\_\_ \_

 $\overline{\phantom{a}}$  $\overline{\phantom{a}}$ \_\_\_  $=$ 

## **VENTAJAS.**

 $\equiv$  $\overline{\phantom{a}}$  $\overline{\phantom{a}}$ \_\_\_  $\overline{\phantom{a}}$  $\overline{\phantom{a}}$  $\overline{\phantom{a}}$  $\overline{\phantom{a}}$ \_\_\_  $\overline{\phantom{a}}$  $\overline{\phantom{a}}$  $\overline{\phantom{a}}$  $\overline{\phantom{a}}$ \_\_\_  $\overline{\phantom{a}}$  $\overline{\phantom{a}}$  $\overline{\phantom{a}}$ \_\_\_  $\overline{\phantom{a}}$ \_\_\_  $\overline{\phantom{a}}$  $\overline{\phantom{a}}$  $\overline{\phantom{a}}$ \_\_\_  $\overline{\phantom{a}}$ \_\_\_  $\overline{\phantom{a}}$  $\overline{\phantom{a}}$  $\overline{\phantom{a}}$ \_\_\_  $\overline{\phantom{a}}$ 

1. El sistema estructural tiene buena capacidad portante, es sismorresistente y resiste bien el azote de los huracanes.

2. Es resistente al fuego, ya que componente principal (PCV) es ignífugo (incombustible).

3. Buen aislamiento térmico (hasta 8°C, menor a una construcción tradicional).

4. Posee buen aislamiento eléctrico y acústico apreciable.

5. Tiene una alta resistencia a la intemperie y el salitre.

6. Su construcción posee facilidad en el manejo y ensamblaje.

7. Posibilita una reducción en los tiempos de construcción.

8. Necesitan poco mantenimiento, ya que el material se puede lavar solo con agua y jabón.

9. Tiene un acabado final de excelente calidad.

### **DESVENTAJAS.**

1. El material que caracteriza este sistema, el PVC, es un derivado del petróleo lo que conlleva a que los países que no poseen esta materia prima necesiten importarla.

2. Necesita industrias especializadas en la conformación de los elementos de PVC (moldes).

3. Limita la necesidad de un gran número de obreros por lo que propicia en parte el desempleo.

4. No permite hasta el momento desarrollar estructuras de gran altura por lo que necesita más espacio en el suelo que otras tecnologías existentes en la actualidad.

# *1.4.2 Tecnología y soluciones constructivas del sistema*

### *petrocasa.*

### **Soluciones constructivas**

La tecnología constructiva usada en la construcción de las petrocasas hasta el momento ha sido la que se implementó en el emplazamiento de Cienfuegos, esta se mostrará a continuación, pero en nuestro país se piensan hacer algunos cambios sobre

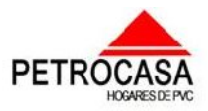

 $\overline{\phantom{a}}$  $\overline{\phantom{a}}$ \_\_\_  $\overline{\phantom{a}}$  $\overline{\phantom{a}}$ 

\_\_\_\_\_ \_

 $\overline{\phantom{a}}$  $\overline{\phantom{a}}$ \_\_\_  $=$ 

todo en los niveles de una vivienda y en la parte de cimentación que serán planteados en cada fase descrita.

# *1. Preparación del terreno:*

 $\equiv$  $\overline{\phantom{a}}$  $\overline{\phantom{a}}$ \_\_\_  $\overline{\phantom{a}}$  $\overline{\phantom{a}}$  $\overline{\phantom{a}}$  $\overline{\phantom{a}}$ \_\_\_  $\overline{\phantom{a}}$  $\overline{\phantom{a}}$  $\overline{\phantom{a}}$  $\overline{\phantom{a}}$ \_\_\_  $\overline{\phantom{a}}$  $\overline{\phantom{a}}$  $\overline{\phantom{a}}$ \_\_\_  $\overline{\phantom{a}}$ \_\_\_  $\overline{\phantom{a}}$  $\overline{\phantom{a}}$  $\overline{\phantom{a}}$ \_\_\_  $\overline{\phantom{a}}$ \_\_\_  $\overline{\phantom{a}}$  $\overline{\phantom{a}}$  $\overline{\phantom{a}}$ \_\_\_  $\overline{\phantom{a}}$ 

–*Relleno:* Al estudiar el suelo de la zona y realizando un levantamiento topográfico se analiza la situación para ver la necesidad de construir un relleno que, en el caso de la tecnología utilizada hasta ahora se recomienda un espesor ≥20cm ya que la cimentación está basada en una balsa de hormigón. En el caso que se quiere ejecutar en Cuba con el objetivo de ahorrar hormigón el cuál se basa en el uso de cimentaciones corridas con vigas zapata para los cuales solo será necesario la construcción de rellenos en casos especiales como pendientes grandes o suelos malos con el llamado firme muy profundo, etc. (Fig.1.7)

–*Compactación:* Si fue necesario la construcción de un relleno se compacta por capas que en el caso de la balsa se deberá hacer con capas no menores a 6 cm de espesor humedeciendo el suelo para obtener la humedad óptima de compactación. (Fig.1.7)

– *Nivelación:* La nivelación se realizará garantizando que el nivel del piso interior de la vivienda quede por encima del terreno de 25-30 cm.

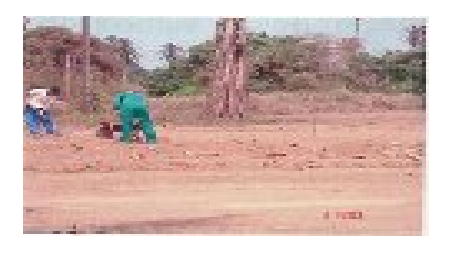

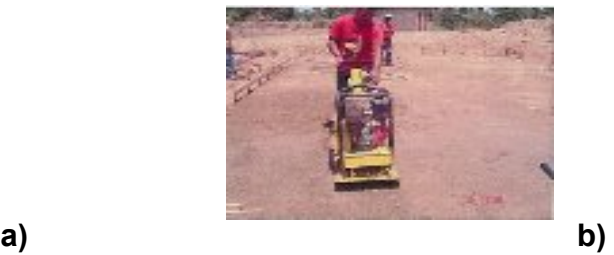

Fig.1.7: Ejemplos de preparación del terreno.

**a) Relleno.** 

**b) Compactación.**

## *2. Replanteo e instalaciones soterradas:*

–*Replanteo del terreno:* Este se realizará guiándose por los planos arquitectónicos y con la ayuda de herramientas clásicas en la realización de este trabajo como las cintas métricas, estacas, escuadras, etc.

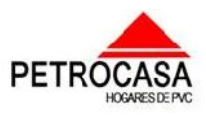

 $\overline{\phantom{a}}$  $\overline{\phantom{a}}$ \_\_\_  $\overline{\phantom{a}}$  $\overline{\phantom{a}}$ 

\_\_\_\_\_ \_

 $\overline{\phantom{a}}$  $\overline{\phantom{a}}$ \_\_\_  $=$ 

– *Colocación de la formaleta de acero:* Esta actividad se realiza en el caso de la balsa de cimentación con el objetivo de definir el espesor y el área definida

–*Demarcación de los ejes de referencia:* Una vez colocada y fijada la formaleta se marcan o trazan los ejes de flanches, vigas riostra, zapata de columnas y macizado de concreto. (Fig.1.8)

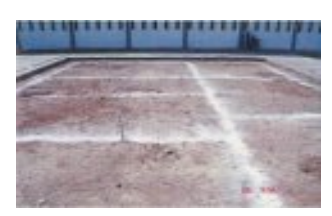

Fig.1.8: Ejemplo de demarcación de los ejes de referencia.

. En el caso de las cimentaciones corridas los dos pasos anteriores no serían necesarios y lo que se realizaría sería la definición de los ejes de los muros y la excavación de los cimientos corridos.

–*Colocación de las instalaciones soterradas:* Esta tarea se basa en la colocación y ensamblaje de las tuberías de agua potable, de las tuberías sanitarias, de gas entre otras que van por debajo del piso. En el caso de la balsa estas instalaciones quedan dentro de esta por lo que se deben colocar con antelación al hormigonado y con la mayor precisión posible evitando errores que conlleven a romper la balsa. En el caso de las cimentaciones corridas estas quedarán enterradas en la tierra y en el relleno para el piso. En ambos casos se debe realizar la operación cumpliendo las exigencias de la vivienda lo cuál estará plasmado en los planos de instalaciones. (Fig.1.9)

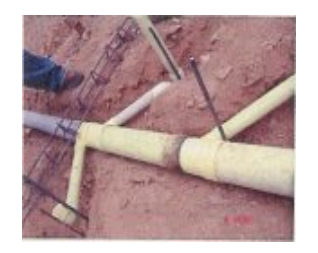

 $\equiv$  $\overline{\phantom{a}}$  $\overline{\phantom{a}}$ \_\_\_  $\overline{\phantom{a}}$  $\overline{\phantom{a}}$  $\overline{\phantom{a}}$  $\overline{\phantom{a}}$ \_\_\_  $\overline{\phantom{a}}$  $\overline{\phantom{a}}$  $\overline{\phantom{a}}$  $\overline{\phantom{a}}$ \_\_\_  $\overline{\phantom{a}}$  $\overline{\phantom{a}}$  $\overline{\phantom{a}}$ \_\_\_  $\overline{\phantom{a}}$ \_\_\_  $\overline{\phantom{a}}$  $\overline{\phantom{a}}$  $\overline{\phantom{a}}$ \_\_\_  $\overline{\phantom{a}}$ \_\_\_  $\overline{\phantom{a}}$  $\overline{\phantom{a}}$  $\overline{\phantom{a}}$ \_\_\_  $\overline{\phantom{a}}$ 

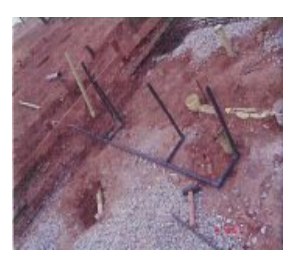

Fig.1.9: Ejemplos de colocación de instalaciones soterradas.

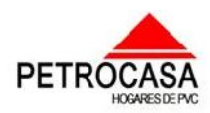

 $\overline{\phantom{a}}$  $\overline{\phantom{a}}$ \_\_\_  $\overline{\phantom{a}}$  $\overline{\phantom{a}}$ 

\_\_\_\_\_ \_

 $\overline{\phantom{a}}$  $\overline{\phantom{a}}$ \_\_\_  $=$ 

– Para la solución con cimentaciones corridas los siguientes pasos serían el hormigonado con hormigón ciclópeo de las cimentaciones, el encofrado de la viga zapata, la conformación y colocación de la armadura para la zapata y los salientes para muros y columnas y el posterior hormigonado con la resistencia requerida por proyecto de la viga zapata.

# *3. Preparación de la balsa:*

 $\equiv$  $\overline{\phantom{a}}$  $\overline{\phantom{a}}$ \_\_\_  $\overline{\phantom{a}}$  $\overline{\phantom{a}}$  $\overline{\phantom{a}}$  $\overline{\phantom{a}}$ \_\_\_  $\overline{\phantom{a}}$  $\overline{\phantom{a}}$  $\overline{\phantom{a}}$  $\overline{\phantom{a}}$ \_\_\_  $\overline{\phantom{a}}$  $\overline{\phantom{a}}$  $\overline{\phantom{a}}$ \_\_\_  $\overline{\phantom{a}}$ \_\_\_  $\overline{\phantom{a}}$  $\overline{\phantom{a}}$  $\overline{\phantom{a}}$ \_\_\_  $\overline{\phantom{a}}$ \_\_\_  $\overline{\phantom{a}}$  $\overline{\phantom{a}}$  $\overline{\phantom{a}}$ \_\_\_  $\overline{\phantom{a}}$ 

Los pasos que se muestran a continuación hasta la fase 4 (conformación de muros) exceptuando el primero, que es común, solo son utilizados en la solución de cimentación con balsa.

– *Colocación y armado de columnas***:** Existen dos soluciones de columnas, una con aceros y otra con perfiles metálicos 3.5´´x 3.5´´ pero las dos soluciones deben entrar en la formaleta de PVC diseñada (Perfil multifuncional). La armadura conformada con los aceros o con perfiles metálicos deberá ser fijada a la armadura de la zapata de las columnas garantizando continuidad y mayor rigidez. (Fig.1.10)

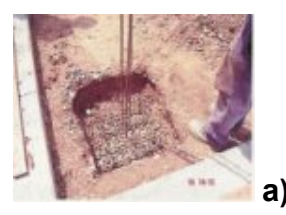

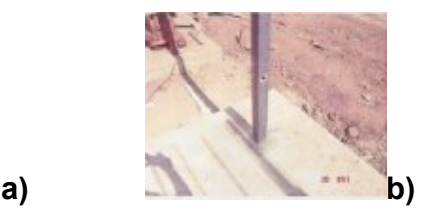

 Fig.1.10: Ejemplos de colocación y armado de columnas. **a) Columnas con aceros b) Columnas con perfil metálico**

– **Armado y colocación de la viga riostra**: El armado y colocación de la viga riostra se hará de forma tal que esta quede formando parte de la balsa no necesitando excavar ni encofrar. (Fig.1.11)

– **Colocación del flanche**: Los flanches son elementos conformados por una plancha metálica soldada a aceros auxiliares para garantizar el agarre. Estos elementos van colocados en las intersecciones de las vigas riostras. (Fig.1.11)

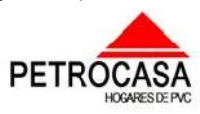
#### $\mathscr{L}apftnl\sigma$  #1: Bases teóricas sobre la modelación. Antecedentes y características de las petrocasas. \_\_\_  $\overline{\phantom{a}}$

 $\overline{\phantom{a}}$  $\overline{\phantom{a}}$ \_\_\_  $\overline{\phantom{a}}$  $\overline{\phantom{a}}$ 

\_\_\_\_\_ \_

 $\overline{\phantom{a}}$  $\overline{\phantom{a}}$ \_\_\_  $=$ 

–**Macizado de concreto**: El macizado de concreto son huecos similares a las zapatas de columnas los cuales solo son rellenados con piedra picada y con el objetivo de aportar mayor resistencia a la losa de cimentación o balsa. (Fig.1.11)

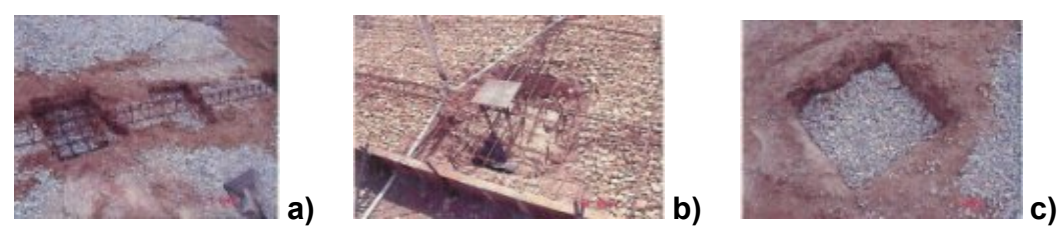

Fig.1.11: Ejemplos de armado y colocación de la viga riostra, colocación del flanche y macizado.

### **a) Armado y colocación de la viga riostra**

- **b) Colocación del flanche**
- **c) Macizado.**

 $\equiv$  $\overline{\phantom{a}}$  $\overline{\phantom{a}}$ \_\_\_  $\overline{\phantom{a}}$  $\overline{\phantom{a}}$  $\overline{\phantom{a}}$  $\overline{\phantom{a}}$ \_\_\_  $\overline{\phantom{a}}$  $\overline{\phantom{a}}$  $\overline{\phantom{a}}$  $\overline{\phantom{a}}$ \_\_\_  $\overline{\phantom{a}}$  $\overline{\phantom{a}}$  $\overline{\phantom{a}}$ \_\_\_  $\overline{\phantom{a}}$ \_\_\_  $\overline{\phantom{a}}$  $\overline{\phantom{a}}$  $\overline{\phantom{a}}$ \_\_\_  $\overline{\phantom{a}}$ \_\_\_  $\overline{\phantom{a}}$  $\overline{\phantom{a}}$  $\overline{\phantom{a}}$ \_\_\_  $\overline{\phantom{a}}$ 

– **Colocación de la piedra picada**: La colocación de la piedra picada consiste en el riego de forma uniforme de una capa de 5cm aproximadamente de dicho material en toda el área de la losa que se hará después de colocadas todas las instalaciones y levantando las vigas riostras para que quede material debajo de esta. (Fig.1.12)

– **Colocación de la malla de refuerzo**: Sobre la piedra picada y las vigas riostras se coloca una malla de acero con @ de 10cm en ambas direcciones la cual es desenrollada, colocada y fijada en las armaduras de las vigas riostras permitiendo el paso de las instalaciones. (Fig.1.12)

– **Vaciado de concreto**: Este paso no es más que el vertimiento del hormigón, con resistencia especificada, de la losa o balsa. (Fig.1.12)

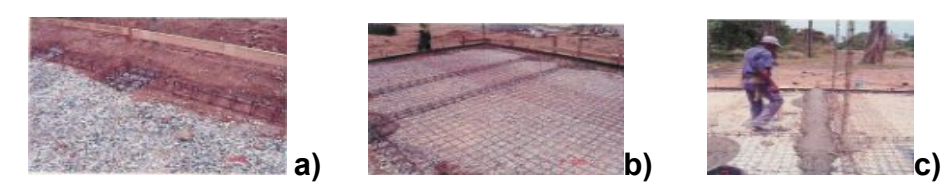

Fig.1.12: Ejemplos de colocación de piedra picada, de colocación de malla de refuerzo y vaciado de concreto.

**a) Colocación de piedra picada b) Colocación de malla de refuerzo.**

**c) Vaciado de concreto.**

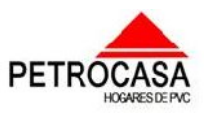

 $\mathscr{L}$ a $p$ f $t$ ulo $\#$ 1: Bases teóricas sobre la modelación. Antecedentes y características de las petrocasas. \_\_\_  $\overline{\phantom{a}}$ 

 $\overline{\phantom{a}}$  $\overline{\phantom{a}}$ \_\_\_  $\overline{\phantom{a}}$  $\overline{\phantom{a}}$ 

\_\_\_\_\_ \_

 $\overline{\phantom{a}}$  $\overline{\phantom{a}}$ \_\_\_  $=$ 

# *4. Conformación de los muros y columnas con perfiles de PVC:*

# *Perfiles componentes:*

1. *Perfil U.*

 $\equiv$  $\overline{\phantom{a}}$  $\overline{\phantom{a}}$ \_\_\_  $\overline{\phantom{a}}$  $\overline{\phantom{a}}$  $\overline{\phantom{a}}$  $\overline{\phantom{a}}$ \_\_\_  $\overline{\phantom{a}}$  $\overline{\phantom{a}}$  $\overline{\phantom{a}}$  $\overline{\phantom{a}}$ \_\_\_  $\overline{\phantom{a}}$  $\overline{\phantom{a}}$  $\overline{\phantom{a}}$ \_\_\_  $\overline{\phantom{a}}$ \_\_\_  $\overline{\phantom{a}}$  $\overline{\phantom{a}}$  $\overline{\phantom{a}}$ \_\_\_  $\overline{\phantom{a}}$ \_\_\_  $\overline{\phantom{a}}$  $\overline{\phantom{a}}$  $\overline{\phantom{a}}$ \_\_\_  $\overline{\phantom{a}}$ 

Los perfiles U se usan como base para los perfiles de paredes y en marcos de puertas y ventanas. (Fig.1.13)

# 2. *Perfiles principales.*

Los perfiles principales son aquellos con los que se conforman los componentes estructurales tales como muros y columnas. De estos existen dos tipos los rectangulares (10 x 20cm) generalmente usados en los muros y los multifuncionales (10 x 10cm) que son usados en columnas y uniones de muros. (Fig.1.13)

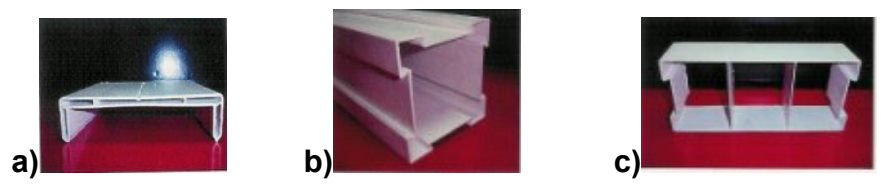

Fig.1.13: Ejemplos de perfiles U, principales de 10\*10cm y de 10\*20cm.

- **a) Perfil U.**
- **b) Perfil principal de 10\*10cm.**
- **c) Perfil principal de 10\*20cm.**

# 3. *Perfiles secundarios.*

Esto perfiles son los que permiten el ensamblaje puesto que son los elementos que unen un perfil con otro dando paso a la conformación de los distintos elementos de la vivienda. (Fig.1.14)

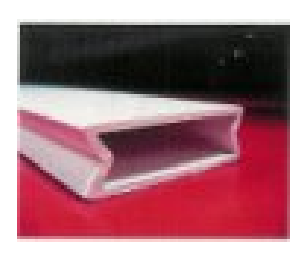

Fig.1.14: Perfiles secundarios.

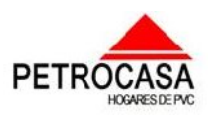

 $\overline{\phantom{a}}$  $\overline{\phantom{a}}$ \_\_\_  $\overline{\phantom{a}}$  $\overline{\phantom{a}}$ 

#### $\overline{\phantom{a}}$ \_\_\_ 4. *Perfiles de servicio.*

 $\overline{\phantom{a}}$  $\overline{\phantom{a}}$  $\overline{\phantom{a}}$ \_\_\_  $\overline{\phantom{a}}$ \_\_\_  $\overline{\phantom{a}}$  $\overline{\phantom{a}}$  $\overline{\phantom{a}}$ \_\_\_  $\overline{\phantom{a}}$ \_\_\_  $\overline{\phantom{a}}$  $\overline{\phantom{a}}$  $\overline{\phantom{a}}$ \_\_\_  $\overline{\phantom{a}}$ 

 $\equiv$  $\overline{\phantom{a}}$  $\overline{\phantom{a}}$ \_\_\_  $\overline{\phantom{a}}$  $\overline{\phantom{a}}$  $\overline{\phantom{a}}$  $\overline{\phantom{a}}$ \_\_\_  $\overline{\phantom{a}}$  $\overline{\phantom{a}}$  $\overline{\phantom{a}}$ 

Los perfiles de servicio (10 x 20 cm) son perfiles especiales que permiten el paso de las instalaciones por dentro de ellos a través de un ducto adicional que ellos poseen. (Fig.1.15)

# *Perfiles de remate o acabado.*

Los perfiles de remate y acabado cumplen con varias funciones estéticas tales como la de terminales de paredes, contramarcos de puertas y ventanas, remate de vanos y topes de paredes. (Fig.1.15)

# 5. *Perfiles de cobertura.*

Los perfiles de cobertura son aquellos cuya función estética es la de tapar la parte superior de los perfiles que conforman las paredes evitando la visibilidad de soldaduras, instalaciones, etc. (Fig.1.15)

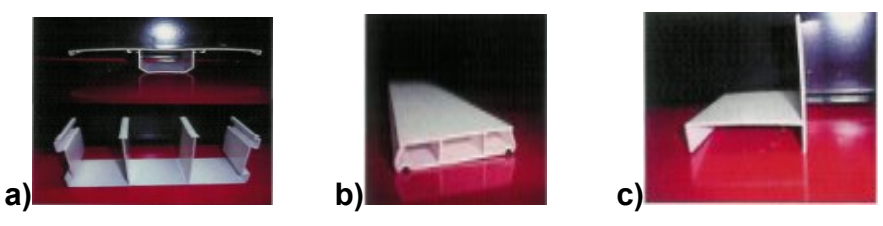

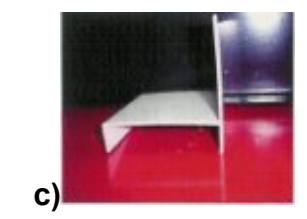

\_\_\_\_\_ \_

 $\overline{\phantom{a}}$  $\overline{\phantom{a}}$ \_\_\_  $=$ 

Fig.1.15: Ejemplos de perfiles de servicio, perfiles de remate y perfiles de cobertura.

**a) Perfiles de servicio.**

**b) Perfiles de remate.**

**c) Perfiles de cobertura.**

6. *Puertas y ventanas.*

Este sistema posee la cualidad de confeccionar sus propias puertas y ventanas garantizando el modulo de cada vivienda y la estandarización de estos elementos ajustándose a las especificaciones de este sistema. Como forman parte del módulo de PVC de la obra y están diseñados para que encajen perfecto en su lugar, el montaje y fijación es de forma rápida y se realiza fijándose con tornillos a los marcos. (Fig.1.16)

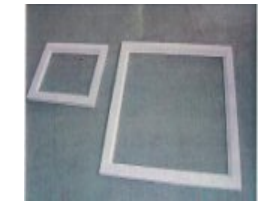

Fig.1.16: Ejemplo de marcos de puertas y ventanas.

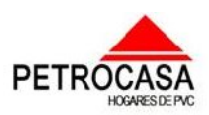

 $\overline{\phantom{a}}$  $\overline{\phantom{a}}$ \_\_\_  $\overline{\phantom{a}}$  $\overline{\phantom{a}}$ 

\_\_\_\_\_ \_

 $\overline{\phantom{a}}$  $\overline{\phantom{a}}$ \_\_\_  $=$ 

# – *Proceso de conformación:*

 $\equiv$  $\overline{\phantom{a}}$  $\overline{\phantom{a}}$ \_\_\_  $\overline{\phantom{a}}$  $\overline{\phantom{a}}$  $\overline{\phantom{a}}$  $\overline{\phantom{a}}$ \_\_\_  $\overline{\phantom{a}}$  $\overline{\phantom{a}}$  $\overline{\phantom{a}}$  $\overline{\phantom{a}}$ \_\_\_  $\overline{\phantom{a}}$  $\overline{\phantom{a}}$  $\overline{\phantom{a}}$ \_\_\_  $\overline{\phantom{a}}$ \_\_\_  $\overline{\phantom{a}}$  $\overline{\phantom{a}}$  $\overline{\phantom{a}}$ \_\_\_  $\overline{\phantom{a}}$ \_\_\_  $\overline{\phantom{a}}$  $\overline{\phantom{a}}$  $\overline{\phantom{a}}$ \_\_\_  $\overline{\phantom{a}}$ 

a) El primer paso para la conformación de los muros es la fijación de los perfiles U a la losa de cimentación mediante anclajes especializados, recomendándose colocar un sellador entre la losa y el perfil para evitar vacíos permitiendo siempre el paso de las instalaciones hacia los muros (Fig.1.17). En el caso de las cimentaciones corridas la fijación se haría sobre las vigas zapata.

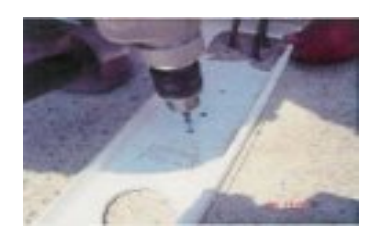

Fig.1.17: Fijación de los perfiles U en losa o viga de zapata.

b) El segundo paso sería el ensamblaje de las paredes con el uso de los perfiles principales, secundarios y especiales conformando la forma definitiva de la vivienda acomodando los aceros de las columnas dándole su posición definitiva. (Fig.1.18)

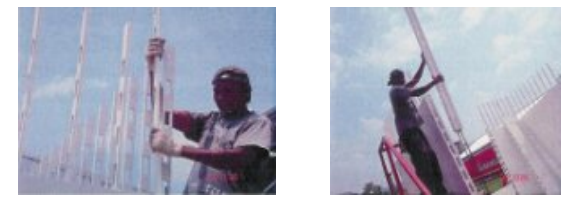

Fig.1.18: Ensamblaje de los perfiles que conforman las paredes.

c)Colocación de las instalaciones que van por las paredes.

d) Una vez colocados los perfiles de las paredes, las columnas y de las instalaciones se pasa al montaje de los marcos de puertas y ventanas. (Fig.1.19)

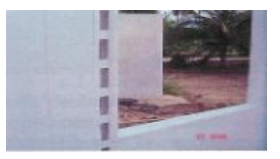

Fig.1.19: Montaje de los marcos de puertas y ventanas.

e) El paso siguiente debe ser el apuntalamiento donde se fijan las paredes para que no se deformen cuando se vierta el hormigón. (Fig.1.20)

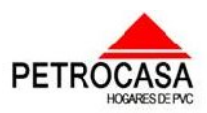

 $\alpha$ unítulo  $\#1$ : Bases teóricas sobre la modelación. Antecedentes y características de las petrocasas.

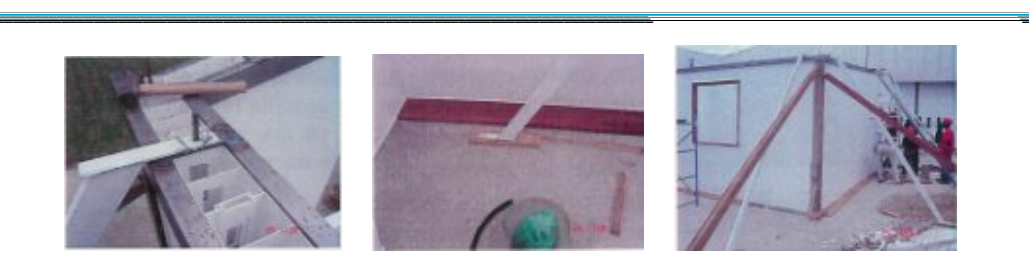

Fig.1.20: Apuntalamiento de los muros para el posterior hormigonado.

f) El siguiente paso es la colocación de los perfiles de remate en todos los puntos donde se les requiera.

g) El próximo paso sería el apuntalamiento de los marcos de puertas y ventanas para evitar que se pandeen con el hormigón fresco. (Fig.1.21)

h) Cableado y colocación de los accesorios eléctricos. (Fig.1.21)

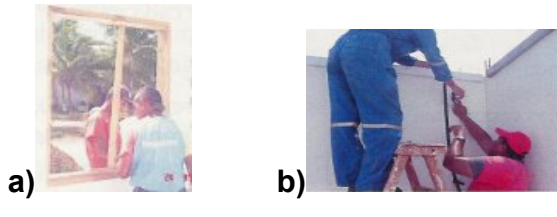

Fig.1.21: Apuntalamiento de los marcos de puertas y ventanas y colocación de los accesorios eléctricos.

**a) Apuntalamiento de los marcos de puertas y ventanas.**

**b) Colocación de accesorios eléctricos.**

i) Por último se pasa al hormigonado de los muros y columnas quedando conformada la estructura soportante de la vivienda.

# *5. Colocación de la cubierta:*

 $\equiv$  $\overline{\phantom{a}}$  $\overline{\phantom{a}}$ \_\_\_  $\overline{\phantom{a}}$ 

–*Montaje y nivelado de las vigas y viguetas o correa:* Las vigas de carga después de ser pintadas para su conservación son colocadas y fijadas a planchas de acero soldadas a las columnas. Las viguetas o correas serán fijadas a las vigas de carga mediante soldadura dejando un espaciamiento entre ellas definidas en el proyecto. Estas deben ser pintadas antes de ser fijadas colocándose de forma tal que definan la pendiente de la cubierta. (Fig.1.22)

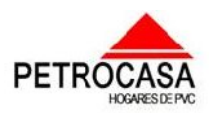

 $\overline{\phantom{a}}$  $\overline{\phantom{a}}$ \_\_\_  $=$ 

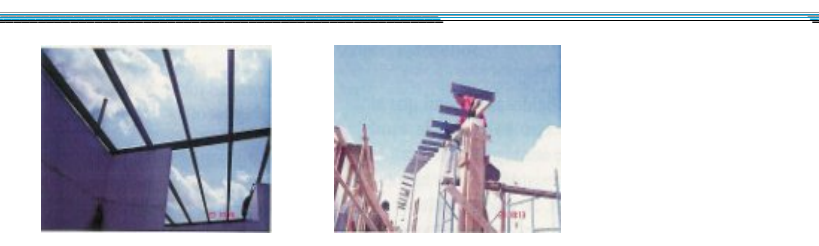

Fig.1.22: Montaje y nivelado de las vigas y viguetas.

 $\equiv$  $\overline{\phantom{a}}$  $\overline{\phantom{a}}$ \_\_\_  $\overline{\phantom{a}}$  $\overline{\phantom{a}}$  $\overline{\phantom{a}}$  $\overline{\phantom{a}}$ \_\_\_  $\overline{\phantom{a}}$  $\overline{\phantom{a}}$  $\overline{\phantom{a}}$  $\overline{\phantom{a}}$ \_\_\_  $\overline{\phantom{a}}$ 

–*Montaje del machihembrado, aislante térmico y tejas:* La cubierta diseñada para este tipo de vivienda generalmente es ligera aunque no quiere decir que no se construyan pesadas las cuales se desarrollarían de forma similar al entrepiso y consta de tres componentes principales, el machihembrado de madera o PVC, el aislante térmico (papel a base de espuma de poliestireno suministrado por el mismo proveedor de los demás componentes de PVC.) y las tejas que pueden encontrarse de varios tipos como las láminas climatizadas (Cinduteja, Acerolit), las láminas de aluminio (Granjalum, Frescor), las láminas miltejas, las tejas criollas entre otras. Para la fijación en el caso de las láminas se harán con ganchos en distintos puntos de la lámina los cuales se anclarán a las a las viguetas o correas y constarán con arandelas metálicas y neopreno además de las tuercas para lograr una firme fijación. En el caso de las tejas criollas y sus similares la colocación y fijación se hará de la forma tradicional o especificada para ellas o sea con mortero.

**En el caso de viviendas de dos niveles será necesaria la construcción de vigas de cerramento in situ para lograr el cierre de todos los muros en la sección media y en la superior. Otro elemento que debe variar para poder implementar una variante de dos niveles será el entrepiso, este tiene que garantizar la resistencia suficiente para soportar las cargas a las que estará sometida en la combinación de carga permanente más carga viva. También se debe analizar la forma de unión del entrepiso con la viga de cerramento y de esta con los muros del segundo nivel. Esto que se expone anteriormente se vuelve a aplicar en el caso de que se quiera aplicar la misma solución pero en la cubierta. Para dar solución a la problemática del entrepiso y la cubierta en el caso de estudio se escogió la losa conformada por vigueta y bovedilla de poliestireno expandido.**

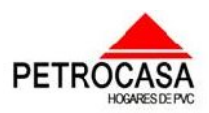

 $\overline{\phantom{a}}$  $\overline{\phantom{a}}$ \_\_\_  $=$ 

 $\overline{\phantom{a}}$  $\overline{\phantom{a}}$ \_\_\_  $\overline{\phantom{a}}$  $\overline{\phantom{a}}$ 

\_\_\_\_\_ \_

 $\overline{\phantom{a}}$  $\overline{\phantom{a}}$ \_\_\_  $=$ 

# *6. Acabados:*

 $\equiv$  $\overline{\phantom{a}}$  $\overline{\phantom{a}}$ \_\_\_  $\overline{\phantom{a}}$  $\overline{\phantom{a}}$  $\overline{\phantom{a}}$  $\overline{\phantom{a}}$ \_\_\_  $\overline{\phantom{a}}$  $\overline{\phantom{a}}$  $\overline{\phantom{a}}$  $\overline{\phantom{a}}$ \_\_\_  $\overline{\phantom{a}}$  $\overline{\phantom{a}}$  $\overline{\phantom{a}}$ \_\_\_  $\overline{\phantom{a}}$ \_\_\_  $\overline{\phantom{a}}$  $\overline{\phantom{a}}$  $\overline{\phantom{a}}$ \_\_\_  $\overline{\phantom{a}}$ \_\_\_  $\overline{\phantom{a}}$  $\overline{\phantom{a}}$  $\overline{\phantom{a}}$ \_\_\_  $\overline{\phantom{a}}$ 

–*Colocación de losas cerámicas en cocina y baño:* Para fijar las losas cerámicas se puede proceder de dos formas diferentes. La primera consiste en el atornillado de paneles de concreto o yeso a las paredes y la segunda se basa en hacer orificios en los perfiles de PVC pero los dos métodos tienen el mismo objetivo, lograr la adherencia del mortero de colocación de las losas cerámicas y con ello garantizar la fijación de estas.

–*Pintura:* La pintura de los perfiles puede ser dada en la fábrica con una pintura especial o en la propia obra para lo cual se requiere de un ligero lijado de la superficie para lograr adherencia recomendándose usar una pintura 100% aclírica y después se pueden pintar con otras pinturas que sean compatibles con la capa base.

–*Aislamientos y recubrimientos:* Para aumentar la resistencia térmica de las paredes y la cubierta se pueden instalar paneles de aislamiento fijados por los tornillos. Si la colocación es en interiores se pueden cubrir con paneles de yeso, pero si la colocación es en exteriores o cubiertas estos paneles se deben cubrir con materiales de recubrimiento como los cerámicos. También en lugares donde existan aparatos que sean fuentes de calor se deben poner paneles de asbesto o yeso para que las paredes de PVC no sufran daños a causa del calor excesivo.

### **Soluciones constructivas**

–*Unión muro-columna:* Para dar mayor firmeza y resistencia a la unión entre la columna y los muros se les colocan aceros de anclaje como se muestra en la Fig.1.23.

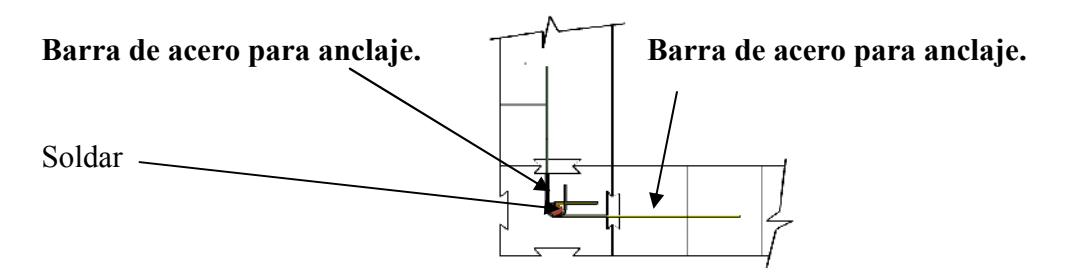

Fig.1.23: Detalle de unión entre muros y columnas.

– *Detalle de la cimentación en balsa:* En el siguiente ejemplo se verá una solución dada en un proyecto de una petrocasa donde se utilizó la solución de

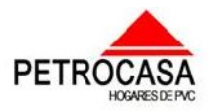

#### $\mathscr{L}apftnl\sigma \ \ \#1$ : Bases teóricas sobre la modelación. Antecedentes y características de las petrocasas. \_\_\_  $\overline{\phantom{a}}$

 $\overline{\phantom{a}}$  $\overline{\phantom{a}}$ \_\_\_  $\overline{\phantom{a}}$  $\overline{\phantom{a}}$ 

\_\_\_\_\_ \_

 $\overline{\phantom{a}}$  $\overline{\phantom{a}}$ \_\_\_  $=$ 

 $\equiv$  $\overline{\phantom{a}}$  $\overline{\phantom{a}}$ \_\_\_  $\overline{\phantom{a}}$  $\overline{\phantom{a}}$  $\overline{\phantom{a}}$  $\overline{\phantom{a}}$ \_\_\_  $\overline{\phantom{a}}$  $\overline{\phantom{a}}$  $\overline{\phantom{a}}$  $\overline{\phantom{a}}$ \_\_\_  $\overline{\phantom{a}}$  $\overline{\phantom{a}}$  $\overline{\phantom{a}}$ \_\_\_  $\overline{\phantom{a}}$ \_\_\_  $\overline{\phantom{a}}$  $\overline{\phantom{a}}$  $\overline{\phantom{a}}$ \_\_\_  $\overline{\phantom{a}}$ \_\_\_  $\overline{\phantom{a}}$  $\overline{\phantom{a}}$  $\overline{\phantom{a}}$ \_\_\_  $\overline{\phantom{a}}$ 

cimentación de losa o balsa. Aquí se puede definir la zapata de la columna, la capa de piedra picada, los aceros de la viga riostra y los de la malla de la losa así como una solución de columna. (Fig.1.24)

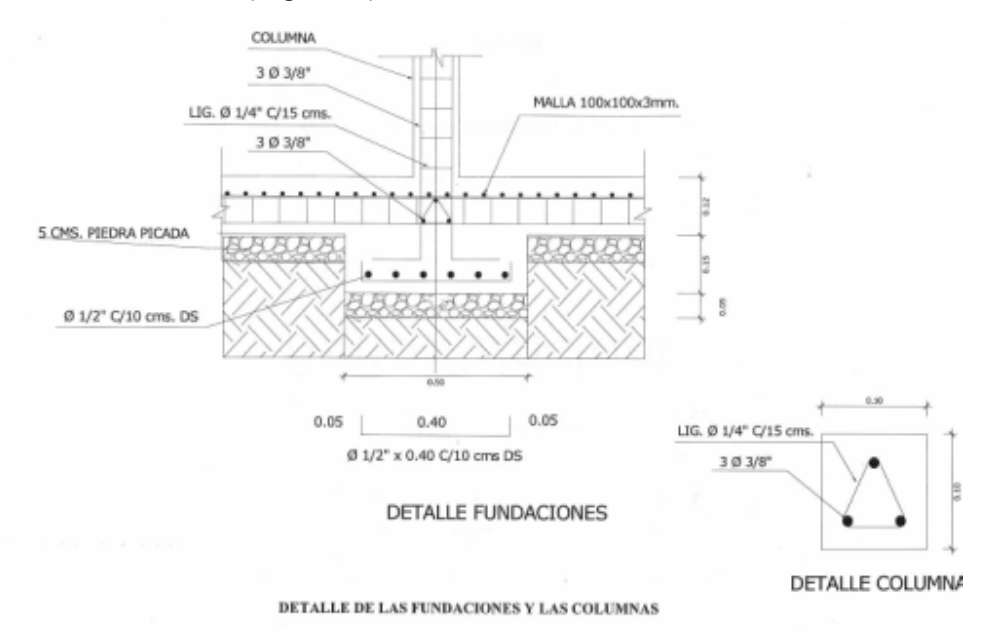

Fig.1.24: Detalle de la cimentación de balsa utilizada hasta el momento.

–*Unión viga zapata y el muro:* La otra solución de cimentación comentada anteriormente es la de cimentación corrida y la unión de los muros a la cimentación sería en la viga zapata cuya solución se podrá ver en la siguiente figura. (Fig.1.25)

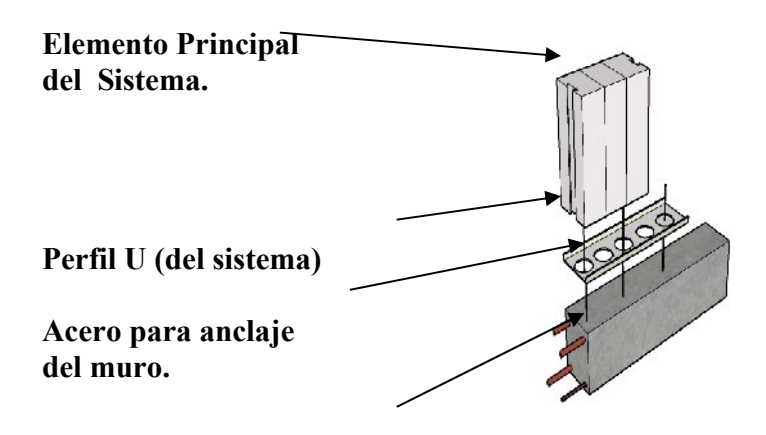

**Viga de Cimentación**

Fig.1.25: Detalle de unión articulada muro-cimiento en cimentación corrida.

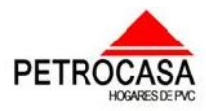

 $\mathscr{L}apftnl\sigma$  #1: Bases teóricas sobre la modelación. Antecedentes y características de las petrocasas. \_\_\_  $\overline{\phantom{a}}$ 

 $\overline{\phantom{a}}$  $\overline{\phantom{a}}$ \_\_\_  $\overline{\phantom{a}}$  $\overline{\phantom{a}}$ 

\_\_\_\_\_ \_

 $\overline{\phantom{a}}$  $\overline{\phantom{a}}$ \_\_\_  $=$ 

–*Soluciones para entrepiso:* Para dar solución al entrepiso de una vivienda de dos plantas se puede proceder con la construcción de una viga de cerramento sobre los muros y sobre ella la losa de entrepiso como se puede ver en las figuras 1.26 y 1.27.

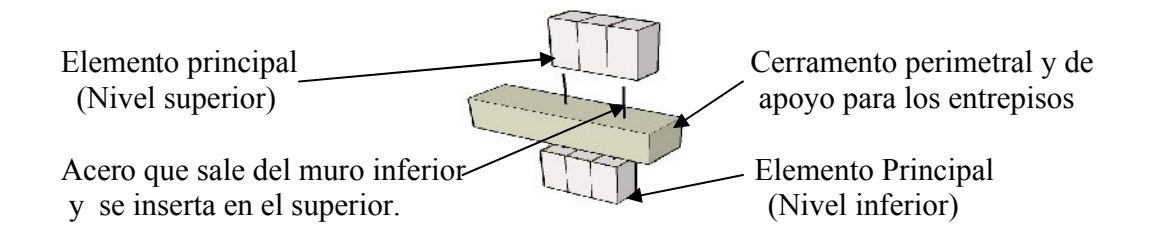

 Fig.1.26: Detalle de unión entre muros y viga de cerramento.

 $\equiv$  $\overline{\phantom{a}}$  $\overline{\phantom{a}}$ \_\_\_  $\overline{\phantom{a}}$  $\overline{\phantom{a}}$  $\overline{\phantom{a}}$  $\overline{\phantom{a}}$ \_\_\_  $\overline{\phantom{a}}$  $\overline{\phantom{a}}$  $\overline{\phantom{a}}$  $\overline{\phantom{a}}$ \_\_\_  $\overline{\phantom{a}}$  $\overline{\phantom{a}}$  $\overline{\phantom{a}}$ \_\_\_  $\overline{\phantom{a}}$ \_\_\_  $\overline{\phantom{a}}$  $\overline{\phantom{a}}$  $\overline{\phantom{a}}$ \_\_\_  $\overline{\phantom{a}}$ \_\_\_  $\overline{\phantom{a}}$  $\overline{\phantom{a}}$  $\overline{\phantom{a}}$ \_\_\_  $\overline{\phantom{a}}$ 

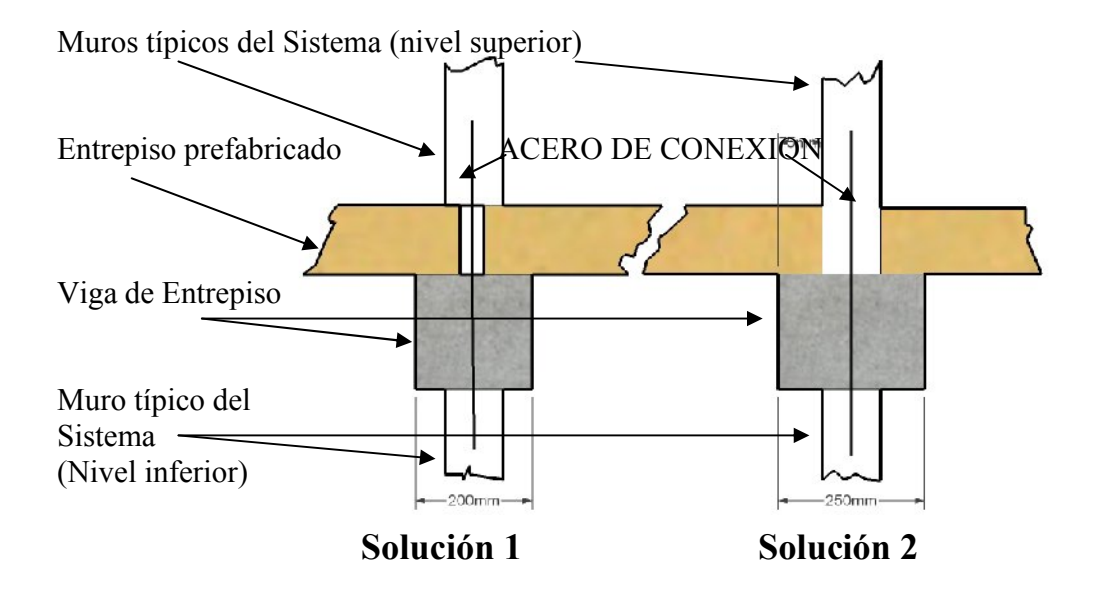

Fig.1.27: Detalles de unión muro, viga de cerramento y losa.

–*Solución de cubierta ligera con viga, viguetas y tejas:* Como se explicó anteriormente la solución de cubierta más común en este tipo de viviendas es la ligera la cual generalmente se desarrolla con vigas, viguetas y láminas o tejas. A continuación se puede ver un detalle de la unión muro-viga-vigueta que se muestra en la figura 1.28. Esta unión se conforma mediante la soldadura a una plancha de anclaje

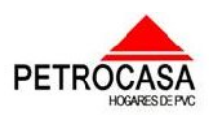

#### $\mathscr{L}apftnl\sigma \ \ \#1$ : Bases teóricas sobre la modelación. Antecedentes y características de las petrocasas. \_\_\_  $\overline{\phantom{a}}$

 $\overline{\phantom{a}}$  $\overline{\phantom{a}}$ \_\_\_  $\overline{\phantom{a}}$  $\overline{\phantom{a}}$ 

\_\_\_\_\_ \_

 $\overline{\phantom{a}}$  $\overline{\phantom{a}}$ \_\_\_  $=$ 

fijada en la parte superior de los muros de unas vigas metálicas a las cuales se les fijan las viguetas también mediante la soldadura dando siempre la pendiente especificada de la cubierta.

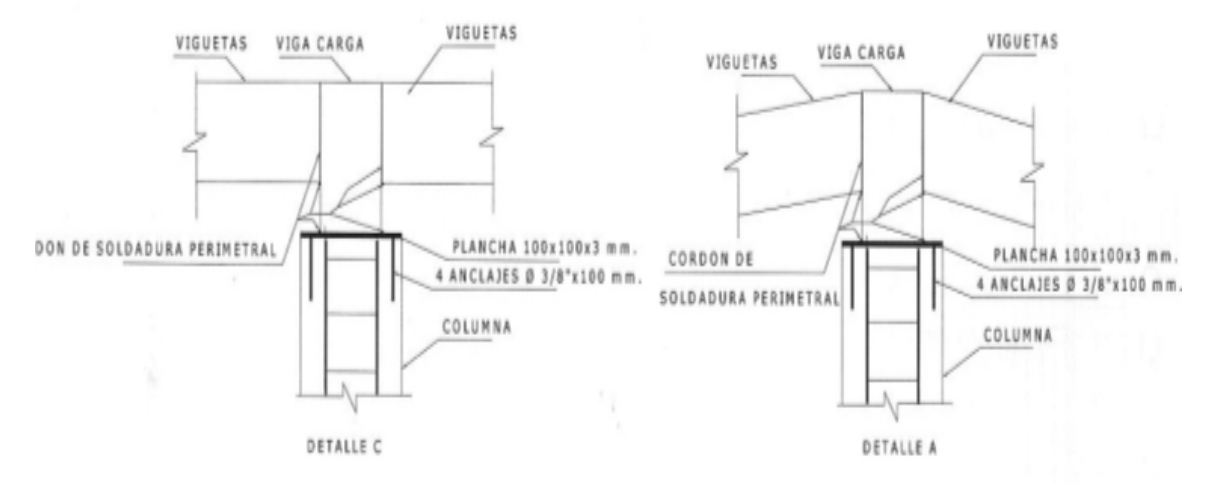

### Fig.1.28: Detalle de unión de muro-viga-vigueta en cubierta ligera.

 $\equiv$  $\overline{\phantom{a}}$  $\overline{\phantom{a}}$ \_\_\_  $\overline{\phantom{a}}$  $\overline{\phantom{a}}$  $\overline{\phantom{a}}$  $\overline{\phantom{a}}$ \_\_\_  $\overline{\phantom{a}}$  $\overline{\phantom{a}}$  $\overline{\phantom{a}}$  $\overline{\phantom{a}}$ \_\_\_  $\overline{\phantom{a}}$  $\overline{\phantom{a}}$  $\overline{\phantom{a}}$ \_\_\_  $\overline{\phantom{a}}$ \_\_\_  $\overline{\phantom{a}}$  $\overline{\phantom{a}}$  $\overline{\phantom{a}}$ \_\_\_  $\overline{\phantom{a}}$ \_\_\_  $\overline{\phantom{a}}$  $\overline{\phantom{a}}$  $\overline{\phantom{a}}$ \_\_\_  $\overline{\phantom{a}}$ 

–*Solución de losa a utilizar el caso de estudio:* Para el caso que se piensa modelar en este trabajo la solución planteada es la de losa conformada por viguetas u bovedillas de poliestireno expandido como se muestra en la figura 1.29.

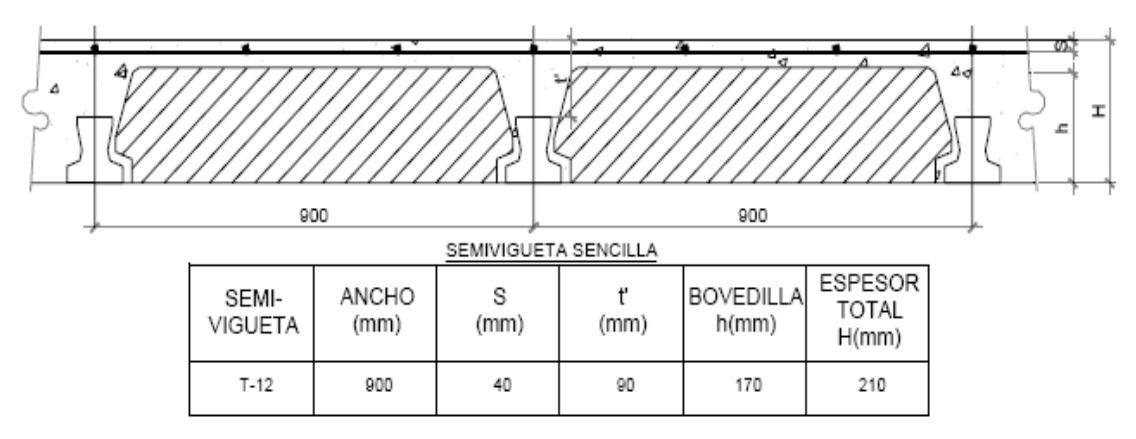

Fig.1.29: Sección de las losas de vigueta y bovedilla.

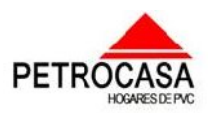

 $\mathscr{L}apftnl\sigma$  #1: Bases teóricas sobre la modelación. Antecedentes y características de las petrocasas. \_\_\_  $\overline{\phantom{a}}$ 

 $\overline{\phantom{a}}$  $\overline{\phantom{a}}$ \_\_\_  $\overline{\phantom{a}}$  $\overline{\phantom{a}}$ 

\_\_\_\_\_ \_

 $\overline{\phantom{a}}$  $\overline{\phantom{a}}$ \_\_\_  $=$ 

# *Conclusiones parciales.*

 $\equiv$  $\overline{\phantom{a}}$  $\overline{\phantom{a}}$ \_\_\_  $\overline{\phantom{a}}$  $\overline{\phantom{a}}$  $\overline{\phantom{a}}$  $\overline{\phantom{a}}$ \_\_\_  $\overline{\phantom{a}}$  $\overline{\phantom{a}}$  $\overline{\phantom{a}}$  $\overline{\phantom{a}}$ \_\_\_  $\overline{\phantom{a}}$  $\overline{\phantom{a}}$  $\overline{\phantom{a}}$ \_\_\_  $\overline{\phantom{a}}$ \_\_\_  $\overline{\phantom{a}}$  $\overline{\phantom{a}}$  $\overline{\phantom{a}}$ \_\_\_  $\overline{\phantom{a}}$ \_\_\_  $\overline{\phantom{a}}$  $\overline{\phantom{a}}$  $\overline{\phantom{a}}$ \_\_\_  $\overline{\phantom{a}}$ 

1. Después de un estudio realizado de los distintos métodos de modelación quedó evidenciado que con la aplicación del Método Numérico de Elementos Finitos y su implementación a través de programas computacionales como el SAP2000 en su versión 11 se puede realizar la modelación de las petrocasas con dos niveles.

2. Al analizar las características de los programas profesionales de modelación estructural se concluyó que estos realizan el cálculo pero el hombre tiene que entrarle bien los datos y además debe saber como interpretar los resultados que les da el programa para que en el trabajo que se realiza no se cometan errores que provoque males mayores.

3. Se constató a través de la investigación realizada que esta tecnología que se quiere usar en nuestro país tiene su antecedente en el Royal Building System muy utilizado en diferentes partes del mundo en las más disímiles esferas y que se ha llegando a construir edificaciones de hasta 6 niveles probando su resistencia y versatilidad.

4. También se caracterizó la tecnología dando las principales ventajas y desventajas que esta presenta para su uso en la construcción de viviendas de alta calidad.

5. Se plantearon los pasos la tecnología constructiva desarrollada hasta el momento dando los cambios que habrán con respecto a la que se piensa desarrollar.

6. Se mostraron varias de las uniones y soluciones constructivas de las técnicas desarrolladas hasta el momento así como de la que se va a modelar en este trabajo viéndose las principales características de la geometría de los elementos a modelar.

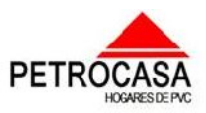

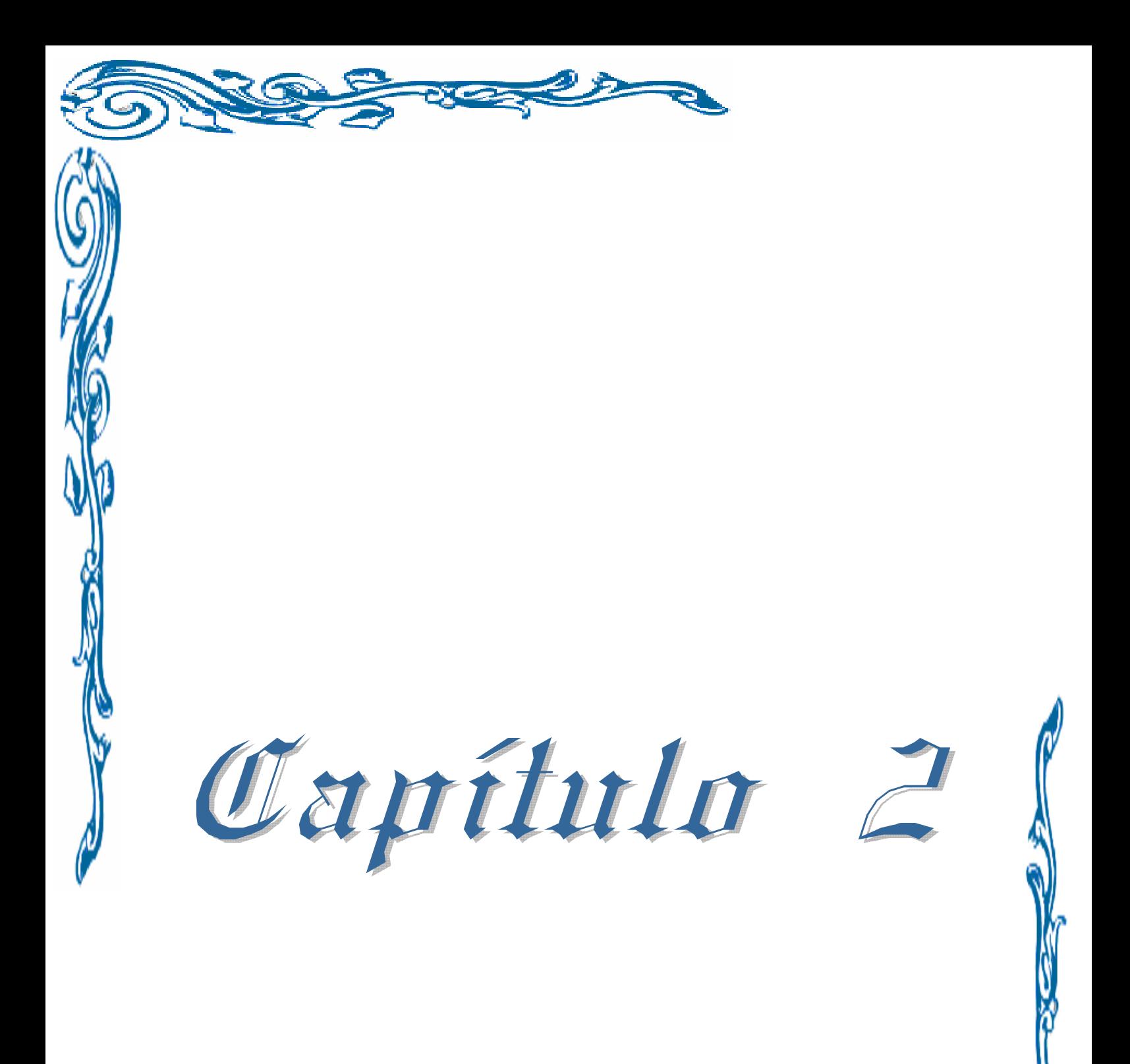

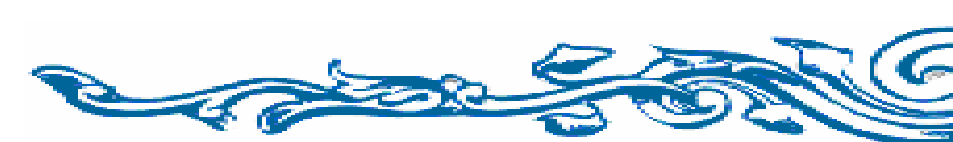

 $\mathscr{L}apftnl\sigma$  #2: Creación de los modelos de geometría, cargas y materiales de las petrocasas de dos niveles. \_\_\_  $\overline{\phantom{a}}$ 

 $\equiv$  $\overline{\phantom{a}}$  $\overline{\phantom{a}}$ \_\_\_  $\overline{\phantom{a}}$  $\overline{\phantom{a}}$  $\overline{\phantom{a}}$  $\overline{\phantom{a}}$ \_\_\_  $\overline{\phantom{a}}$  $\overline{\phantom{a}}$  $\overline{\phantom{a}}$  $\overline{\phantom{a}}$ \_\_\_  $\overline{\phantom{a}}$  $\overline{\phantom{a}}$  $\overline{\phantom{a}}$ \_\_\_  $\overline{\phantom{a}}$ \_\_\_  $\overline{\phantom{a}}$  $\overline{\phantom{a}}$  $\overline{\phantom{a}}$ \_\_\_  $\overline{\phantom{a}}$ \_\_\_  $\overline{\phantom{a}}$  $\overline{\phantom{a}}$  $\overline{\phantom{a}}$ \_\_\_  $\overline{\phantom{a}}$ 

# Capítulo #2

 $\overline{\phantom{a}}$  $\overline{\phantom{a}}$ \_\_\_  $\overline{\phantom{a}}$  $\overline{\phantom{a}}$ 

\_\_\_\_\_ \_\_\_\_\_\_ \_

 $\equiv$ 

Creación de los modelos de geometría, cargas y materiales de las petrocasas de dos niveles.

El trabajo a desarrollar en este capítulo consiste en la creación y establecimiento de los modelos que caractericen la estructura de las petrocasas de dos niveles, realizándose su modelación en tres dimensiones tratando de garantizar un mayor acercamiento a las condiciones reales del problema. Los modelos a desarrollar son el modelo de la geometría de la estructura, definiendo las condiciones de frontera y apoyo; el modelo de las cargas donde se definen las acciones a las cuales estará sometida la vivienda y el modelo de los materiales por los cuales estarán conformados los distintos elementos de la estructura que se desarrollarán a través del programa computacional SAP2000 versión 11 el cual aplica la modelación por el Método de los Elementos Finitos.

Este programa anteriormente mencionado posee en la parte del preproceso una serie de herramientas que nos permiten establecer las geometrías de la estructura la cual puede ser aporticada o con muros de cargas como en el caso específico de este trabajo donde la estructura está conformada a base de muros, vigas de cerramento y losas.

# *2.1.0 Análisis para la realización de los modelos.*

Como se definió anteriormente, el modelo de la estructura del caso de estudio se analizará por el método de los elementos finitos, por lo que se hará necesaria la realización de una división de los elementos continuos como losas y muros en elementos más pequeños cuyo procedimiento se conoce como discretización. En este procedimiento los elementos que en la realidad forman un medio continuo son divididos en un número finito de elementos de menor dimensión interconectados entre sí mediante nodos por los cuales se transmiten los esfuerzos de unos a otros y de donde se determinan las resultantes de las cargas que solicitan al elemento continuo y deformaciones en un punto específico.

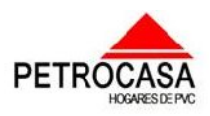

#### $\mathscr{L}apftnl\sigma$  #2: Creación de los modelos de geometría, cargas y materiales de las petrocasas de dos niveles. \_\_\_  $\overline{\phantom{a}}$

 $\overline{\phantom{a}}$  $\overline{\phantom{a}}$ \_\_\_  $\overline{\phantom{a}}$  $\overline{\phantom{a}}$ 

\_\_\_\_\_ \_\_\_\_\_\_ \_

 $\equiv$ 

 $\equiv$  $\overline{\phantom{a}}$  $\overline{\phantom{a}}$ \_\_\_  $\overline{\phantom{a}}$  $\overline{\phantom{a}}$  $\overline{\phantom{a}}$  $\overline{\phantom{a}}$ \_\_\_  $\overline{\phantom{a}}$  $\overline{\phantom{a}}$  $\overline{\phantom{a}}$  $\overline{\phantom{a}}$ \_\_\_  $\overline{\phantom{a}}$  $\overline{\phantom{a}}$  $\overline{\phantom{a}}$ \_\_\_  $\overline{\phantom{a}}$ \_\_\_  $\overline{\phantom{a}}$  $\overline{\phantom{a}}$  $\overline{\phantom{a}}$ \_\_\_  $\overline{\phantom{a}}$ \_\_\_  $\overline{\phantom{a}}$  $\overline{\phantom{a}}$  $\overline{\phantom{a}}$ \_\_\_  $\overline{\phantom{a}}$ 

En el modelo a realizar por el software SAP2000, los elementos continuos se definirán como elementos *Shell* que permite rotaciones y desplazamientos alrededor de todos los ejes locales del elemento los cuales pueden definirse por tres o cuatro nodos. Existen limitaciones en la geometría de estos elementos que podrían ocasionar un error como son la de elementos de tres nodos la utilización de ángulos muy agudos y en los cuadriláteros el uso de ángulos muy obtusos. Los elementos triangulares mientras más equiláteros sean y los cuadriláteros mientras más cuadrados sean mejores serán los resultados del modelo.

En la realización del modelo siempre hay que tener en cuenta la orientación de los ejes locales de cada elemento así como la de los ejes globales, ya que si no se tienen en cuenta pueden crear conflictos a la hora de definir las cargas y las restricciones en las condiciones de apoyo. Para este tipo de elemento si se hacen coincidir los ejes locales con los globales se tendría que el eje 3 coincide con el Z, el 2 con el Y y el 1 con el X. En la siguiente figura (fig. 2.1) se puede ver definida la orientación de los ejes locales en este tipo de elemento.

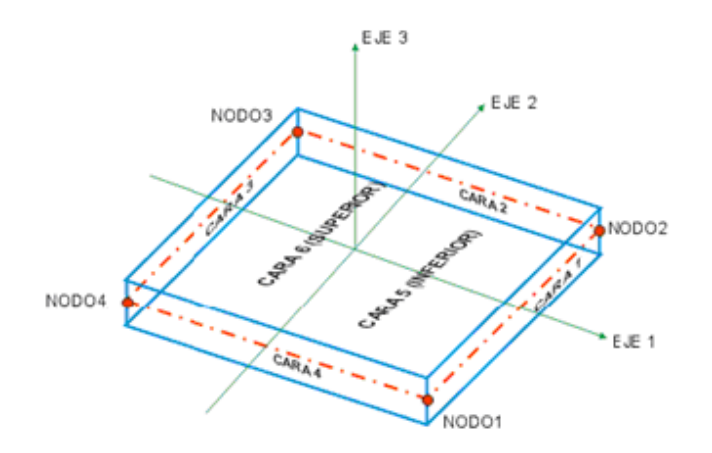

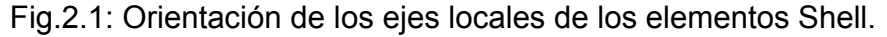

En el modelo de los muros de la estructura se utiliza también elementos lineales que el software los denomina como *Frames* utilizados para modelar vigas y columnas, considerados en el caso de estudio como pequeñas vigas colocadas como elementos conectores entre una franja de muro (bóxer) con otra. Estos elementos cuentan con una gran variedad de secciones que se pueden definir pero la geometría de sus ejes solo puede ser una línea recta. Al igual que en los elementos Shell se hace necesario tener

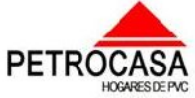

#### $\varphi$ apítulo  $\#$ 2: Creación de los modelos de geometría, cargas y materiales de las petrocasas de dos niveles. \_\_\_  $\overline{\phantom{a}}$

 $\overline{\phantom{a}}$  $\overline{\phantom{a}}$ \_\_\_  $\overline{\phantom{a}}$  $\overline{\phantom{a}}$ 

\_\_\_\_\_ \_\_\_\_\_\_ \_

 $\equiv$ 

 $\equiv$  $\overline{\phantom{a}}$  $\overline{\phantom{a}}$ \_\_\_  $\overline{\phantom{a}}$  $\overline{\phantom{a}}$  $\overline{\phantom{a}}$  $\overline{\phantom{a}}$ \_\_\_  $\overline{\phantom{a}}$  $\overline{\phantom{a}}$  $\overline{\phantom{a}}$  $\overline{\phantom{a}}$ \_\_\_  $\overline{\phantom{a}}$  $\overline{\phantom{a}}$  $\overline{\phantom{a}}$ \_\_\_  $\overline{\phantom{a}}$ \_\_\_  $\overline{\phantom{a}}$  $\overline{\phantom{a}}$  $\overline{\phantom{a}}$ \_\_\_  $\overline{\phantom{a}}$ \_\_\_  $\overline{\phantom{a}}$  $\overline{\phantom{a}}$  $\overline{\phantom{a}}$ \_\_\_  $\overline{\phantom{a}}$ 

en cuenta la orientación de los ejes locales los cuales si se hacen coincidir con los ejes globales se definen de la siguiente manera:

El eje 1 siempre va orientado del nodo inicial al nodo final y es axial al elemento, el eje 2 es ortogonal al eje1 y por defecto tiene la misma dirección del eje Z y el eje 3 resulta de implementar la regla de la mano derecha viéndose esto en la fig. 2.2.

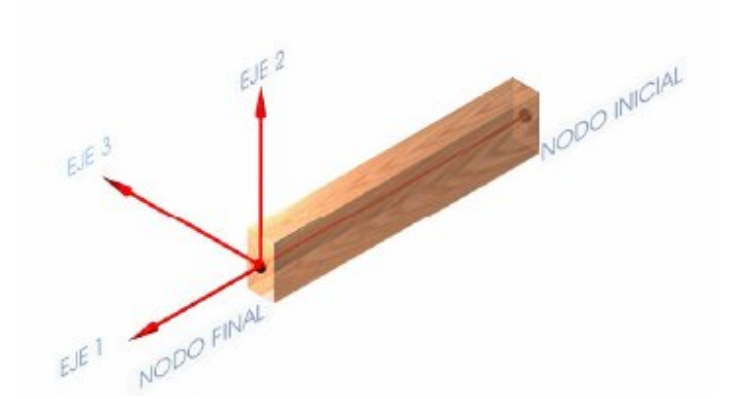

Fig. 2.2: Orientación de los ejes locales de los elementos Frame.

Para la conformación de la geometría de la estructura se contó con una serie de información entre los cuales se encuentran los planos de planta, elevación y cortes de la estructura que se podrán ver en los anexos además de los datos que caracterizan los materiales las secciones y las uniones y soluciones constructivas a realizar.

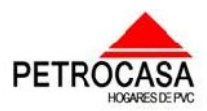

 $\mathscr{L}$ a $p$ f $t$ ulo  $\#$ 2: Creación de los modelos de geometría, cargas y materiales de las petrocasas de dos niveles. \_\_\_  $\overline{\phantom{a}}$ 

 $\overline{\phantom{a}}$  $\overline{\phantom{a}}$ \_\_\_  $\overline{\phantom{a}}$  $\overline{\phantom{a}}$ 

\_\_\_\_\_ \_\_\_\_\_\_ \_

 $\equiv$ 

# *2.2.0 Conformación del modelo geométrico.*

 $\equiv$  $\overline{\phantom{a}}$  $\overline{\phantom{a}}$ \_\_\_  $\overline{\phantom{a}}$  $\overline{\phantom{a}}$  $\overline{\phantom{a}}$  $\overline{\phantom{a}}$ \_\_\_  $\overline{\phantom{a}}$  $\overline{\phantom{a}}$  $\overline{\phantom{a}}$  $\overline{\phantom{a}}$ \_\_\_  $\overline{\phantom{a}}$  $\overline{\phantom{a}}$  $\overline{\phantom{a}}$ \_\_\_  $\overline{\phantom{a}}$ \_\_\_  $\overline{\phantom{a}}$  $\overline{\phantom{a}}$  $\overline{\phantom{a}}$ \_\_\_  $\overline{\phantom{a}}$ \_\_\_  $\overline{\phantom{a}}$  $\overline{\phantom{a}}$  $\overline{\phantom{a}}$ \_\_\_  $\overline{\phantom{a}}$ 

La estructura que se quiere modelar cuenta con dos formas fundamentales una en L y otra recta. No es más que un biplanta conformado por cuatro apartamentos divididos en dos alas con una caja de escalera común. Al ser la distribución de las habitaciones en ambos casos iguales se va a modelar solo la estructura que está en línea recta ya que es la de mayor área expuesta al viento siendo el caso más crítico.

El caso a modelar presenta una longitud de 24.5m, un ancho máximo de 10.85m y una altura total de 5.8m. Además se puede decir que los muros transversales donde apoyarán las losas en ese sentido modulan en 3.6m, exceptuándose el área de la caja de escalera que la luz entre los muros es de 2.9m. Además, es importante señalar que los balcones y los patios de servicio serán en voladizo. (Ver anexo 3)

La edificación cuenta con una cubierta inclinada a dos aguas de forma transversal a la dimensión más larga del objeto y con una pendiente mínima de 5%. Esta cubierta estará conformada por un sistema de vigueta y bovedillas de poliestireno expandido y con una terminación de tres capas de papel asfáltico. Además, la cubierta que corresponde al área de la caja de escalera presenta una losa de hormigón armado de 20cm de espesor donde irá apoyado un tanque de 1500 Lt de capacidad la cual quedará empotrada a la viga de cerramento. El entrepiso se construirá con el mismo sistema que la cubierta o sea por viguetas y bovedillas y cuenta con una terminación para el piso de losas hidráulicas. Tanto la losa de entrepiso como la cubierta inclinada construidas con vigueta y bovedilla quedarán simplemente apoyadas sobre la vigas de cerramento.

Los muros serán conformados mediante la unión de los elementos de PVC (bóxer) rellenos con hormigón, donde no se tendrá en cuenta el aporte del PVC ya que es despreciable en comparación con el hormigón. Como estos muros no son de hormigón continuo puesto que los elementos de PVC crean zonas donde existe incertidumbre sobre el trabajo de la sección de hormigón en su totalidad se hará un modelo del muro donde se define este como una serie de secciones de muro interconectados con elementos similares a vigas pero de longitud y sección muy pequeña.

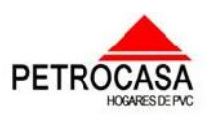

#### $\mathscr{L}$ a $p$ í $t$ ul $\sigma$   $\;\#\mathcal{Z}$ : Creación de los modelos de geometría, cargas y materiales de las petrocasas de dos niveles. \_\_\_  $\overline{\phantom{a}}$

 $\overline{\phantom{a}}$  $\overline{\phantom{a}}$ \_\_\_  $\overline{\phantom{a}}$  $\overline{\phantom{a}}$ 

\_\_\_\_\_ \_\_\_\_\_\_ \_

 $\equiv$ 

 $\equiv$  $\overline{\phantom{a}}$  $\overline{\phantom{a}}$ \_\_\_  $\overline{\phantom{a}}$  $\overline{\phantom{a}}$  $\overline{\phantom{a}}$  $\overline{\phantom{a}}$ \_\_\_  $\overline{\phantom{a}}$  $\overline{\phantom{a}}$  $\overline{\phantom{a}}$  $\overline{\phantom{a}}$ \_\_\_  $\overline{\phantom{a}}$  $\overline{\phantom{a}}$  $\overline{\phantom{a}}$ \_\_\_  $\overline{\phantom{a}}$ \_\_\_  $\overline{\phantom{a}}$  $\overline{\phantom{a}}$  $\overline{\phantom{a}}$ \_\_\_  $\overline{\phantom{a}}$ \_\_\_  $\overline{\phantom{a}}$  $\overline{\phantom{a}}$  $\overline{\phantom{a}}$ \_\_\_  $\overline{\phantom{a}}$ 

La estructura contará además con una viga de cerramento encima de todos los muros donde apoyarán las losas y en el caso del entrepiso los muros del segundo nivel estarán tributando su carga directamente en ese punto debido a la igualdad que existe entre la distribución de las habitaciones en ambos niveles.

En la realización del modelo para facilitar el trabajo que se va a desarrollar, se conformó un mallado guía (Grid) que se puede ver en la fig. 2.3 donde se definieron los principales ejes de los elementos de la estructura, los bordes, los antepechos y los vanos de puertas y ventanas.

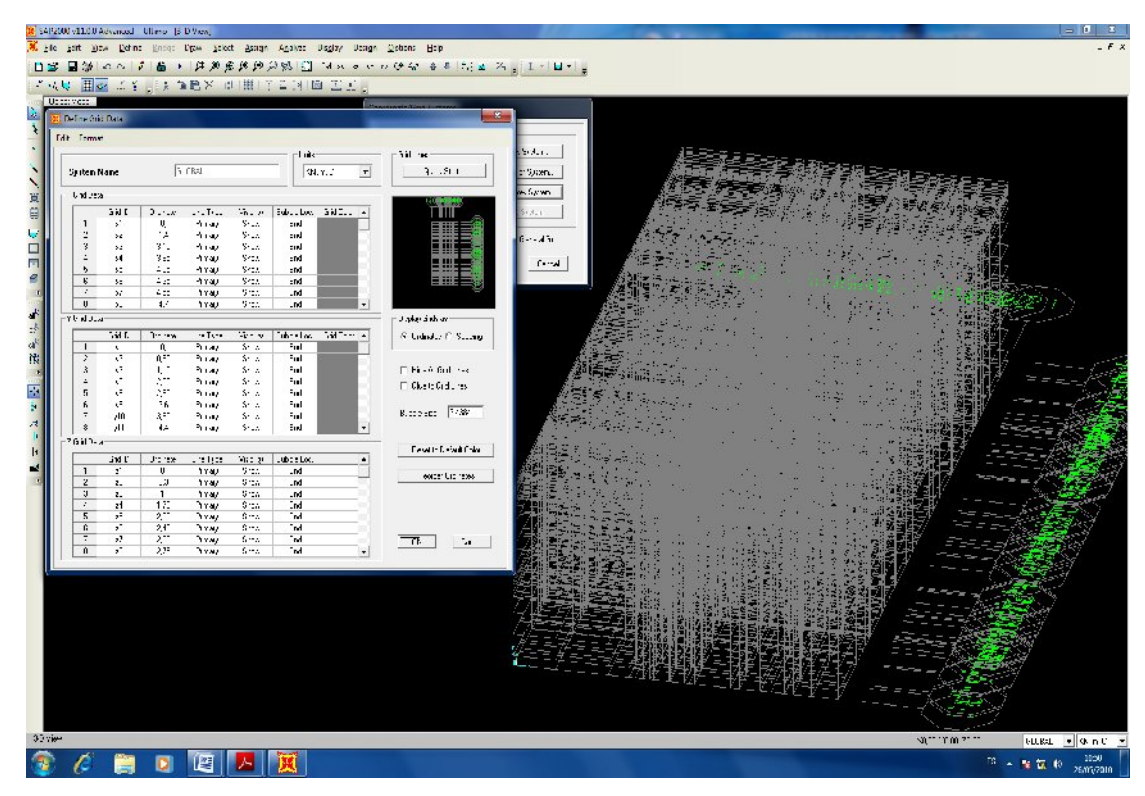

Fig. 2.3: Confección del mallado de referencia (Gird).

Para crear el modelo se hizo uso de una serie de herramientas de dibujo entre las que podemos encontrar Draw frame/cable element, Draw poly area, Draw rectangular area element, Extrude lines to areas, Replicates, Divide areas, Joint frames y divide frames etc.

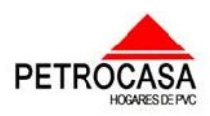

 $\mathscr{L}$ a $p$ í $t$ ulo  $\mathscr{\#}2$ : Creación de los modelos de geometría, cargas y materiales de las petrocasas de dos niveles.

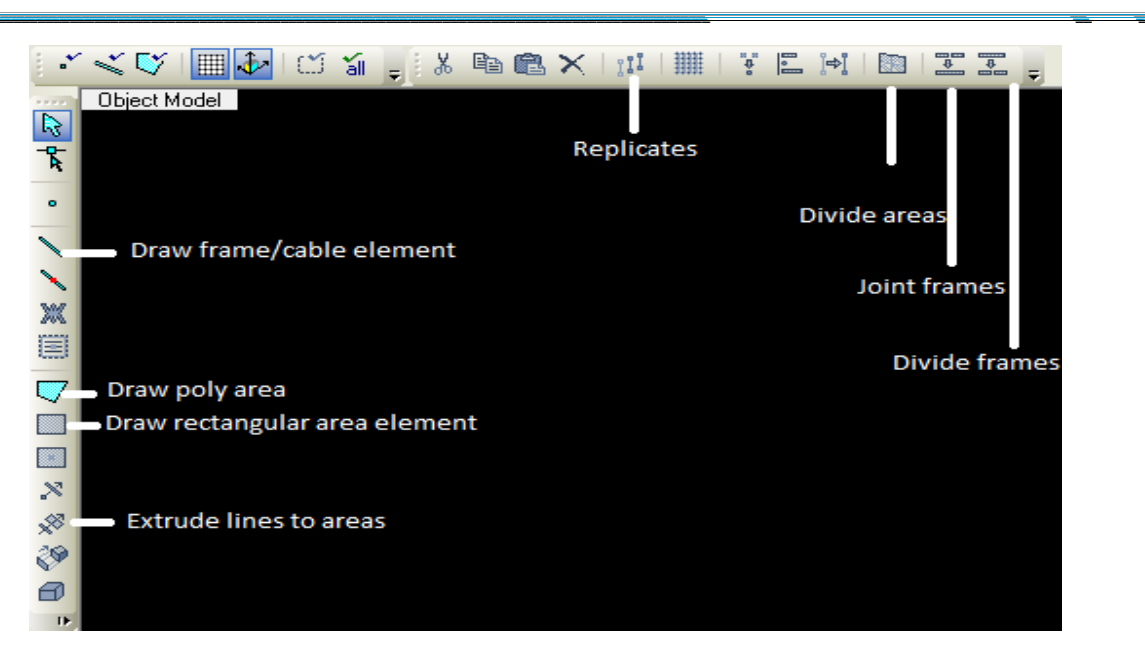

Fig. 2.4: Herramientas de dibujo más utilizadas.

### *Definición de las herramientas*

 $\equiv$  $\overline{\phantom{a}}$ 

- $\checkmark$  Draw frame/cable element: Para dibujar elementos lineales como vigas y columnas.
- $\checkmark$  Draw rectangular area element: Para dibujar elementos superficiales como muros y losas que estén en un solo plano y que tengan forma rectangular.
- $\checkmark$  Draw poly area: Para dibujar elementos superficiales que no estén en un solo plano y no tengan forma rectangular.
- $\checkmark$  Extrude lines to areas: Para convertir elementos lineales en áreas.
- $\checkmark$  Replicates: Para copiar elementos en cualquier dirección.
- $\checkmark$  Divide areas: Para discretizar elementos áreas.
- $\checkmark$  Joint frames: Para unir varios elementos frame conectados y hacer un solo elemento.
- $\checkmark$  Divide frames: Para dividir un elemento frame en varios.

En la creación del modelo de la vivienda petrocasa se definieron una serie de elementos tanto superficiales como lineales que se mencionarán a continuación. Los elementos de áreas tipo Shell se utilizaron para modelar elementos como la cubierta inclinada denominada ¨Cubierta¨, la losa de entrepiso definida como ¨LOSA¨, la

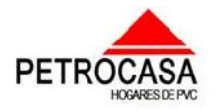

 $\equiv$ 

#### $\mathscr{L}$ a $p$ f $t$ ulo  $\#$ 2: Creación de los modelos de geometría, cargas y materiales de las petrocasas de dos niveles. \_\_\_  $\overline{\phantom{a}}$

 $\overline{\phantom{a}}$  $\overline{\phantom{a}}$ \_\_\_  $\overline{\phantom{a}}$  $\overline{\phantom{a}}$ 

\_\_\_\_\_ \_\_\_\_\_\_ \_

 $\equiv$ 

cubierta de la caja de escalera nombrada ¨LOSA-tanque¨, las vigas de cerramento definidas como ¨Cerramento¨ y en los elementos de los muros que representan los perfiles de PVC los cuales se denominaron como ¨Muro¨. La utilización de los elementos Frame solo se puede ver en los elementos que definen la unión entre un bóxer y otro denominados como ¨CONECTORES¨. Estas definiciones se pueden ver en la fig. 2.5.

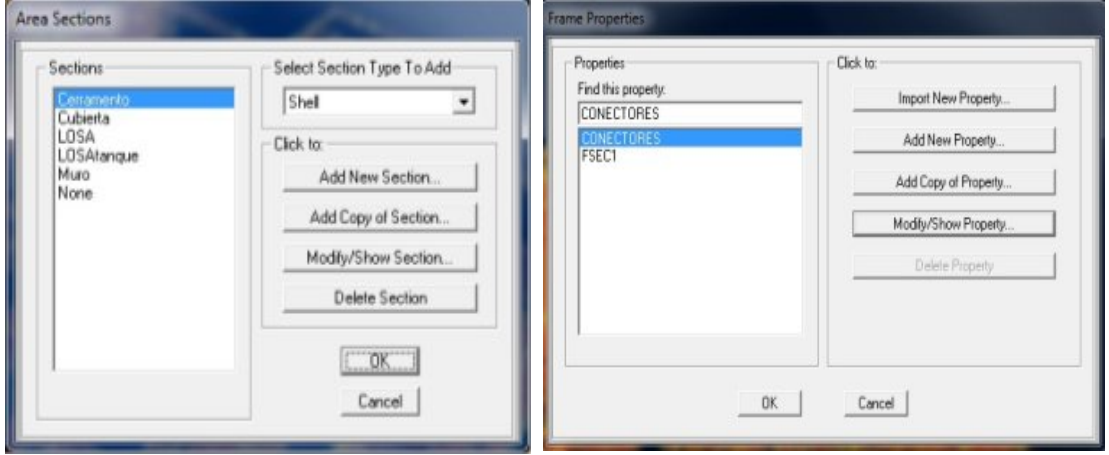

Fig. 2.5: Definición de los elementos que conforman el modelo.

# *2.2.1 Modelo de los muros*

 $\equiv$  $\overline{\phantom{a}}$  $\overline{\phantom{a}}$ \_\_\_  $\overline{\phantom{a}}$  $\overline{\phantom{a}}$  $\overline{\phantom{a}}$  $\overline{\phantom{a}}$ \_\_\_  $\overline{\phantom{a}}$  $\overline{\phantom{a}}$  $\overline{\phantom{a}}$  $\overline{\phantom{a}}$ \_\_\_  $\overline{\phantom{a}}$  $\overline{\phantom{a}}$  $\overline{\phantom{a}}$ \_\_\_  $\overline{\phantom{a}}$ \_\_\_  $\overline{\phantom{a}}$  $\overline{\phantom{a}}$  $\overline{\phantom{a}}$ \_\_\_  $\overline{\phantom{a}}$ \_\_\_  $\overline{\phantom{a}}$  $\overline{\phantom{a}}$  $\overline{\phantom{a}}$ \_\_\_  $\overline{\phantom{a}}$ 

El modelo de los muros se conformará como se mencionó anteriormente con elementos tipo Shell para los elementos principales de los muros definidos con el nombre de Muro con secciones que varían en dependencia del tipo de perfil de PVC que se quiera representar o sea serán de 10cm\*18cm para los perfiles de 20cm y de 10cm\*8cm para los perfiles de 10cm. La altura de estos elementos será definida por los espaciamientos de los conectores y la geometría de las paredes. Estos elementos estarán conectados entre si en la dirección vertical considerándolos como un elemento continuo y en la horizontal serán conectados por elementos tipo Frame denominados CONECTORES de sección de 3cm\*10cm y longitud de 2cm espaciados a 17cm en la dirección de la altura del muro definiéndose como una unión empotrada. En la figura 2.6 se puede ver un fragmento del muro definido donde se puede apreciar los tipos de elementos definidos y los conectores.

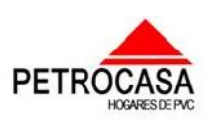

 $\overline{\phantom{a}}$  $\overline{\phantom{a}}$ \_\_\_  $\overline{\phantom{a}}$  $\overline{\phantom{a}}$ 

\_\_\_\_\_ \_\_\_\_\_\_ \_

 $\equiv$ 

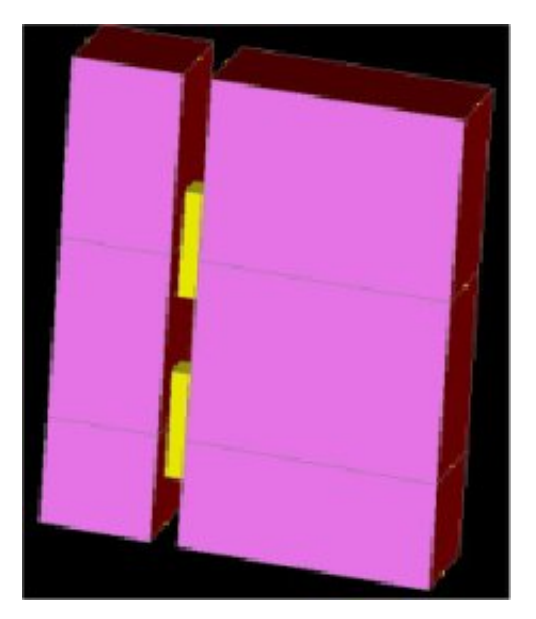

 $\equiv$  $\overline{\phantom{a}}$  $\overline{\phantom{a}}$ \_\_\_  $\overline{\phantom{a}}$  $\overline{\phantom{a}}$  $\overline{\phantom{a}}$  $\overline{\phantom{a}}$ \_\_\_  $\overline{\phantom{a}}$  $\overline{\phantom{a}}$  $\overline{\phantom{a}}$  $\overline{\phantom{a}}$ \_\_\_  $\overline{\phantom{a}}$  $\overline{\phantom{a}}$  $\overline{\phantom{a}}$ \_\_\_  $\overline{\phantom{a}}$ \_\_\_  $\overline{\phantom{a}}$  $\overline{\phantom{a}}$  $\overline{\phantom{a}}$ \_\_\_  $\overline{\phantom{a}}$ \_\_\_  $\overline{\phantom{a}}$  $\overline{\phantom{a}}$  $\overline{\phantom{a}}$ \_\_\_  $\overline{\phantom{a}}$ 

Fig. 2.6: Sección del muro.

Por lo anteriormente mencionado se puede decir que la discretización de los elementos shell será definida por los espaciamientos de los conectores o sea a 17cm y por los marcos de puertas y ventanas que no coincidan con la replicación de los espaciamientos dichos anteriormente.

Para la conformación del modelo geométrico de los muros se trazó una especie de replanteo con los elementos lineales Frame donde se utilizó como referencia el mallado guía confeccionado anteriormente donde se definían los ejes de los muros que conforman la estructura. También se definió una división de los Frame definidos hasta el momento según las dimensiones de los elementos que representan los perfiles de PVC y los conectores quedando como resultado elementos de 18cm, 8cm para los perfiles y 2cm para los elementos que definen la unión de los anteriores. Después de definido los elementos frame con las dimensiones especificadas se hizo uso de herramientas como Extrude con la cual se convierten elementos lineales en áreas y Replicate para replicar los conectores y los elementos Shell del muro en la dirección de la altura. También se hizo uso de Draw rectangular área element con la cual se dibujaban los elementos áreas que no se pueden replicar.

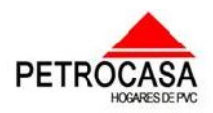

#### $\mathscr{L}$ a $p$ f $t$ ulo  $\#$ 2: Creación de los modelos de geometría, cargas y materiales de las petrocasas de dos niveles. \_\_\_  $\overline{\phantom{a}}$

 $\overline{\phantom{a}}$  $\overline{\phantom{a}}$ \_\_\_  $\overline{\phantom{a}}$  $\overline{\phantom{a}}$ 

Como los elementos se definieron con las herramientas anteriormente mencionadas la discretización de los elementos Shell quedará definida por las dimensiones de los elementos en la horizontal y los espaciamientos de los conectores y los vanos en la vertical quedando una distribución de elementos que cuenta con 56203 nodos, 19642 Frame y 26464 áreas.

En el modelo de los muros se definió también que estos serán articulados en los dos extremos tanto en el primero como segundo nivel para ello se asignó con la herramienta Restraints los apoyos o vínculos a tierra del muro del primer nivel y para los extremos restantes de los muros se asignó mediante la herramienta Area stiffness modifiers con la cual se restringió el momento en el eje local de los elementos que lo requerían. Estas asignaciones se podrán ver en las figuras 2.7 y 2.8 así como la representación de los vínculos a tierra en la Fig. 2.9 las cuales se muestran a continuación.

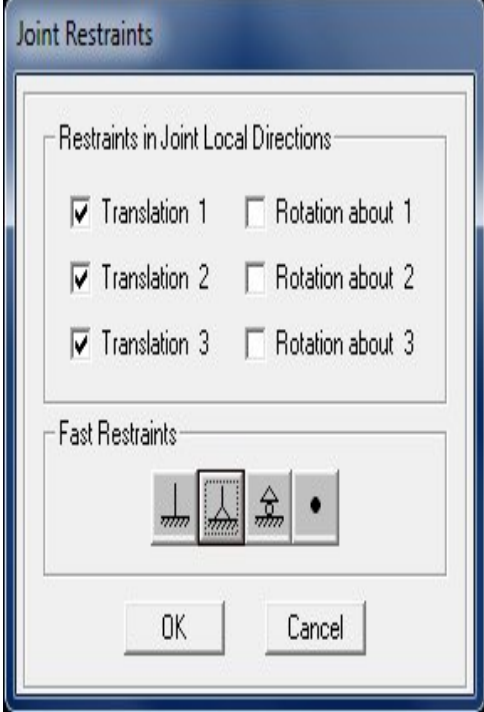

 $\equiv$  $\overline{\phantom{a}}$  $\overline{\phantom{a}}$ \_\_\_  $\overline{\phantom{a}}$  $\overline{\phantom{a}}$  $\overline{\phantom{a}}$  $\overline{\phantom{a}}$ \_\_\_  $\overline{\phantom{a}}$  $\overline{\phantom{a}}$  $\overline{\phantom{a}}$  $\overline{\phantom{a}}$ \_\_\_  $\overline{\phantom{a}}$  $\overline{\phantom{a}}$  $\overline{\phantom{a}}$ \_\_\_  $\overline{\phantom{a}}$ \_\_\_  $\overline{\phantom{a}}$  $\overline{\phantom{a}}$  $\overline{\phantom{a}}$ \_\_\_  $\overline{\phantom{a}}$ \_\_\_  $\overline{\phantom{a}}$  $\overline{\phantom{a}}$  $\overline{\phantom{a}}$ \_\_\_  $\overline{\phantom{a}}$ 

Fig. 2.8: Asignación de los vínculos a tierra.

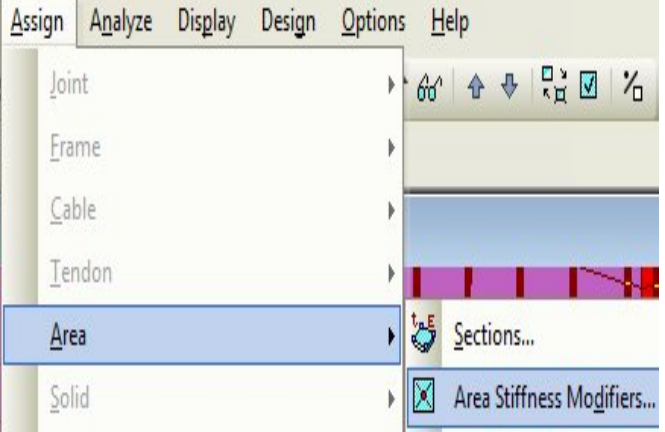

\_\_\_\_\_ \_\_\_\_\_\_ \_

 $\equiv$ 

Fig. 2.7: Asignación de las articulaciones de los muros a los demás elementos.

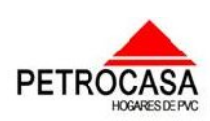

Capítulo  $\#2$ : Creación de los modelos de geometría, cargas y materiales de las petrocasas de dos niveles. \_\_\_  $\overline{\phantom{a}}$ 

 $\overline{\phantom{a}}$  $\overline{\phantom{a}}$ \_\_\_  $\overline{\phantom{a}}$  $\overline{\phantom{a}}$ 

\_\_\_\_\_ \_\_\_\_\_\_ \_

 $\equiv$ 

 $\overline{\phantom{a}}$ *Asignación de los vínculos a tierra.*

 $\overline{\phantom{a}}$ \_\_\_  $\overline{\phantom{a}}$ \_\_\_  $\overline{\phantom{a}}$  $\overline{\phantom{a}}$  $\overline{\phantom{a}}$ \_\_\_  $\overline{\phantom{a}}$ \_\_\_  $\overline{\phantom{a}}$  $\overline{\phantom{a}}$  $\overline{\phantom{a}}$ \_\_\_  $\overline{\phantom{a}}$ 

 $\equiv$  $\overline{\phantom{a}}$  $\overline{\phantom{a}}$ \_\_\_  $\overline{\phantom{a}}$  $\overline{\phantom{a}}$  $\overline{\phantom{a}}$  $\overline{\phantom{a}}$ \_\_\_  $\overline{\phantom{a}}$  $\overline{\phantom{a}}$  $\overline{\phantom{a}}$  $\overline{\phantom{a}}$ \_\_\_  $\overline{\phantom{a}}$ 

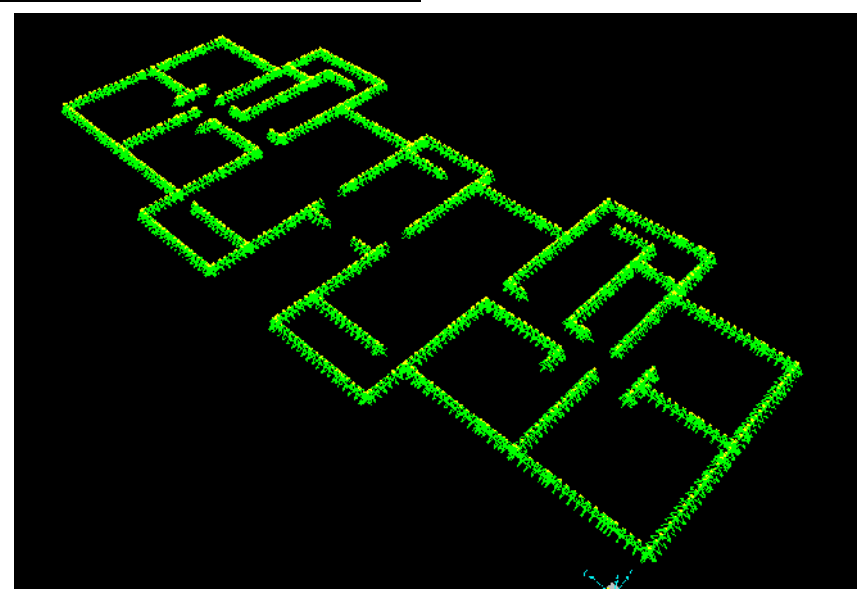

Fig. 2.9: Representación de los vínculos a tierra.

La definición de las secciones de los elementos que conforman el muro se podrá ver en la siguiente figura (Fig.2.10):

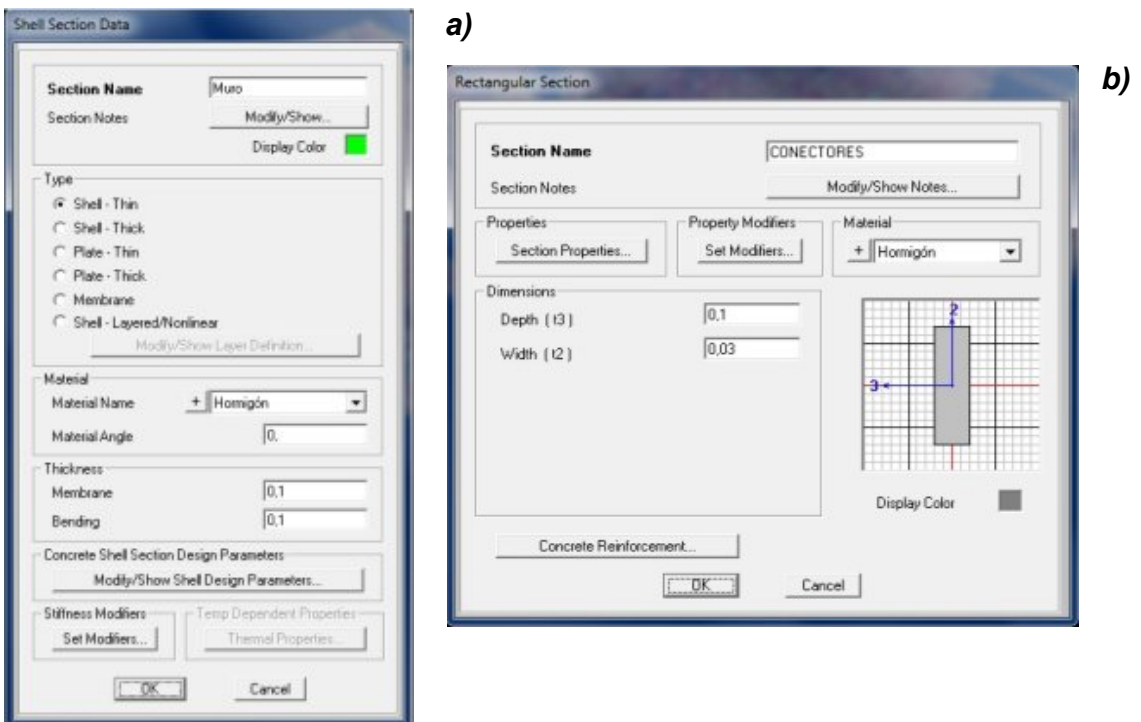

Fig. 2.10: Definición de las secciones de los elementos del muro.

*a) Sección de muro b) Sección de conectores*

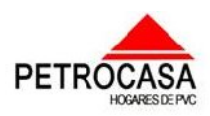

 $\mathscr{L}$ a $p$ í $t$ ulo  $\mathscr{\#}2$ : Creación de los modelos de geometría, cargas y materiales de las petrocasas de dos niveles. \_\_\_  $\overline{\phantom{a}}$ 

 $\overline{\phantom{a}}$  $\overline{\phantom{a}}$ \_\_\_  $\overline{\phantom{a}}$  $\overline{\phantom{a}}$ 

\_\_\_\_\_ \_\_\_\_\_\_ \_

 $\equiv$ 

# *2.2.2 Modelo de las losas de entrepiso y cubierta*

 $\equiv$  $\overline{\phantom{a}}$  $\overline{\phantom{a}}$ \_\_\_  $\overline{\phantom{a}}$  $\overline{\phantom{a}}$  $\overline{\phantom{a}}$  $\overline{\phantom{a}}$ \_\_\_  $\overline{\phantom{a}}$  $\overline{\phantom{a}}$  $\overline{\phantom{a}}$  $\overline{\phantom{a}}$ \_\_\_  $\overline{\phantom{a}}$  $\overline{\phantom{a}}$  $\overline{\phantom{a}}$ \_\_\_  $\overline{\phantom{a}}$ \_\_\_  $\overline{\phantom{a}}$  $\overline{\phantom{a}}$  $\overline{\phantom{a}}$ \_\_\_  $\overline{\phantom{a}}$ \_\_\_  $\overline{\phantom{a}}$  $\overline{\phantom{a}}$  $\overline{\phantom{a}}$ \_\_\_  $\overline{\phantom{a}}$ 

Como modelar estas losas de vigueta y bovedilla es de gran complejidad se determinó la rigidez de su estructura soportante conformada por vigas T con una inercia de 1.742\*10<sup>8</sup> mm<sup>4</sup>, se buscó una losa de hormigón armado de sección rectangular con igual inercia, dando como resultado una losa de 13.2cm de peralto con la que se sustituirá en el modelo a las losas reales de vigueta y bovedilla, en el modelo de las cargas no se considerará su peso propio, asignándoles las cargas reales de las viguetas y bovedillas de entrepiso y cubierta para así obtener resultados lo más cercano a la realidad posible. La sección de estas losas y la estructura soportante se muestran en las figuras 2.11 y 2.12.

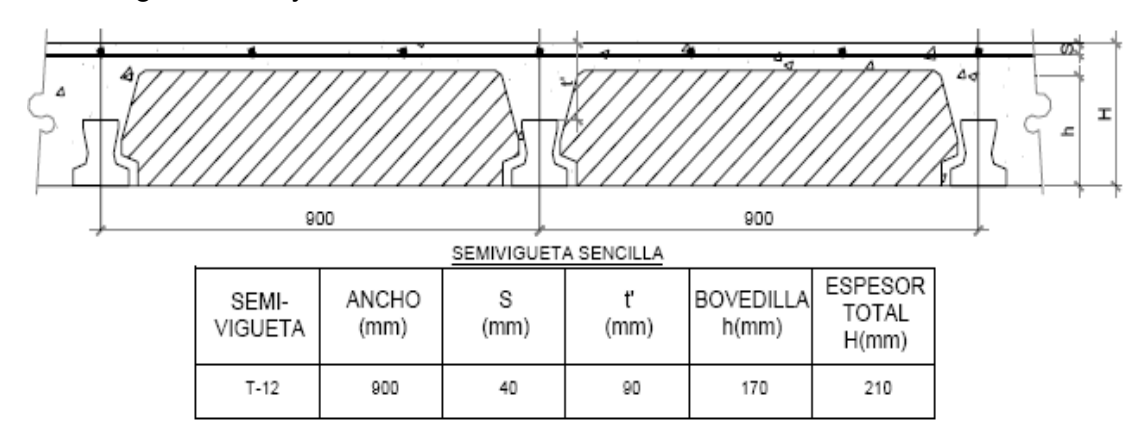

Fig. 2.11: Sección de la solución de cubierta inclinada y entrepiso.

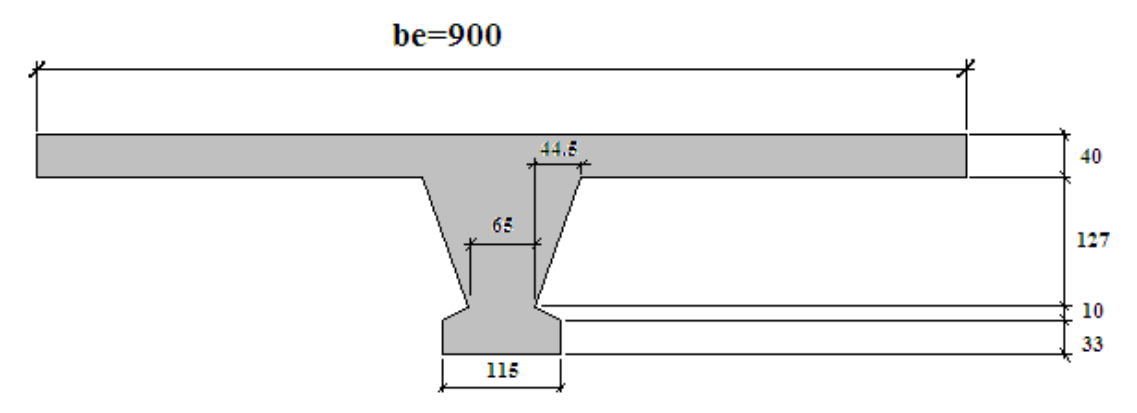

Fig. 2.12: Esquema de la estructura soportante de las losas de vigueta y bovedillas.

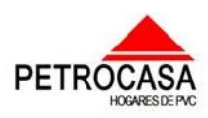

#### $\mathscr{L}$ a $p$ f $t$ ulo  $\#$ 2: Creación de los modelos de geometría, cargas y materiales de las petrocasas de dos niveles. \_\_\_  $\overline{\phantom{a}}$

 $\overline{\phantom{a}}$  $\overline{\phantom{a}}$ \_\_\_  $\overline{\phantom{a}}$  $\overline{\phantom{a}}$ 

\_\_\_\_\_ \_\_\_\_\_\_ \_

 $\equiv$ 

Estos elementos se modelaron como elementos shell definiéndose un peralto anteriormente mencionado de 13.2cm y una discretización en dependencia de las dimensiones de los elementos de los muros haciendo coincidir los nodos para evitar conflictos en la corrida del programa quedando en entrepiso 31999 nodos y 31452 áreas y en la cubierta 30892nodos y 30332 áreas.

En el entrepiso se dibujaron los elementos Shell con la ayuda de las herramientas de dibujo y réplica de elementos Draw rectangular area element y Replicate mientras que en la cubierta inclinada el dibujo tuvo que hacerse con Draw poly area por la inclinación de los elementos. Las secciones de la losa de entrepiso y la de cubierta serán iguales pero como la cubierta es inclinada y para facilitar la asignación de las cargas diferentes entre ambas se designaron dos secciones iguales con diferente nombre. Por tanto como tienen igual sección la asignación de la losa de cubierta que se muestra en la figura 2.13 también será representativa de la losa de entrepiso.

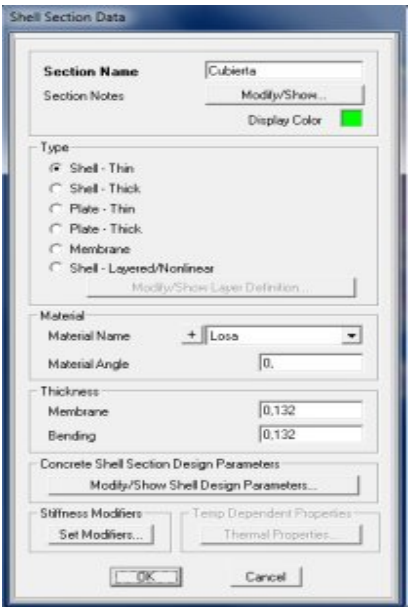

 $\equiv$  $\overline{\phantom{a}}$  $\overline{\phantom{a}}$ \_\_\_  $\overline{\phantom{a}}$  $\overline{\phantom{a}}$  $\overline{\phantom{a}}$  $\overline{\phantom{a}}$ \_\_\_  $\overline{\phantom{a}}$  $\overline{\phantom{a}}$  $\overline{\phantom{a}}$  $\overline{\phantom{a}}$ \_\_\_  $\overline{\phantom{a}}$  $\overline{\phantom{a}}$  $\overline{\phantom{a}}$ \_\_\_  $\overline{\phantom{a}}$ \_\_\_  $\overline{\phantom{a}}$  $\overline{\phantom{a}}$  $\overline{\phantom{a}}$ \_\_\_  $\overline{\phantom{a}}$ \_\_\_  $\overline{\phantom{a}}$  $\overline{\phantom{a}}$  $\overline{\phantom{a}}$ \_\_\_  $\overline{\phantom{a}}$ 

Fig. 2.13: Asignación de las propiedades de la losa de cubierta inclinada.

Tanto en la cubierta inclinada como en el entrepiso las condiciones de apoyo que se definieron fue la de articulación ya que estas losas solo se apoyan en las vigas de cerramento. Para ello se hizo uso al igual que en los muros de la herramienta Area

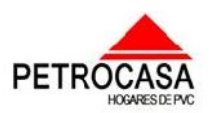

#### $\mathscr{L}apftnl\sigma$  #2: Creación de los modelos de geometría, cargas y materiales de las petrocasas de dos niveles. \_\_\_  $\overline{\phantom{a}}$

 $\overline{\phantom{a}}$  $\overline{\phantom{a}}$ \_\_\_  $\overline{\phantom{a}}$  $\overline{\phantom{a}}$ 

\_\_\_\_\_ \_\_\_\_\_\_ \_

 $\equiv$ 

stiffness modifiers donde se definió como cero el factor del momento que se requería (Bending m22 o Bending m11) y se le asignó a los elementos de los bordes liberando el giro en estos elementos logrando que las losas tomen los esfuerzos que en la realidad tomarían. La asignación se hará en la tabla que se muestra en la figura 2.14 donde se cambiará por cero el factor que lo requiera y quedará representada como se muestra en la figura 2.15.

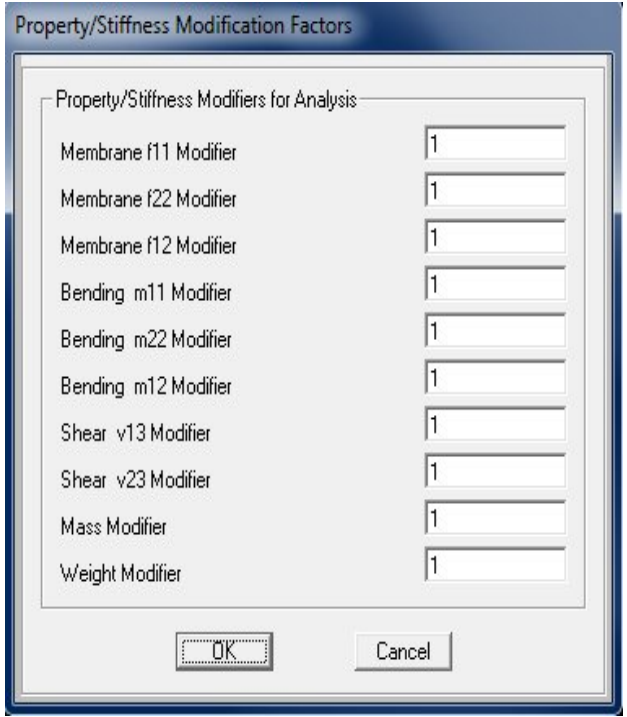

 $\equiv$  $\overline{\phantom{a}}$  $\overline{\phantom{a}}$ \_\_\_  $\overline{\phantom{a}}$  $\overline{\phantom{a}}$  $\overline{\phantom{a}}$  $\overline{\phantom{a}}$ \_\_\_  $\overline{\phantom{a}}$  $\overline{\phantom{a}}$  $\overline{\phantom{a}}$  $\overline{\phantom{a}}$ \_\_\_  $\overline{\phantom{a}}$  $\overline{\phantom{a}}$  $\overline{\phantom{a}}$ \_\_\_  $\overline{\phantom{a}}$ \_\_\_  $\overline{\phantom{a}}$  $\overline{\phantom{a}}$  $\overline{\phantom{a}}$ \_\_\_  $\overline{\phantom{a}}$ \_\_\_  $\overline{\phantom{a}}$  $\overline{\phantom{a}}$  $\overline{\phantom{a}}$ \_\_\_  $\overline{\phantom{a}}$ 

Fig. 2.14: Tabla de asignación de las condiciones de apoyo de las losas de cubierta inclinada y entrepiso.

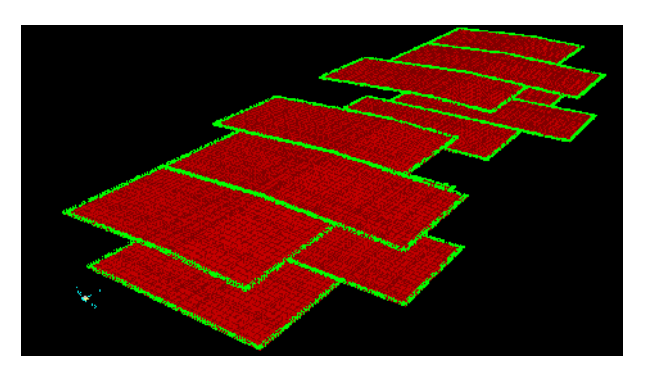

Fig. 2.15: Representación de las condiciones de apoyo de las losas de cubierta inclinada y entrepiso.

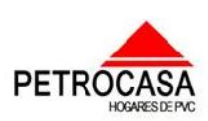

#### $\mathscr{L}$ a $p$ f $t$ ulo  $\#$ 2: Creación de los modelos de geometría, cargas y materiales de las petrocasas de dos niveles. \_\_\_  $\overline{\phantom{a}}$

 $\overline{\phantom{a}}$  $\overline{\phantom{a}}$ \_\_\_  $\overline{\phantom{a}}$  $\overline{\phantom{a}}$ 

En la cubierta también existe un tipo de losa diferente a las mencionadas anteriormente que se encuentra ubicada en la caja de escalera con el principal objetivo de soportar la carga del tanque de agua que abastecerá a las cuatro viviendas. Esta losa presenta unas dimensiones de 2.9m\*5.5m y un peralto de 20cm y se definió como shell dándole el nombre de LOSA-tanque. La discretización quedó definida por la de los muros quedando elementos con dimensiones variables combinando siempre dimensiones como 18cm, 8cm, 2cm, entre otras dando como resultado 2407nodos y 2296 áreas. Además como es una losa de hormigón armado fundida in situ se definió como empotrada a la viga de cerramento y su dibujo se hizo con las mismas herramientas que la de entrepiso. La asignación de las propiedades de esta losa se pueden ver en la figura 2.16 que se muestra a continuación.

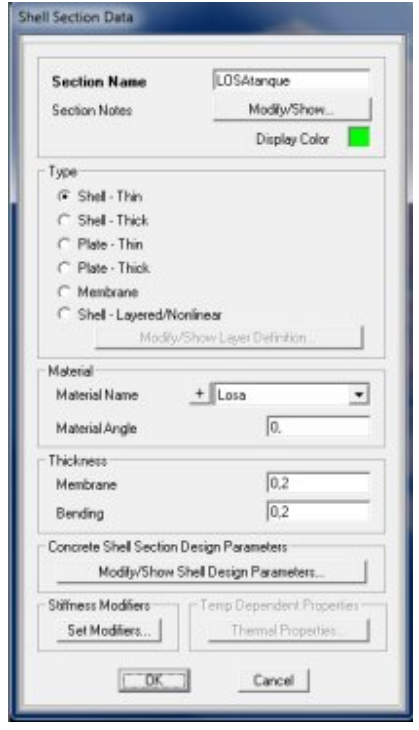

 $\equiv$  $\overline{\phantom{a}}$  $\overline{\phantom{a}}$ \_\_\_  $\overline{\phantom{a}}$  $\overline{\phantom{a}}$  $\overline{\phantom{a}}$  $\overline{\phantom{a}}$ \_\_\_  $\overline{\phantom{a}}$  $\overline{\phantom{a}}$  $\overline{\phantom{a}}$  $\overline{\phantom{a}}$ \_\_\_  $\overline{\phantom{a}}$  $\overline{\phantom{a}}$  $\overline{\phantom{a}}$ \_\_\_  $\overline{\phantom{a}}$ \_\_\_  $\overline{\phantom{a}}$  $\overline{\phantom{a}}$  $\overline{\phantom{a}}$ \_\_\_  $\overline{\phantom{a}}$ \_\_\_  $\overline{\phantom{a}}$  $\overline{\phantom{a}}$  $\overline{\phantom{a}}$ \_\_\_  $\overline{\phantom{a}}$ 

> Fig. 2.16: Asignación de las propiedades de la sección de la losa de cubierta de la caja de escalera.

\_\_\_\_\_ \_\_\_\_\_\_ \_

 $\equiv$ 

# *2.2.3 Modelo de las vigas de cerramento*

Las vigas de cerramento se definieron como elemento tipo shell para facilitar el modelo ya que en el segundo nivel estas tienen en algunos casos sección variable y se le asignó un espesor de 25cm. La discretización en este elemento quedará definida por la de los muros dando una cantidad de elementos de 5300 áreas con 9168 nodos.

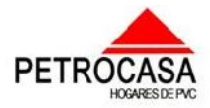

 $\mathscr{L}$ a $p$ í $t$ ulo  $\mathscr{\#}2$ : Creación de los modelos de geometría, cargas y materiales de las petrocasas de dos niveles. \_\_\_  $\overline{\phantom{a}}$ 

 $\overline{\phantom{a}}$  $\overline{\phantom{a}}$ \_\_\_  $\overline{\phantom{a}}$  $\overline{\phantom{a}}$ 

# *2.3.0 Establecimiento del modelo del material.*

 $\equiv$  $\overline{\phantom{a}}$  $\overline{\phantom{a}}$ \_\_\_  $\overline{\phantom{a}}$  $\overline{\phantom{a}}$  $\overline{\phantom{a}}$  $\overline{\phantom{a}}$ \_\_\_  $\overline{\phantom{a}}$  $\overline{\phantom{a}}$  $\overline{\phantom{a}}$  $\overline{\phantom{a}}$ \_\_\_  $\overline{\phantom{a}}$  $\overline{\phantom{a}}$  $\overline{\phantom{a}}$ \_\_\_  $\overline{\phantom{a}}$ \_\_\_  $\overline{\phantom{a}}$  $\overline{\phantom{a}}$  $\overline{\phantom{a}}$ \_\_\_  $\overline{\phantom{a}}$ \_\_\_  $\overline{\phantom{a}}$  $\overline{\phantom{a}}$  $\overline{\phantom{a}}$ \_\_\_  $\overline{\phantom{a}}$ 

En la realidad en la obra habrá más materiales que los que se modelarán en este trabajo ya que no se va a considerar el aporte que pueda dar el PVC en los muros. Por lo anteriormente mencionado solo se va a modelar un tipo de material, el hormigón pero como tienen diferentes propiedades se van a modelar como dos materiales distintos. Uno será utilizado para el modelo de los elementos del muro o sea los conectores y los elementos principales y el otro material a modelar será el hormigón de las losas de entrepiso, de cubierta y el de las vigas de cerramento.

Para el establecimiento de los modelos del material se definieron tres materiales: Cerramento para las vigas, Hormigón para los elementos de muro y Losa para los tres tipos de losas como se puede apreciar en la siguiente imagen de la interface del SAP2000 (Fig. 2.18).

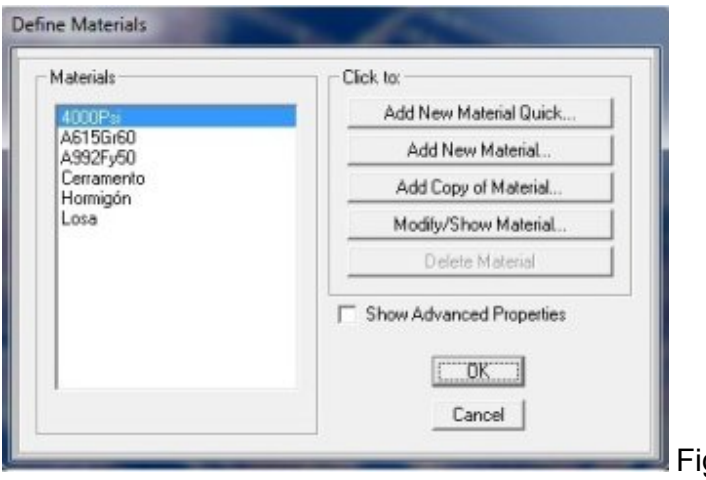

g.2.18: Materiales definidos

\_\_\_\_\_ \_\_\_\_\_\_ \_

 $\equiv$ 

# *Propiedades del material de los elementos de los muros:*

*Nota:* El hormigón de los muros es confeccionado con áridos de menor tamaño que los convencionales (hormigón de gravilla). Esto se debe a la forma de los perfiles de PVC y a las conexiones entre estos elementos siendo necesario hacer un hormigón que garantice el completo rellenado de los perfiles y la comunicación del hormigón entre un bóxer y otro.

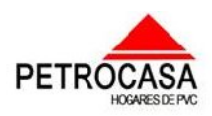

#### $\varphi$ apítulo  $\#$ 2: Creación de los modelos de geometría, cargas y materiales de las petrocasas de dos niveles. \_\_\_  $\overline{\phantom{a}}$

 $\overline{\phantom{a}}$  $\overline{\phantom{a}}$ \_\_\_  $\overline{\phantom{a}}$  $\overline{\phantom{a}}$ 

A la hora de introducir los datos del material en el programa se denominó como "Hormigón" como se puede apreciar en la figura 2.19.

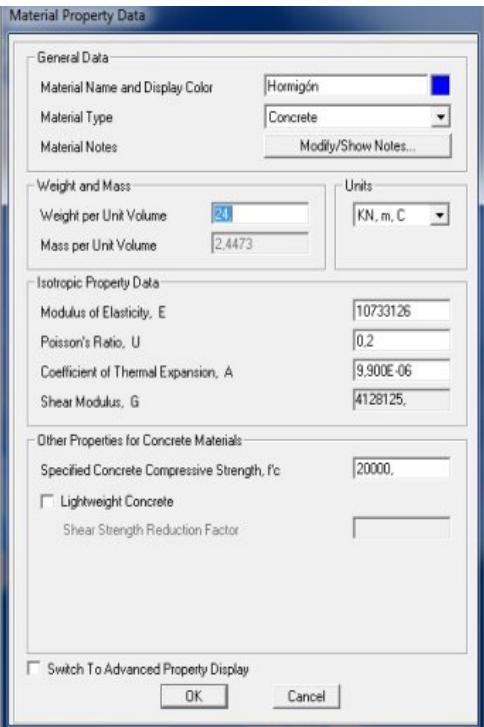

 $\equiv$  $\overline{\phantom{a}}$  $\overline{\phantom{a}}$ \_\_\_  $\overline{\phantom{a}}$  $\overline{\phantom{a}}$  $\overline{\phantom{a}}$  $\overline{\phantom{a}}$ \_\_\_  $\overline{\phantom{a}}$  $\overline{\phantom{a}}$  $\overline{\phantom{a}}$  $\overline{\phantom{a}}$ \_\_\_  $\overline{\phantom{a}}$  $\overline{\phantom{a}}$  $\overline{\phantom{a}}$ \_\_\_  $\overline{\phantom{a}}$ \_\_\_  $\overline{\phantom{a}}$  $\overline{\phantom{a}}$  $\overline{\phantom{a}}$ \_\_\_  $\overline{\phantom{a}}$ \_\_\_  $\overline{\phantom{a}}$  $\overline{\phantom{a}}$  $\overline{\phantom{a}}$ \_\_\_  $\overline{\phantom{a}}$ 

> $Modulo$  *de elasticidad*( $E$ ) = 10733.126 $MPa$  $\text{Re } \text{s}$ *istencia característica* $(f'c) = 20MPa$ *Peso específico* $(\gamma) = 24 kN/m^3$

\_\_\_\_\_ \_\_\_\_\_\_ \_

 $\equiv$ 

Fig. 2.19: Definición del material del muro.

### *Propiedades del material de las vigas de cerramento:*

*Modulo de elasticidad*  $(E) = 12000MPa$  $Resistencia característica ( f'c) = 25 MPa$ *Peso específico* $(\gamma) = 24 kN/m^3$ 

*Propiedades de las losas:*

*Modulo de elasticidad*  $(E) = 12000MPa$  $\text{Re }$  *sistencia característica* $(f'c) = 25MPa$ *Peso específico* $(\gamma) = 24 kN/m^3$ 

Tanto para las vigas de cerramento como para las losas los materiales asignados en el programa tomaron el nombre de los elementos para diferenciarlos y facilitar el trabajo en el software. La asignación de estos materiales se ven en la figura 2.20

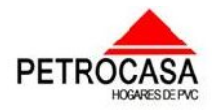

 $\mathscr{L}apftnl\sigma$  #2: Creación de los modelos de geometría, cargas y materiales de las petrocasas de dos niveles. \_\_\_  $\overline{\phantom{a}}$ 

 $\overline{\phantom{a}}$  $\overline{\phantom{a}}$ \_\_\_  $\overline{\phantom{a}}$  $\overline{\phantom{a}}$ 

\_\_\_\_\_ \_\_\_\_\_\_ \_

 $\equiv$ 

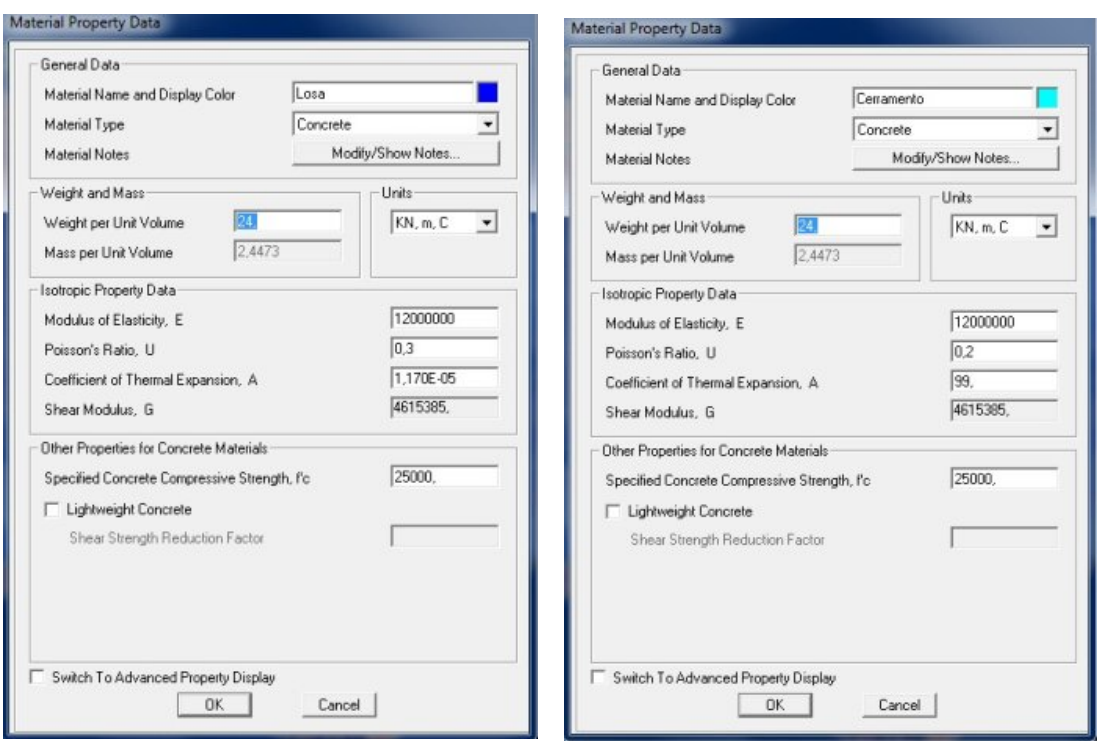

Fig. 2.20: Asignación de los materiales de las losas y las vigas de cerramento.

# *2.4.0 Creación del modelo de las cargas.*

Para la conformación de los modelos de las cargas se analizaron las condiciones en que podrán construirse este tipo de viviendas definiendo las acciones a las cuales podrían estar sometidas. Como no se va a analizar las cargas de sismo la ubicación más crítica de estas estructuras sería en la zona occidental dando como resultado el establecimiento de tres grupos fundamentales de cargas:

- la permanentes

 $\equiv$  $\overline{\phantom{a}}$  $\overline{\phantom{a}}$ \_\_\_  $\overline{\phantom{a}}$  $\overline{\phantom{a}}$  $\overline{\phantom{a}}$  $\overline{\phantom{a}}$ \_\_\_  $\overline{\phantom{a}}$  $\overline{\phantom{a}}$  $\overline{\phantom{a}}$  $\overline{\phantom{a}}$ \_\_\_  $\overline{\phantom{a}}$  $\overline{\phantom{a}}$  $\overline{\phantom{a}}$ \_\_\_  $\overline{\phantom{a}}$ \_\_\_  $\overline{\phantom{a}}$  $\overline{\phantom{a}}$  $\overline{\phantom{a}}$ \_\_\_  $\overline{\phantom{a}}$ \_\_\_  $\overline{\phantom{a}}$  $\overline{\phantom{a}}$  $\overline{\phantom{a}}$ \_\_\_  $\overline{\phantom{a}}$ 

- las vivas o de uso
- las ecológicas de viento extremo.

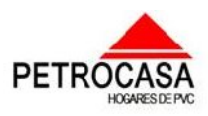

#### $\mathscr{L}$ a $p$ í $t$ ul $\sigma$   $\#\mathcal{Z}$ : Creación de los modelos de geometría, cargas y materiales de las petrocasas de dos niveles. \_\_\_  $\overline{\phantom{a}}$

 $\overline{\phantom{a}}$  $\overline{\phantom{a}}$ \_\_\_  $\overline{\phantom{a}}$  $\overline{\phantom{a}}$ 

\_\_\_\_\_ \_\_\_\_\_\_ \_

 $\equiv$ 

Para la determinación de las cargas se hizo uso de las Normas Cubanas vigentes y se determinaron como cargas superficiales ya que los elementos que sufren la aplicación de acciones externas o sea a excepción del peso propio son elementos superficiales. Las cargas definidas se pueden ver en la figura 2.21 y las asignaciones de peso propio y cargas superficiales en la figura 2.22.

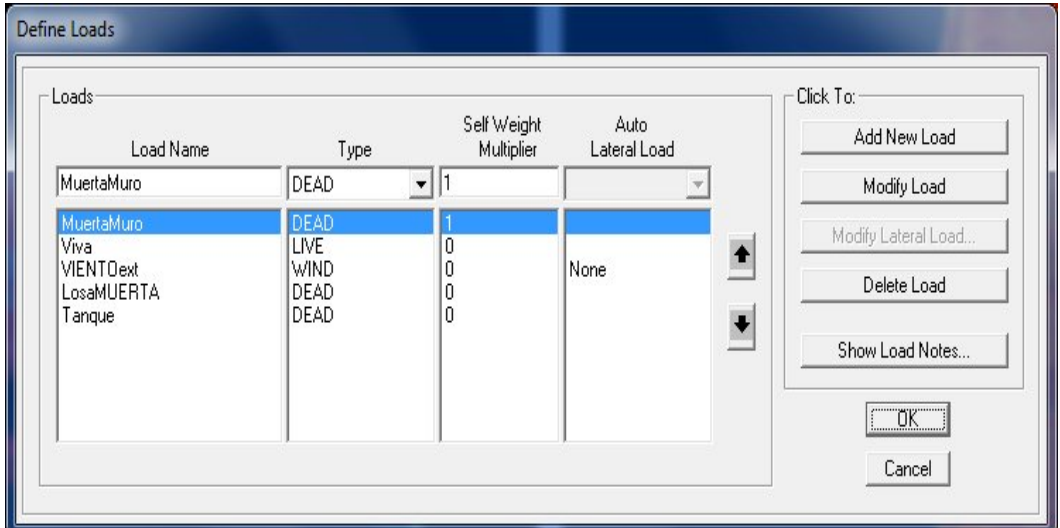

Fig. 2.21: Definición de las cargas que se van a considerar.

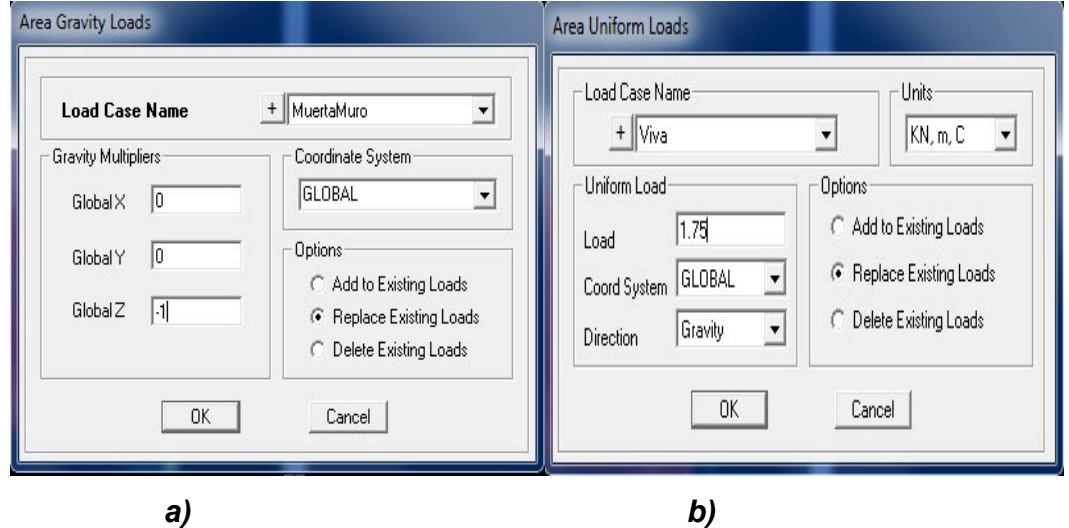

 $\equiv$  $\overline{\phantom{a}}$  $\overline{\phantom{a}}$ \_\_\_  $\overline{\phantom{a}}$  $\overline{\phantom{a}}$  $\overline{\phantom{a}}$  $\overline{\phantom{a}}$ \_\_\_  $\overline{\phantom{a}}$  $\overline{\phantom{a}}$  $\overline{\phantom{a}}$  $\overline{\phantom{a}}$ \_\_\_  $\overline{\phantom{a}}$  $\overline{\phantom{a}}$  $\overline{\phantom{a}}$ \_\_\_  $\overline{\phantom{a}}$ \_\_\_  $\overline{\phantom{a}}$  $\overline{\phantom{a}}$  $\overline{\phantom{a}}$ \_\_\_  $\overline{\phantom{a}}$ \_\_\_  $\overline{\phantom{a}}$  $\overline{\phantom{a}}$  $\overline{\phantom{a}}$ \_\_\_  $\overline{\phantom{a}}$ 

Fig. 2.22: Asignación de las cargas de peso propio y cargas superficiales.

- *a) Cargas de peso propio. b) Cargas superficiales.*
- 

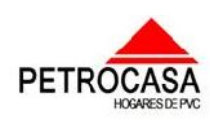

 $\mathscr{L}$ a $p$ í $t$ ulo  $\mathscr{\#}2$ : Creación de los modelos de geometría, cargas y materiales de las petrocasas de dos niveles. \_\_\_  $\overline{\phantom{a}}$ 

 $\overline{\phantom{a}}$  $\overline{\phantom{a}}$ \_\_\_  $\overline{\phantom{a}}$  $\overline{\phantom{a}}$ 

\_\_\_\_\_ \_\_\_\_\_\_ \_

 $\equiv$ 

# *2.4.1 Cargas de viento:*

 $\equiv$  $\overline{\phantom{a}}$  $\overline{\phantom{a}}$ \_\_\_  $\overline{\phantom{a}}$  $\overline{\phantom{a}}$  $\overline{\phantom{a}}$  $\overline{\phantom{a}}$ \_\_\_  $\overline{\phantom{a}}$  $\overline{\phantom{a}}$  $\overline{\phantom{a}}$  $\overline{\phantom{a}}$ \_\_\_  $\overline{\phantom{a}}$  $\overline{\phantom{a}}$  $\overline{\phantom{a}}$ \_\_\_  $\overline{\phantom{a}}$ \_\_\_  $\overline{\phantom{a}}$  $\overline{\phantom{a}}$  $\overline{\phantom{a}}$ \_\_\_  $\overline{\phantom{a}}$ \_\_\_  $\overline{\phantom{a}}$  $\overline{\phantom{a}}$  $\overline{\phantom{a}}$ \_\_\_  $\overline{\phantom{a}}$ 

El análisis de las cargas provocadas por el viento en nuestro país tiene gran importancia ya que por la posición geográfica de este es azotado por los fenómenos atmosféricos denominados ciclones y tormentas tropicales que causan acciones considerables sobre las estructuras. A través de los años se ha estudiado a estos fenómenos del medio ambiente viéndose el período y las zonas donde más inciden así como la fuerza con que atacan, su capacidad destructiva y el incremento de estos sucesos y de su fuerza provocado por los cambios climáticos que se están sucediendo a causa de la contaminación y otras acciones del hombre. Para combatir esta problemática se deben construir estructuras resistentes a estas acciones para lo cual se creó la Norma Cubana de Viento donde se establecen una serie de parámetros que ayudan a crear modelos de cargas de viento dando solución a las distintas problemáticas que pueden surgir en nuestro país.

La obra que se estará analizando en este trabajo cuenta con una forma que la mayor dimensión expuesta al viento es la horizontal ya que la altura no es considerable con respecto a su longitud. La acción del viento en esta estructura puede representarse en la siguiente figura (Fig. 2.23) debido a su forma.

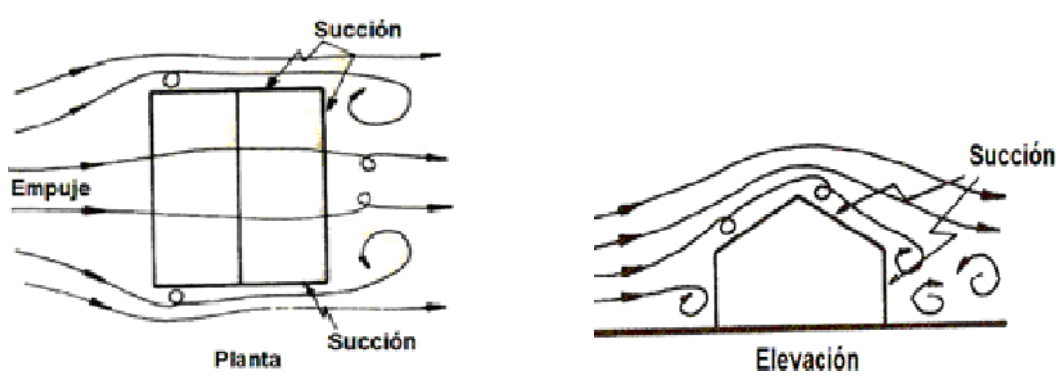

Fig. 2.23: Esquema de la acción del viento sobre una estructura.

La Norma Cubana de Viento vigente es la NC285:2003 y según ella la cargas de viento se determinan por la siguiente expresión:

$$
q_s = q_{10} * c_t * c_s * c_h * c_r * c_{ra} * c_f \quad \text{en} \quad kN/m^2
$$

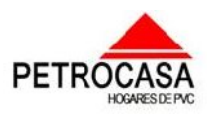

#### $\mathscr{L}$ a $p$ í $t$ ul $\sigma$   $\#\mathcal{Z}$ : Creación de los modelos de geometría, cargas y materiales de las petrocasas de dos niveles. \_\_\_  $\overline{\phantom{a}}$

 $\overline{\phantom{a}}$  $\overline{\phantom{a}}$ \_\_\_  $\overline{\phantom{a}}$  $\overline{\phantom{a}}$ 

\_\_\_\_\_ \_\_\_\_\_\_ \_

 $\equiv$ 

q10= presión básica característica del viento correspondiente a velocidades del aire en terrenos llanos y abiertos a una altura de 10 m sobre el terreno, (kN / m2).

La presión básica está dividida en tres zonas de nuestro país pero como la ubicación de estas viviendas puede ser en cualquier lugar del territorio cubano se va a escoger la más crítica la Zona I que comprende las provincias desde de Villa Clara hasta Pinar del Río incluyendo la Isla de la Juventud y posee un valor de 1.3 kN/m<sup>2</sup> para un período de recurrencia de 50 años.

### $\checkmark$  Ct= Coeficiente de recurrencia.

El tiempo de recurrencia que se tomó fue de 50 años para lo cual el Ct=1

 $\checkmark$  Cs= Coeficiente de sitio.

 $\equiv$  $\overline{\phantom{a}}$  $\overline{\phantom{a}}$ \_\_\_  $\overline{\phantom{a}}$  $\overline{\phantom{a}}$  $\overline{\phantom{a}}$  $\overline{\phantom{a}}$ \_\_\_  $\overline{\phantom{a}}$  $\overline{\phantom{a}}$  $\overline{\phantom{a}}$  $\overline{\phantom{a}}$ \_\_\_  $\overline{\phantom{a}}$  $\overline{\phantom{a}}$  $\overline{\phantom{a}}$ \_\_\_  $\overline{\phantom{a}}$ \_\_\_  $\overline{\phantom{a}}$  $\overline{\phantom{a}}$  $\overline{\phantom{a}}$ \_\_\_  $\overline{\phantom{a}}$ \_\_\_  $\overline{\phantom{a}}$  $\overline{\phantom{a}}$  $\overline{\phantom{a}}$ \_\_\_  $\overline{\phantom{a}}$ 

Como las condiciones que se deben definir son las más críticas posibles el coeficiente de sitio definido es de 1.1 correspondiente a sitio expuesto.

### $\checkmark$  Ch= Coeficiente de altura

Considerándose las condiciones más críticas se escogió como tipo de terreno el tipo A (Estos serán terrenos abiertos (llanuras, costas, orillas de laguna y represas, etc.).También en terrenos con obstáculos y edificaciones que no superen los 10 m. Se considera costa una distancia hasta 500 metros a partir de la línea del mar.) Para los cuales el Ch se determina con la siguiente expresión:

 $C_h = \left(\frac{Z}{10}\right)^{0.32}$  donde Z es la altura en m.

 $\checkmark$  Cr= Coeficiente de ráfagas.

Como el tipo de terreno es el A y la altura de la vivienda no excede los 10m el Cr= 1.22.

### Cra=Coeficiente de reducción de área.

Como la mayor dimensión es de 24.5m (longitud) y la altura es menor de 30m el Cra= 0.78

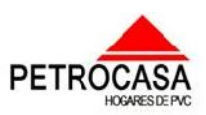

 $\mathscr{L}$ a $p$ f $t$ ulo $\mathscr{H}$ 2: Creación de los modelos de geometría, cargas y materiales de las petrocasas de dos niveles. \_\_\_  $\overline{\phantom{a}}$ 

 $\overline{\phantom{a}}$  $\overline{\phantom{a}}$ \_\_\_  $\overline{\phantom{a}}$  $\overline{\phantom{a}}$ 

\_\_\_\_\_ \_\_\_\_\_\_ \_

 $\equiv$ 

 $\overline{\phantom{a}}$  $\checkmark$  Cf= Coeficiente de forma.

 $\overline{\phantom{a}}$  $\overline{\phantom{a}}$  $\overline{\phantom{a}}$ \_\_\_  $\overline{\phantom{a}}$  $\overline{\phantom{a}}$  $\overline{\phantom{a}}$ \_\_\_  $\overline{\phantom{a}}$ \_\_\_  $\overline{\phantom{a}}$  $\overline{\phantom{a}}$  $\overline{\phantom{a}}$ \_\_\_  $\overline{\phantom{a}}$ \_\_\_  $\overline{\phantom{a}}$  $\overline{\phantom{a}}$  $\overline{\phantom{a}}$ \_\_\_  $\overline{\phantom{a}}$ 

 $\equiv$  $\overline{\phantom{a}}$  $\overline{\phantom{a}}$ \_\_\_  $\overline{\phantom{a}}$  $\overline{\phantom{a}}$  $\overline{\phantom{a}}$  $\overline{\phantom{a}}$ \_\_\_

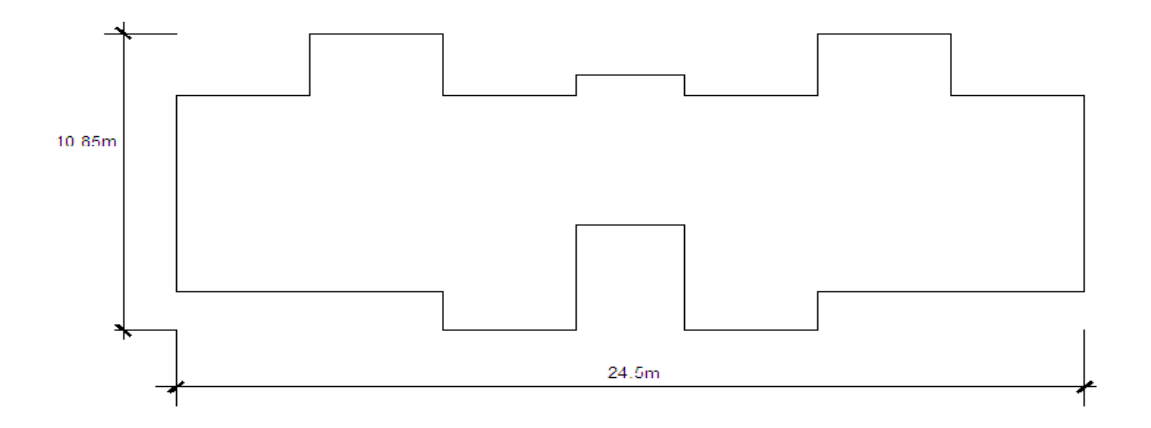

Fig. 2.24: Esquema de la planta de la estructura real.

Para la determinación de este coeficiente se analizaron los siguientes casos:

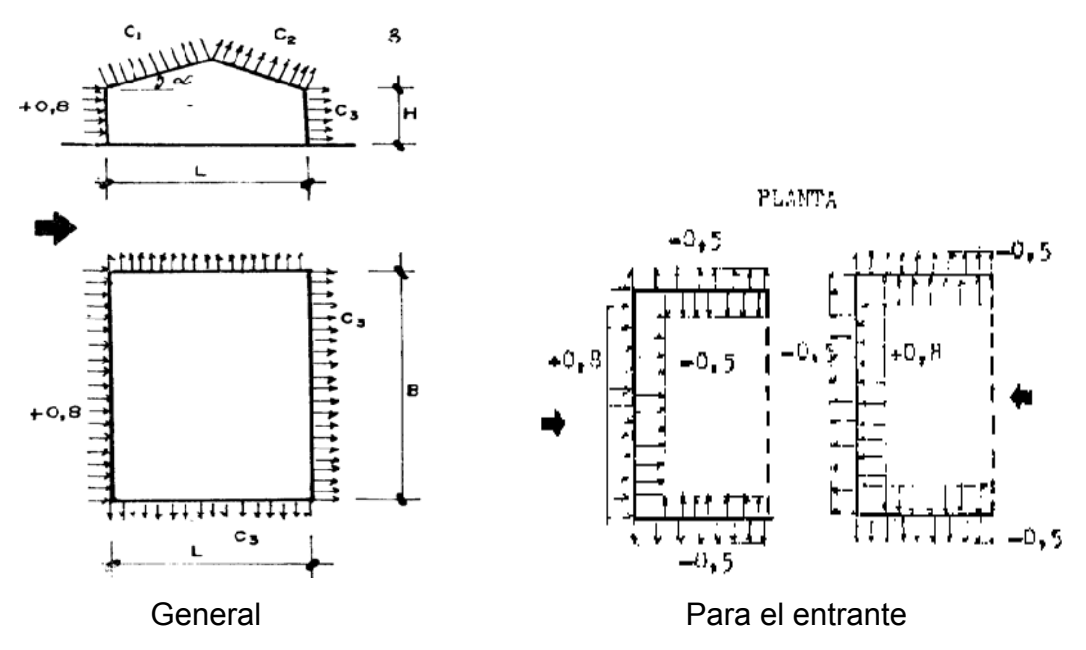

Fig. 2.25: Esquema que se analiza para la determinación de los coeficientes de forma.

Quedando como resultado para el caso de estudio:

 $C_2 = -0.4$  $t_1 = -0.6$  $H/L = 5.5/10.85 = 0.5$   $\alpha = 3^{\circ}$  pend= 5%  $C_3 = 0.5$  H/L=5.5/10.85=0.5 B/L=24.5/10.85=2.3≥2

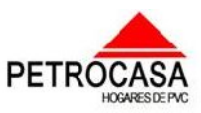

 $\mathscr{L}$ a $p$ f $t$ ulo  $\#$ 2: Creación de los modelos de geometría, cargas y materiales de las petrocasas de dos niveles.

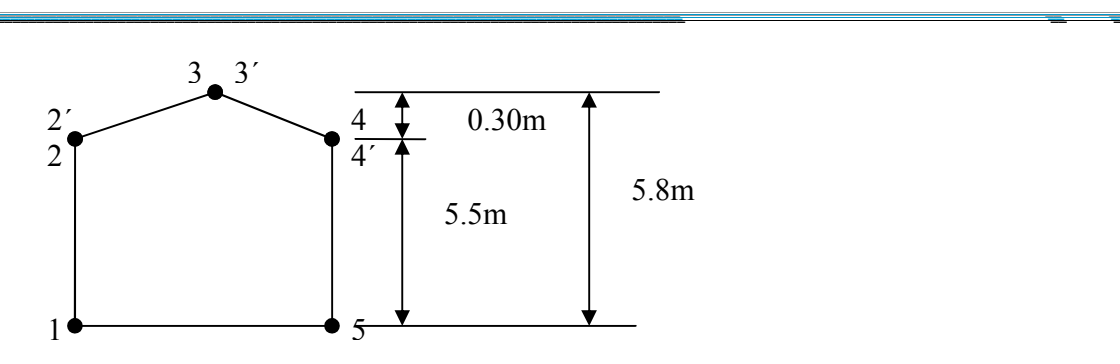

Fig. 2.26: Esquema para definir los puntos característicos para determinar cargas de viento.

# *Cálculo de las cargas de viento extremo:*

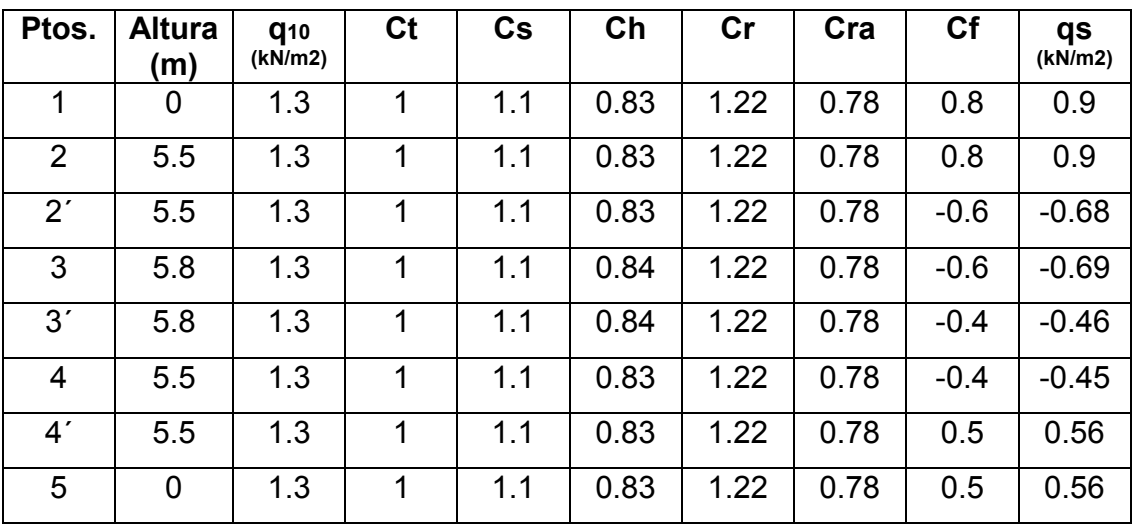

Tabla 2.1: Cálculo de la carga de viento.

 $\equiv$  $\overline{\phantom{a}}$  $\overline{\phantom{a}}$ 

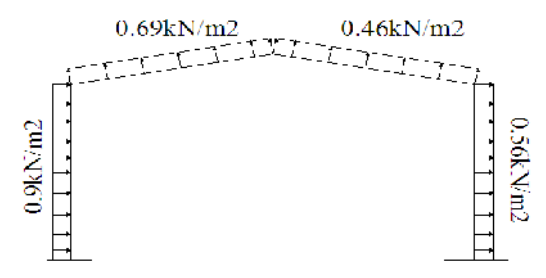

Fig. 2.27: Esquema de carga de viento en elevación.

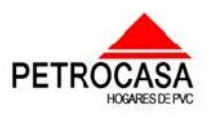

 $\equiv$ 

 $\mathscr{L}$ a $p$ í $t$ ulo  $\mathscr{\#}2$ : Creación de los modelos de geometría, cargas y materiales de las petrocasas de dos niveles. \_\_\_  $\overline{\phantom{a}}$ 

 $\overline{\phantom{a}}$  $\overline{\phantom{a}}$ \_\_\_  $\overline{\phantom{a}}$  $\overline{\phantom{a}}$ 

\_\_\_\_\_ \_\_\_\_\_\_ \_

 $\equiv$ 

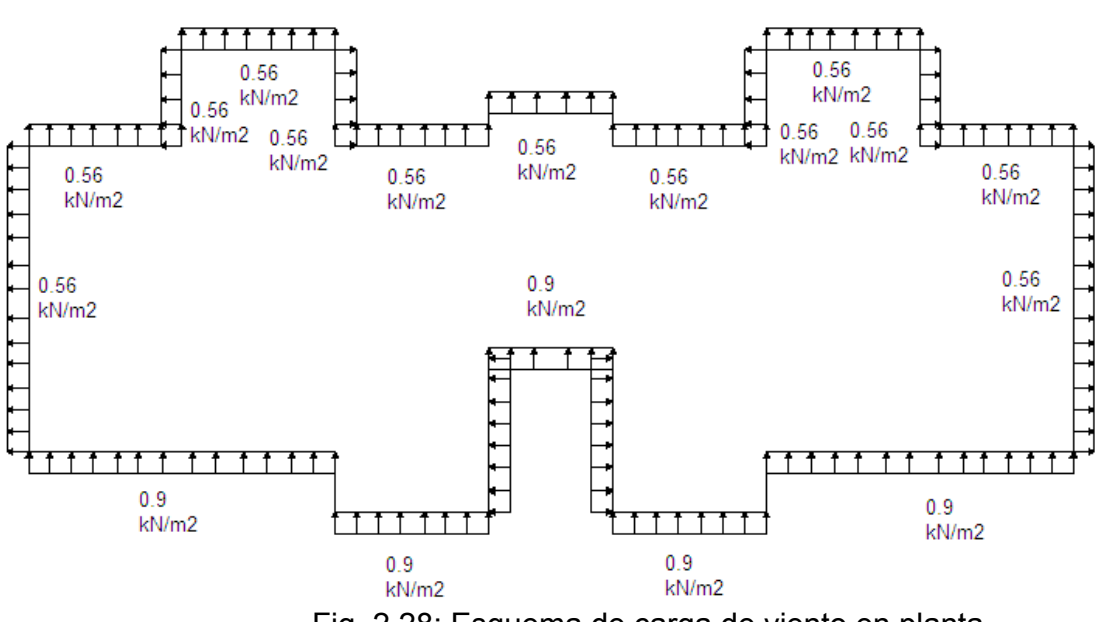

### Fig. 2.28: Esquema de carga de viento en planta.

# *2.4.2 Cargas permanentes:*

La determinación de las cargas permanentes se realizó con el uso de la NC 283:2003. Para lo cual se analizó las soluciones constructivas de entrepiso y cubierta y se definió las propiedades del hormigón de muro y vigas.

Tanto en entrepiso como en cubierta se utilizará la solución de vigueta y bovedilla de poliestireno expandido cuyas cargas fueron sacadas de un manual de uso de esta tecnología:

*Entrepiso:*

 $\equiv$  $\overline{\phantom{a}}$  $\overline{\phantom{a}}$ \_\_\_  $\overline{\phantom{a}}$  $\overline{\phantom{a}}$  $\overline{\phantom{a}}$  $\overline{\phantom{a}}$ \_\_\_  $\overline{\phantom{a}}$  $\overline{\phantom{a}}$  $\overline{\phantom{a}}$  $\overline{\phantom{a}}$ \_\_\_  $\overline{\phantom{a}}$  $\overline{\phantom{a}}$  $\overline{\phantom{a}}$ \_\_\_  $\overline{\phantom{a}}$ \_\_\_  $\overline{\phantom{a}}$  $\overline{\phantom{a}}$  $\overline{\phantom{a}}$ \_\_\_  $\overline{\phantom{a}}$ \_\_\_  $\overline{\phantom{a}}$  $\overline{\phantom{a}}$  $\overline{\phantom{a}}$ \_\_\_  $\overline{\phantom{a}}$ 

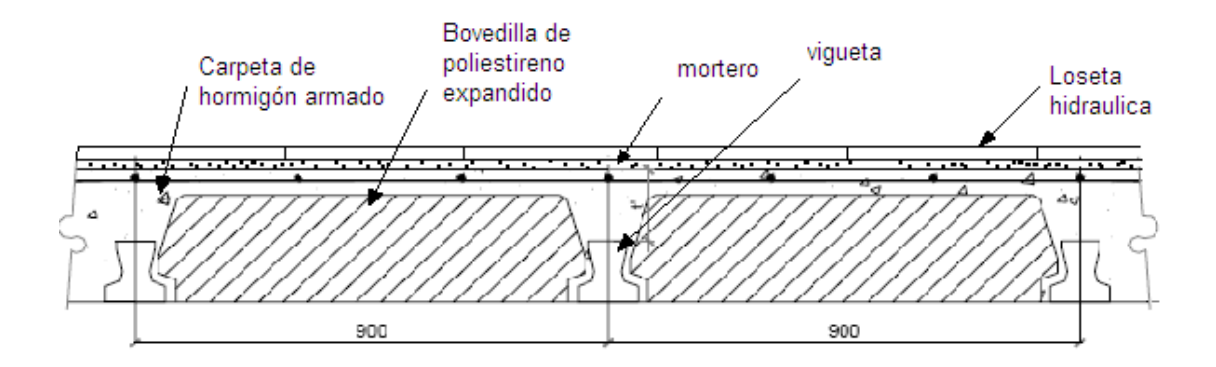

Fig. 2.29: Esquema de solución de entrepiso para la determinación de cargas.

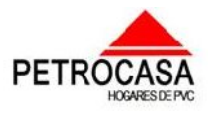

 $\overline{\phantom{a}}$  $\overline{\phantom{a}}$ \_\_\_  $\overline{\phantom{a}}$  $\overline{\phantom{a}}$ 

\_\_\_\_\_ \_\_\_\_\_\_ \_

 $\equiv$ 

$$
q_{\text{vigueta}} = 0.25kN/m^{2}
$$
\n
$$
q_{\text{loss-bovedilla}} = 1.17kN/m^{2}
$$
\n
$$
q_{\text{mortero}} = 0.2kN/m^{2}/cm*2cm(espeso) = 0.4kN/m^{2}
$$
\n
$$
q_{\text{loss-hlica}} = 0.23kN/m^{2}/cm*2.5cm(espeso) = 0.575kN/m^{2}
$$
\n
$$
q_{\text{loss-hlica}} = 0.23kN/m^{2}/cm*2.5cm(espeso) = 0.575kN/m^{2}
$$

Además en la zona del baño y cocina existen tabiques divisorios de bloque de 15cm cuyo peso es de 1.69kN/ $m^2$  y para llevar la carga a la losa se utilizó el libro Cargas para el cálculo (Edificaciones y Puentes) de Francisco Medina Torri.

# *Datos de los Tabiques:*

 $\equiv$  $\overline{\phantom{a}}$  $\overline{\phantom{a}}$ \_\_\_  $\overline{\phantom{a}}$  $\overline{\phantom{a}}$  $\overline{\phantom{a}}$  $\overline{\phantom{a}}$ \_\_\_  $\overline{\phantom{a}}$  $\overline{\phantom{a}}$  $\overline{\phantom{a}}$  $\overline{\phantom{a}}$ \_\_\_  $\overline{\phantom{a}}$  $\overline{\phantom{a}}$  $\overline{\phantom{a}}$ \_\_\_  $\overline{\phantom{a}}$ \_\_\_  $\overline{\phantom{a}}$  $\overline{\phantom{a}}$  $\overline{\phantom{a}}$ \_\_\_  $\overline{\phantom{a}}$ \_\_\_  $\overline{\phantom{a}}$  $\overline{\phantom{a}}$  $\overline{\phantom{a}}$ \_\_\_  $\overline{\phantom{a}}$ 

> Largo de muros=4.25m+3.6m=7.85m Altura de los muros=2.43m Peso/m=1.69kN/m2 \*2.43m=4.1kN/m≤5kN/m **tabique ligero**

# *Determinación de las cargas distribuida equivalente en losa:*

Para tabique ligeros la carga equivalente se determina con la siguiente expresión:

$$
g = \alpha * \frac{P}{L} \text{ Donde:}
$$

α=1.5 Coeficiente para losas con refuerzo principal en un solo sentido.

P= 4.1 Peso total del tabique por metro lineal.

L=3.6m Luz de carga de la losa.

$$
g = \alpha * \frac{P}{L} = 1.5 * \frac{4.1kN}{m} = 1.7kN/m^2
$$

*Cubierta:*

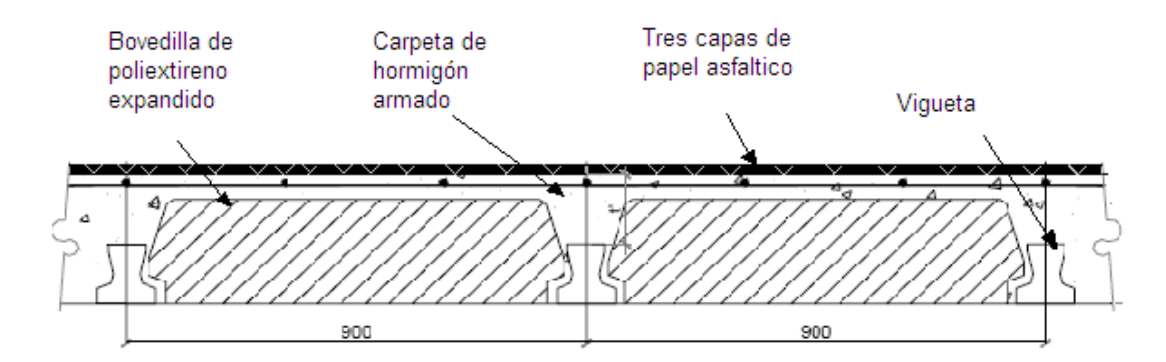

Fig. 2.30: Esquema de solución de cubierta para la determinación de cargas.

**PETROCA**
$\varphi$ apítulo  $\#$ 2: Creación de los modelos de geometría, cargas y materiales de las petrocasas de dos niveles.

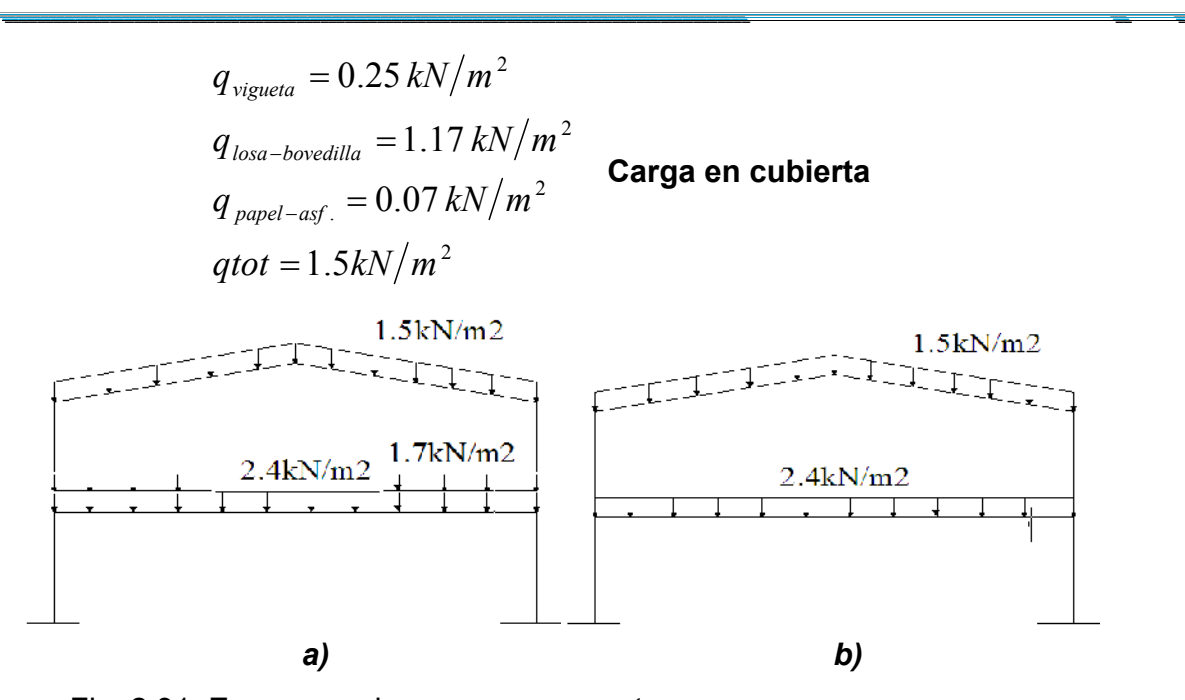

Fig. 2.31: Esquemas de carga permanente **a) Esquema de carga permanente b) Esquema de carga permanente para la zona de baño y cocina de la mayor parte de la vivienda**

 **con cubierta inclinada. con cubierta inclinada.**

 En la losa de cubierta que va en la caja de escalera se le asignará una carga distribuida debido al peso de un tanque de agua de 1500 Lt.

 $Como P = 15kN y Area<sub>LOSA</sub> = 19.95m<sup>2</sup> \rightarrow q<sub>Distribuida</sub> = 0.94kN/m<sup>2</sup>$  $Area_{LOSA} = 2.9m * 5.5m = 15.95m<sup>2</sup>$  $1500Lt = 1.5m^3 \implies \gamma_{H_2O} = 10 kN/m^3 \implies P = 15kN$ 

Las cargas permanentes restantes de los elementos que conforman la vivienda o sea la de los muros, losa del tanque y vigas de cerramento serán los pesos propios de ellos los cuales serán asignados por el programa en una de las opciones que da este en la definición de las cargas al tomar las densidades que se definieron en los materiales en el paso de creación del modelo del material.

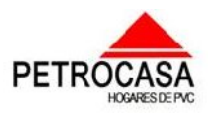

 $\equiv$ 

 $\mathscr{L}$ a $p$ í $t$ ul $\sigma$  = #2: Creación de los modelos de geometría, cargas y materiales de las petrocasas de dos niveles. \_\_\_  $\overline{\phantom{a}}$ 

 $\overline{\phantom{a}}$  $\overline{\phantom{a}}$ \_\_\_  $\overline{\phantom{a}}$  $\overline{\phantom{a}}$ 

\_\_\_\_\_ \_\_\_\_\_\_ \_

 $\equiv$ 

# *2.4.3 Cargas de uso:*

Las cargas vivas, temporales o de uso se definieron en entrepiso y cubierta según la NC 284:2003 de la cual se extrajeron los siguientes valores:

*Entrepiso:*

 $\equiv$  $\overline{\phantom{a}}$  $\overline{\phantom{a}}$ \_\_\_  $\overline{\phantom{a}}$  $\overline{\phantom{a}}$  $\overline{\phantom{a}}$  $\overline{\phantom{a}}$ \_\_\_  $\overline{\phantom{a}}$  $\overline{\phantom{a}}$  $\overline{\phantom{a}}$  $\overline{\phantom{a}}$ \_\_\_  $\overline{\phantom{a}}$  $\overline{\phantom{a}}$  $\overline{\phantom{a}}$ \_\_\_  $\overline{\phantom{a}}$ \_\_\_  $\overline{\phantom{a}}$  $\overline{\phantom{a}}$  $\overline{\phantom{a}}$ \_\_\_  $\overline{\phantom{a}}$ \_\_\_  $\overline{\phantom{a}}$  $\overline{\phantom{a}}$  $\overline{\phantom{a}}$ \_\_\_  $\overline{\phantom{a}}$ 

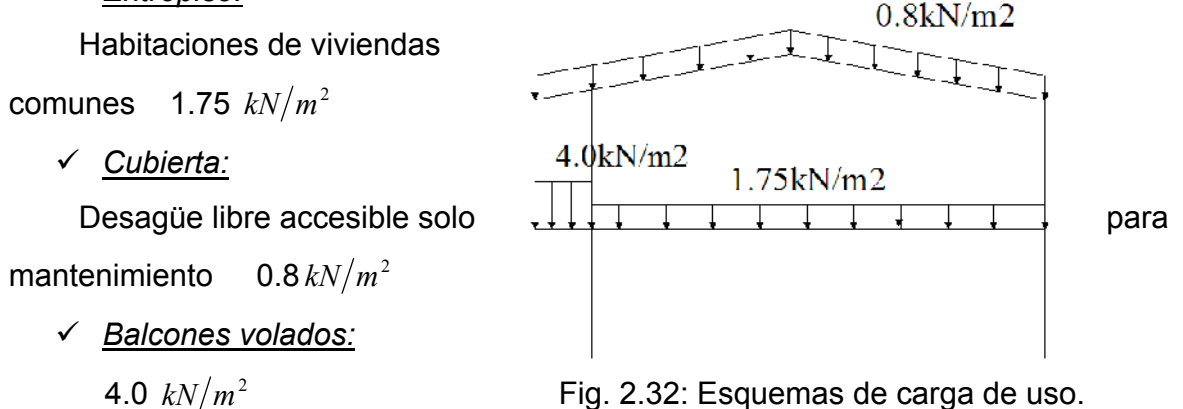

# *2.4.4 Combinaciones de cargas:*

Las combinaciones de cargas definen el accionar de un conjunto de cargas al mismo tiempo buscando la condición más crítica que afecte a la estructura para comprobar su resistencia.

Las cargas a combinar son las definidas anteriormente o sea:

- $\checkmark$  Cargas permanentes.
- $\checkmark$  Cargas de uso en entrepiso y cubierta.
- $\checkmark$  Carga de viento extremo.

Las principales combinaciones de cargas se pueden resumir en:

- $\checkmark$  Carga permanente + Carga de uso
- $\checkmark$  Carga permanente + Carga de viento extremo
- $\checkmark$  Carga permanente + Carga de uso + Carga de viento extremo
- $\checkmark$  1.4 Carga permanente
- $\checkmark$  1.2Carga permanente + 1.6Carga de uso
- $\checkmark$  0.9Carga permanente +1.3Carga de viento extremo
- $\checkmark$  1.2Carga permanente + 1.0Carga de uso + 1.3Carga de viento extremo

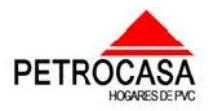

 $\overline{\phantom{a}}$  $\overline{\phantom{a}}$ \_\_\_  $\overline{\phantom{a}}$  $\overline{\phantom{a}}$ 

\_\_\_\_\_ \_\_\_\_\_\_ \_

 $\equiv$ 

# *Conclusiones parciales.*

 $\equiv$  $\overline{\phantom{a}}$  $\overline{\phantom{a}}$ \_\_\_  $\overline{\phantom{a}}$  $\overline{\phantom{a}}$  $\overline{\phantom{a}}$  $\overline{\phantom{a}}$ \_\_\_  $\overline{\phantom{a}}$  $\overline{\phantom{a}}$  $\overline{\phantom{a}}$  $\overline{\phantom{a}}$ \_\_\_  $\overline{\phantom{a}}$  $\overline{\phantom{a}}$  $\overline{\phantom{a}}$ \_\_\_  $\overline{\phantom{a}}$ \_\_\_  $\overline{\phantom{a}}$  $\overline{\phantom{a}}$  $\overline{\phantom{a}}$ \_\_\_  $\overline{\phantom{a}}$ \_\_\_  $\overline{\phantom{a}}$  $\overline{\phantom{a}}$  $\overline{\phantom{a}}$ \_\_\_  $\overline{\phantom{a}}$ 

- 1- Se establecieron los modelos de la geometría, materiales y cargas atendiendo a los planos de la estructura, especificaciones de los materiales y las uniones y a las Normas Cubanas de cargas de viento, de uso y permanentes.
- 2- Se hizo un análisis de los elementos Shell y Frame del software que nos permitieron modelar los distintos componentes de la estructura real.
- 3- Se explicaron las herramientas más usadas de dibujo y creación de la geometría así como se mostraron otras que nos permiten la definición de las secciones, materiales, asignación de cargas y las condiciones de apoyo.
- 4- Para la creación del modelo de los muros se realizó una simplificación donde se definió que estos estarían conformados por franjas de muro de 18cm y 8cm por 10cm de espesor que estarían conectados por una serie de conectores que no son más que los orificios de comunicación entre los perfiles de PVC.
- 5- Se realizó una simplificación de las losas de cubierta y entrepiso definiendo una losa de sección rectangular de con la misma rigidez que la real conformada por vigueta y bovedilla.
- 6- Se planteó que la discretización iba a estar definida por la geometría de los elementos que conforman los muros y se definió la cantidad de elementos que conforman cada componente de la estructura.
- 7- Se establecieron las distintas combinaciones de carga a comprobar.

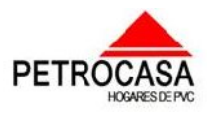

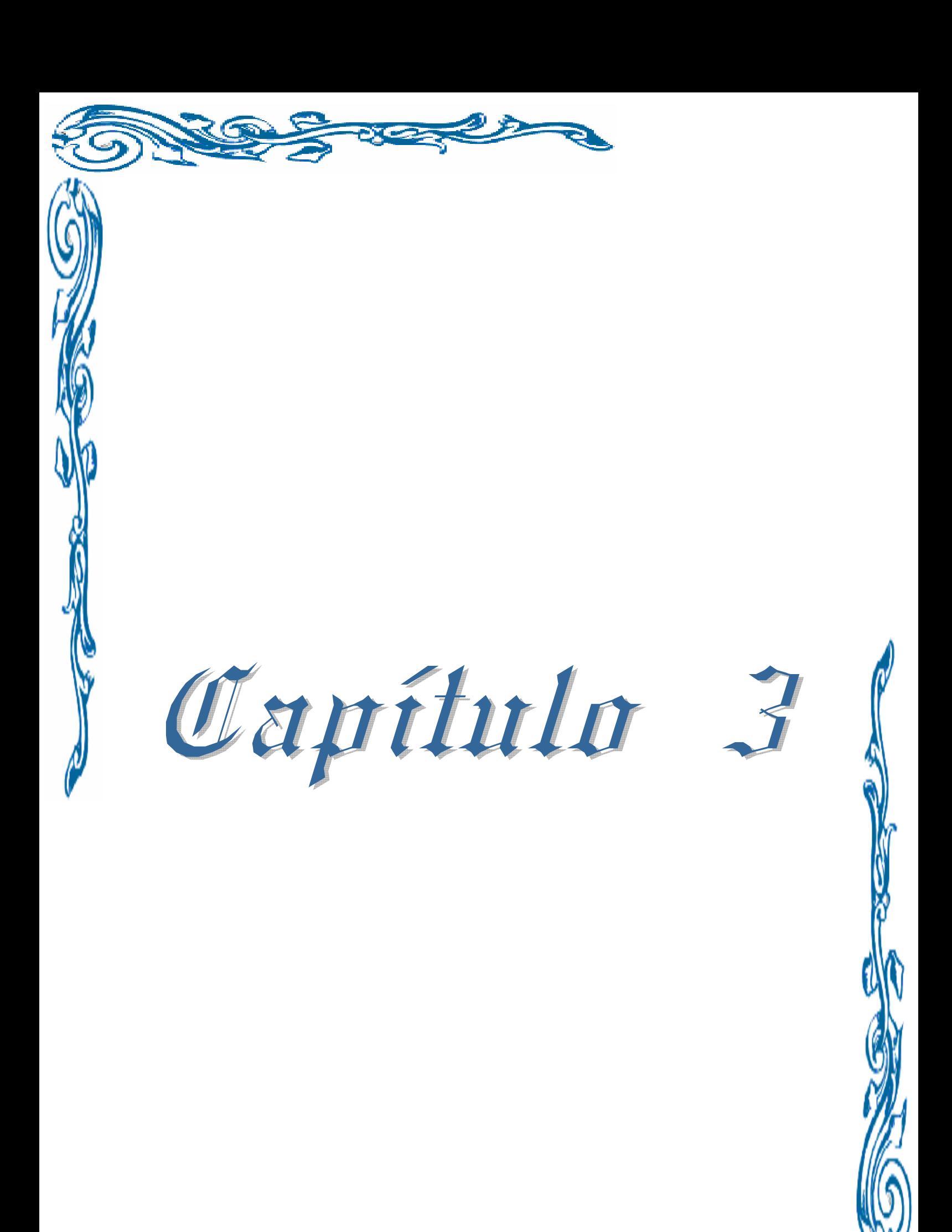

ৰ্ক

 $\vec{r}$ 

\_\_\_\_\_\_\_  $\overline{\phantom{a}}$  $\overline{\phantom{a}}$ \_\_\_  $\overline{\phantom{a}}$  $\overline{\phantom{a}}$  $\overline{\phantom{a}}$  $\overline{\phantom{a}}$  $\overline{ }$  $\overline{\phantom{a}}$  $\overline{\phantom{a}}$  $\overline{\phantom{a}}$  $\overline{\phantom{a}}$  $\overline{a}$ \_\_\_ \_\_\_\_\_\_  $\overline{\phantom{a}}$ \_\_\_\_\_\_ \_\_\_  $\overline{a}$ \_\_\_\_\_\_  $\overline{a}$ \_\_\_\_\_\_  $\overline{a}$  $\overline{\phantom{a}}$  $\overline{\phantom{a}}$  $\overline{a}$  $\overline{ }$  $\overline{ }$  $\overline{ }$  $\overline{\phantom{a}}$  $\overline{ }$ \_\_\_\_\_\_  $\overline{\phantom{a}}$  $\overline{ }$  $\overline{\phantom{a}}$  $\overline{ }$  $\overline{ }$ \_\_\_\_\_\_  $\overline{\phantom{a}}$  $\overline{\phantom{a}}$  $\overline{ }$  $\overline{ }$ \_\_\_\_\_\_  $\overline{\phantom{a}}$ 

Capítulo #3

\_\_\_\_\_ \_\_\_\_\_\_\_

 $\overline{\phantom{a}}$ 

#### Análisis de los resultados de la modelación de las Petrocasas con dos niveles.

En este capítulo se expondrán los resultados de la modelación estructural de las petrocasas de dos niveles realizada en el capítulo anterior. A partir de aquí se realizará un análisis para definir las diferentes deficiencias que pueda presentar la estructura y plantear las posibles soluciones a realizar. Además se formularán recomendaciones para lograr un mejor funcionamiento de la estructura y evitar las causas de los problemas que puedan existir.

A la hora de realizar el análisis de los resultados dados por el SAP2000 se cuenta con una serie de gráficos y tablas donde se exponen, entre muchos otros, los valores de esfuerzos y deformaciones los cuales son necesarios para comprobar la resistencia o no ante las acciones de las cargas de un elemento dado.

Para lograr comprender mejor los resultados que nos ofrece el SAP2000 se hace necesario realizar una serie de aclaraciones como:

Los valores de esfuerzo a compresión serán negativos (-) y se representarán en la escala de colores por colores cálidos (rojo), mientras que los valores de esfuerzo a tracción serán positivos (+) y se representarán con colores fríos (azul).

Al analizar los convenios de esfuerzos tomados por el programa (Fig. 3.1), referentes a las tensiones normales y tangenciales y al hacerlas comparar con los convenios adoptados por Resistencia de Materiales (Fig. 3.2) se puede definir que:

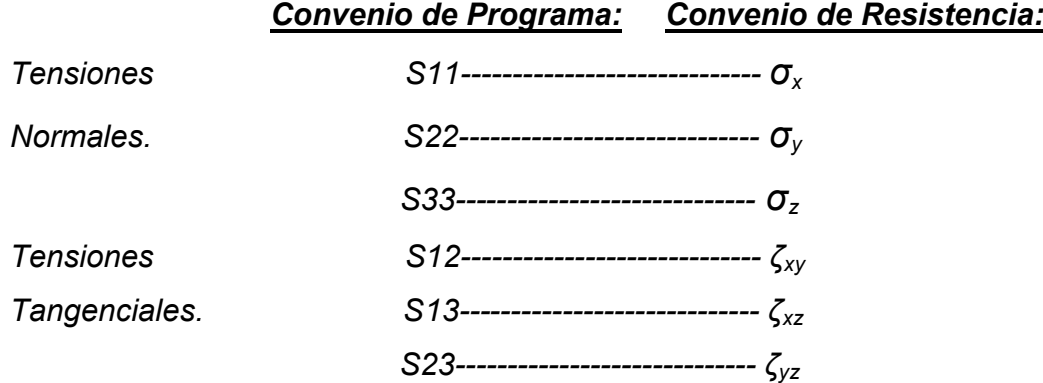

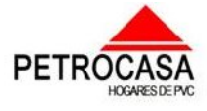

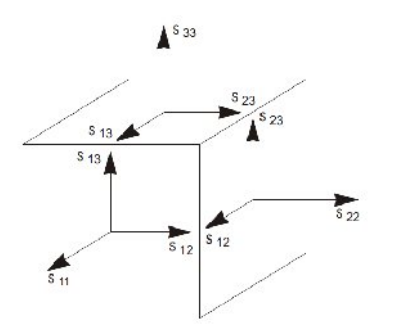

\_\_\_\_\_\_\_  $\overline{\phantom{a}}$  $\overline{\phantom{a}}$ \_\_\_  $\overline{\phantom{a}}$  $\overline{\phantom{a}}$  $\overline{\phantom{a}}$  $\overline{\phantom{a}}$  $\overline{ }$  $\overline{\phantom{a}}$  $\overline{\phantom{a}}$  $\overline{\phantom{a}}$  $\overline{\phantom{a}}$  $\overline{a}$ \_\_\_ \_\_\_\_\_\_  $\overline{\phantom{a}}$ \_\_\_\_\_\_ \_\_\_  $\overline{a}$ \_\_\_\_\_\_  $\overline{a}$ \_\_\_\_\_\_  $\overline{a}$  $\overline{\phantom{a}}$  $\overline{\phantom{a}}$  $\overline{a}$  $\overline{ }$  $\overline{ }$  $\overline{ }$  $\overline{\phantom{a}}$  $\overline{ }$ \_\_\_\_\_\_  $\overline{\phantom{a}}$  $\overline{ }$  $\overline{\phantom{a}}$  $\overline{ }$  $\overline{ }$ \_\_\_\_\_\_  $\overline{\phantom{a}}$  $\overline{\phantom{a}}$  $\overline{ }$  $\overline{ }$ \_\_\_\_\_\_  $\overline{\phantom{a}}$ 

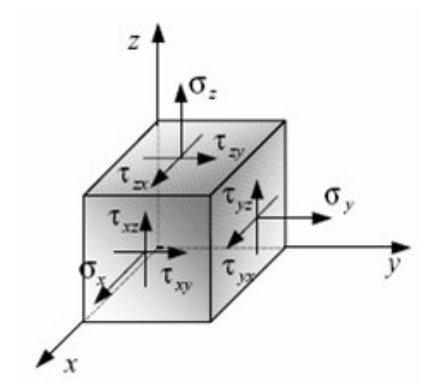

\_\_\_\_\_ \_\_\_\_\_\_\_

 $\overline{\phantom{a}}$ 

Fig. 3.1 Convenio adoptado Fig. 3.2 Convenio adoptado por por el programa. resistencia de materiales.

# *3.1.0 Análisis de la corrida del modelo.*

Como resultado de la confección del modelo geométrico de la vivienda (Fig.3.3) se obtuvo que esta va a estar conformada por 121762 nodos, 19642 elementos Frame y 95844 elementos Shell. También se determinó el tiempo de corrida del modelo completo el cuál es aproximadamente 35minutos.

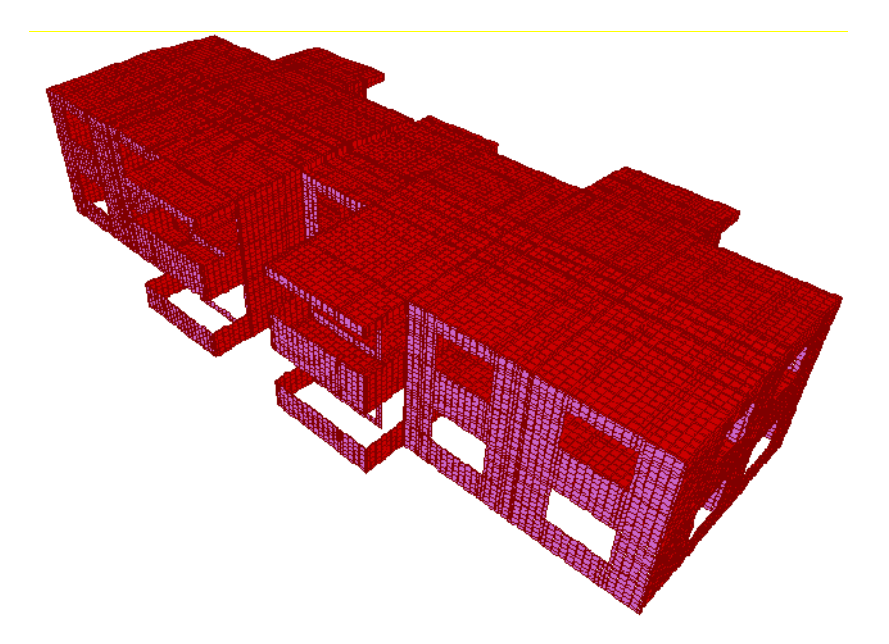

Fig. 3.3: Modelo geométrico completo de la estructura.

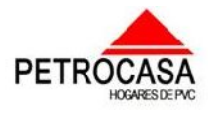

\_\_\_\_\_ \_\_\_\_\_\_\_

 $\overline{\phantom{a}}$ 

La designación de los elementos Shell utilizados para dar las características geométricas de los componentes estructurales del caso de estudio definidos en el capítulo anterior quedará conformada como se muestra en las figuras 3.4 y 3.5. Entre estos elementos podemos mencionar la losa de entrepiso, losa de cubierta, losa de cubierta en la caja de escalera, elementos principales de los muros y las vigas de cerramento.

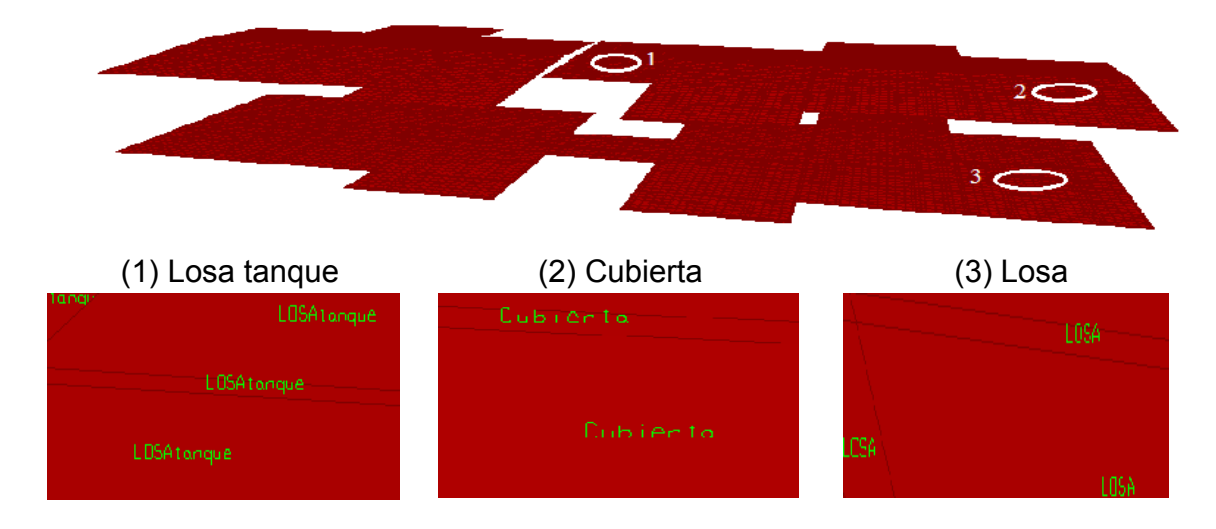

Fig. 3.4: Designación de las secciones de las losas.

\_\_\_\_\_\_\_  $\overline{\phantom{a}}$  $\overline{\phantom{a}}$ \_\_\_  $\overline{\phantom{a}}$  $\overline{\phantom{a}}$  $\overline{\phantom{a}}$  $\overline{\phantom{a}}$  $\overline{ }$  $\overline{\phantom{a}}$  $\overline{\phantom{a}}$  $\overline{\phantom{a}}$  $\overline{\phantom{a}}$  $\overline{a}$ \_\_\_ \_\_\_\_\_\_  $\overline{\phantom{a}}$ \_\_\_\_\_\_  $\overline{\phantom{a}}$  $\overline{a}$ \_\_\_\_\_\_  $\overline{a}$ \_\_\_\_\_\_  $\overline{ }$  $\overline{\phantom{a}}$  $\overline{\phantom{a}}$  $\overline{a}$  $\overline{ }$  $\overline{ }$  $\overline{ }$  $\overline{\phantom{a}}$  $\overline{ }$ \_\_\_\_\_\_  $\overline{\phantom{a}}$  $\overline{ }$  $\overline{\phantom{a}}$  $\overline{ }$  $\overline{ }$ \_\_\_\_\_\_  $\overline{\phantom{a}}$  $\overline{\phantom{a}}$  $\overline{ }$  $\overline{ }$ \_\_\_\_\_\_  $\overline{\phantom{a}}$ 

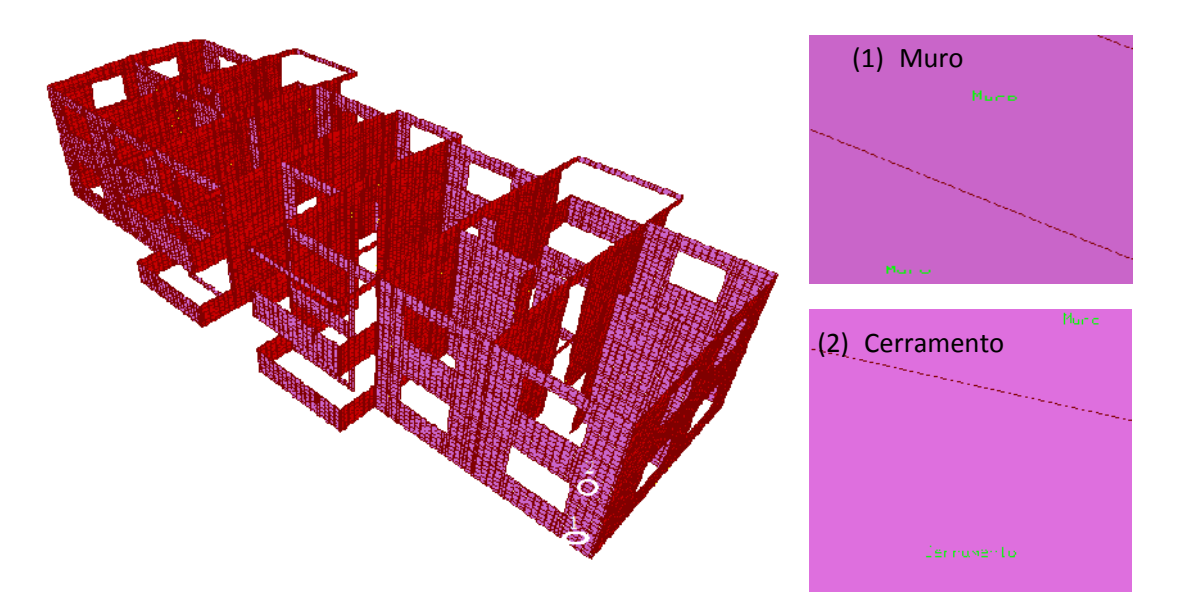

Fig. 3.5: Designación de los muros y vigas de cerramento.

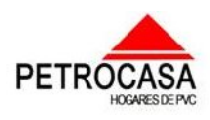

\_\_\_\_\_ \_\_\_\_\_\_\_

 $\overline{\phantom{a}}$ 

El mayor por ciento de elementos que compone el modelo geométrico de la estructura son elementos tipo área (Shell), pero como se mencionó en el capítulo pasado, los elementos llamados muro están conectados entre si con unos conectores de hormigón que se modelaron como frame y la designación de este elemento quedará de la siguiente manera Fig.3.6

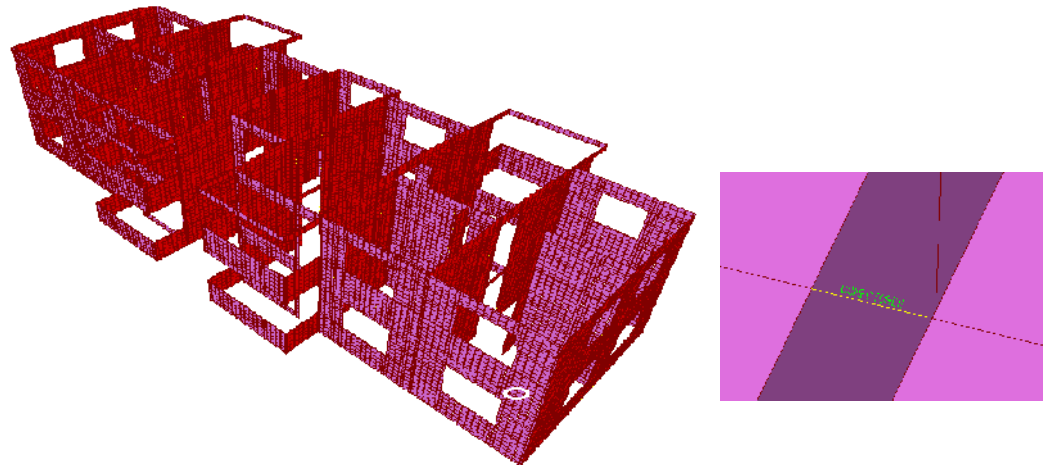

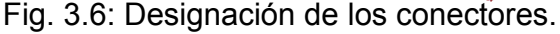

\_\_\_\_\_\_\_  $\overline{\phantom{a}}$  $\overline{\phantom{a}}$ \_\_\_  $\overline{\phantom{a}}$  $\overline{\phantom{a}}$  $\overline{\phantom{a}}$  $\overline{\phantom{a}}$  $\overline{ }$  $\overline{\phantom{a}}$  $\overline{\phantom{a}}$  $\overline{\phantom{a}}$  $\overline{\phantom{a}}$  $\overline{a}$ \_\_\_ \_\_\_\_\_\_  $\overline{\phantom{a}}$ \_\_\_\_\_\_  $\overline{\phantom{a}}$  $\overline{a}$ \_\_\_\_\_\_  $\overline{a}$ \_\_\_\_\_\_  $\overline{ }$  $\overline{\phantom{a}}$  $\overline{\phantom{a}}$  $\overline{a}$  $\overline{ }$  $\overline{ }$  $\overline{ }$  $\overline{\phantom{a}}$  $\overline{ }$ \_\_\_\_\_\_  $\overline{\phantom{a}}$  $\overline{ }$  $\overline{\phantom{a}}$  $\overline{ }$  $\overline{ }$ \_\_\_\_\_\_  $\overline{\phantom{a}}$  $\overline{\phantom{a}}$  $\overline{ }$  $\overline{ }$ \_\_\_\_\_\_  $\overline{\phantom{a}}$ 

La asignación de las cargas como se planteó en el capítulo 2 se realizó de dos maneras diferentes por cargas superficiales y por las propiedades de los elementos. La primera se usó en la asignación de las cargas de viento, viva y en las permanentes de las losas de entrepiso y cubierta mientras que la segunda se utilizó en la asignación de las cargas permanentes por peso propio de los muros, vigas de cerramento y la losa de cubierta de la caja de escalera. Ejemplos de estas definiciones se pueden ver en las figuras 3.6 y 3.7 que se muestran a continuación.

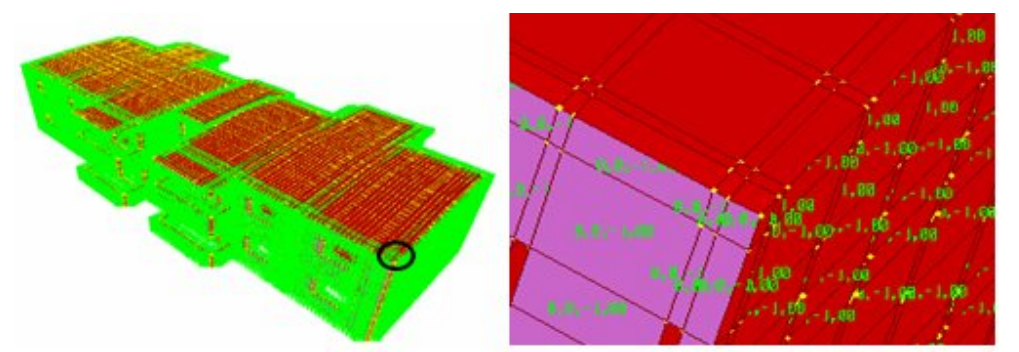

Fig. 3.6: Asignación de la carga de peso propio en muro y cerramento.

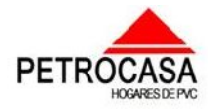

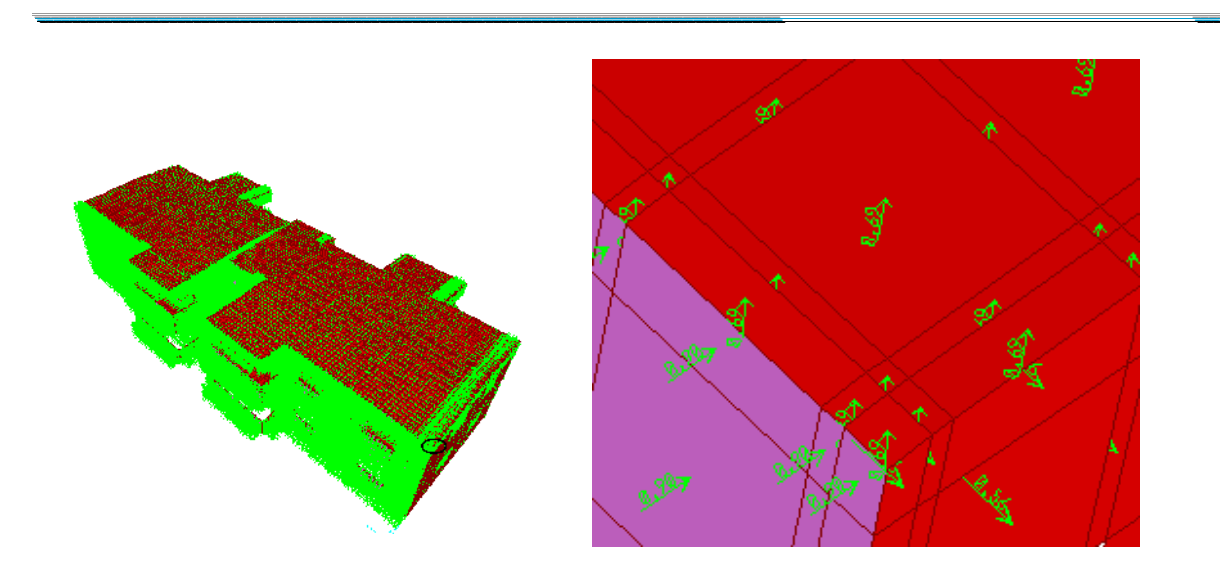

Fig. 3.7: Asignación de la carga superficial de viento extremo.

También se revisaron las distribuciones de los momentos en los muros y en las losas para ver si las articulaciones definidas en el capítulo anterior cumplieron su objetivo. Como se pueden ver en las figuras 3.8 y 3.9 los momentos en la dirección definida toman valores que se acercan a cero a medida que se acercan a los bordes.

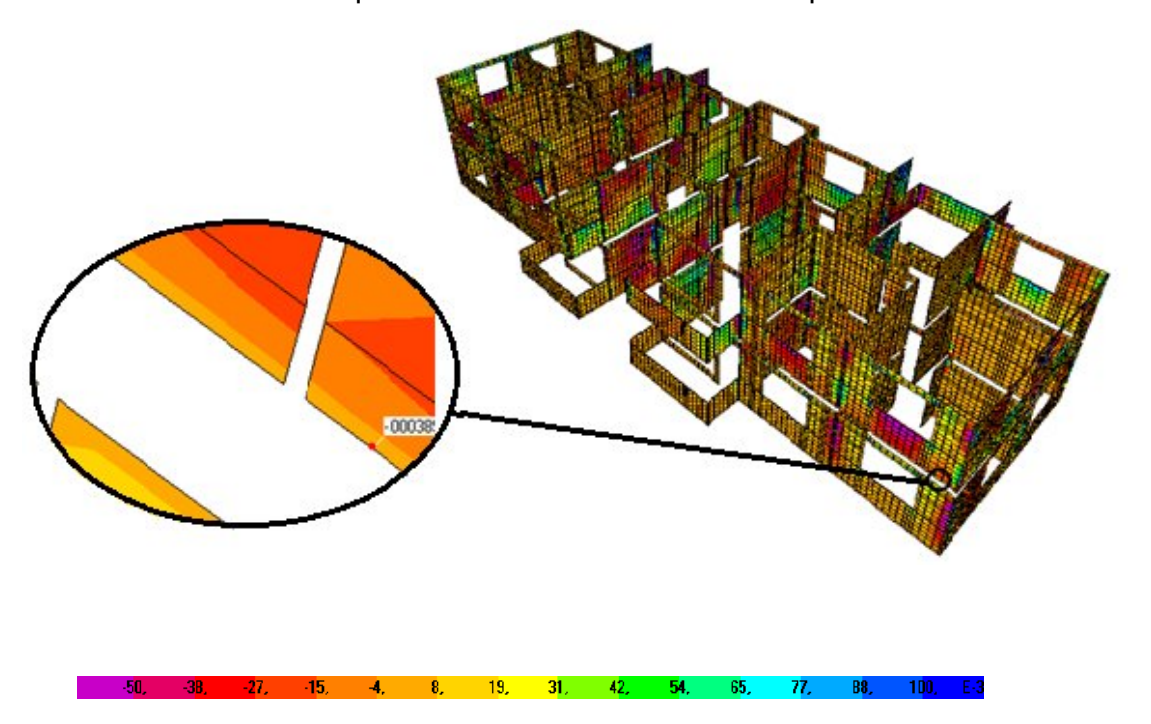

Fig. 3.8: Gráfico de momento M11 en muros.

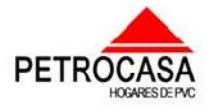

 $\overline{\phantom{a}}$ 

\_\_\_\_\_ \_\_\_\_\_\_\_

 $\overline{\phantom{a}}$ 

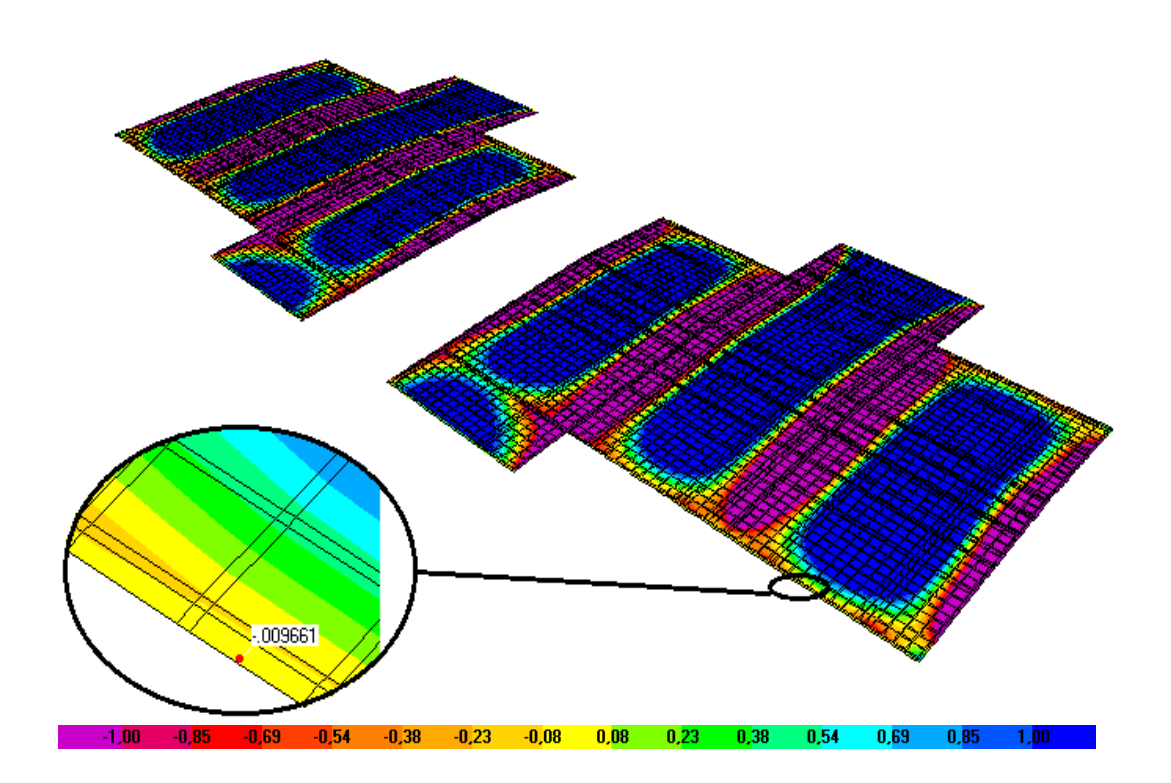

Fig. 3.9: Gráfico de momento M11 en cubierta.

\_\_\_\_\_\_\_  $\overline{\phantom{a}}$  $\overline{\phantom{a}}$ \_\_\_  $\overline{\phantom{a}}$  $\overline{\phantom{a}}$  $\overline{\phantom{a}}$  $\overline{\phantom{a}}$  $\overline{ }$  $\overline{\phantom{a}}$  $\overline{\phantom{a}}$  $\overline{\phantom{a}}$  $\overline{\phantom{a}}$  $\overline{a}$ \_\_\_ \_\_\_\_\_\_  $\overline{\phantom{a}}$ \_\_\_\_\_\_ \_\_\_  $\overline{a}$ \_\_\_\_\_\_  $\overline{a}$ \_\_\_\_\_\_  $\overline{ }$  $\overline{\phantom{a}}$  $\overline{\phantom{a}}$  $\overline{a}$  $\overline{ }$  $\overline{ }$  $\overline{ }$  $\overline{\phantom{a}}$  $\overline{ }$ \_\_\_\_\_\_  $\overline{\phantom{a}}$  $\overline{ }$  $\overline{\phantom{a}}$  $\overline{ }$  $\overline{ }$ \_\_\_\_\_\_  $\overline{\phantom{a}}$  $\overline{\phantom{a}}$  $\overline{ }$  $\overline{ }$ \_\_\_\_\_\_  $\overline{\phantom{a}}$ 

De esta forma se está demostrando que la definición de las articulaciones en la unión del entrepiso con el muro del primer nivel y el segundo nivel cumple con la condición impuesta al programa de momento cero.

## *3.2.0 Análisis de los resultados de los muros.*

En la estructura analizada uno de los elementos que se revisarán serán los muros, ya que como son de nueva tecnología existe cierta incertidumbre en cuanto a su forma de trabajo, comportamiento y su resistencia ante las distintas acciones a las cuales pueden estar sometidos en una construcción con dos niveles. De los muros se va a realizar un análisis tanto de los elementos de PVC rellenos con hormigón como de las uniones entre ellos definidas como una serie de conectores distribuidos a lo largo de cada unión.

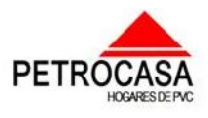

\_\_\_\_\_\_\_  $\overline{\phantom{a}}$  $\overline{\phantom{a}}$ \_\_\_  $\overline{\phantom{a}}$  $\overline{\phantom{a}}$  $\overline{\phantom{a}}$  $\overline{\phantom{a}}$  $\overline{ }$  $\overline{\phantom{a}}$  $\overline{\phantom{a}}$  $\overline{\phantom{a}}$  $\overline{\phantom{a}}$  $\overline{a}$ \_\_\_ \_\_\_\_\_\_  $\overline{\phantom{a}}$ \_\_\_\_\_\_ \_\_\_  $\overline{a}$ \_\_\_\_\_\_  $\overline{a}$ \_\_\_\_\_\_  $\overline{ }$  $\overline{\phantom{a}}$  $\overline{\phantom{a}}$  $\overline{a}$  $\overline{ }$  $\overline{ }$  $\overline{ }$  $\overline{\phantom{a}}$  $\overline{ }$ \_\_\_\_\_\_  $\overline{\phantom{a}}$  $\overline{ }$  $\overline{\phantom{a}}$  $\overline{ }$  $\overline{ }$ \_\_\_\_\_\_  $\overline{\phantom{a}}$  $\overline{\phantom{a}}$  $\overline{ }$  $\overline{ }$ \_\_\_\_\_\_  $\overline{\phantom{a}}$ 

# *3.2.1 Análisis de la distribución de tensiones en los perfiles de PVC rellenos.*

\_\_\_\_\_ \_\_\_\_\_\_\_

 $\overline{\phantom{a}}$ 

Para buscar las mayores concentraciones de esfuerzos en estos elementos se van a utilizar las combinaciones de cargas más desfavorables o sea 1.2Muerta+1.6Viva, 0.9Muerta+1.3Viento ext. y 1.2Muerta +1Viva +1.3Viento ext. Los esfuerzos más críticos para los muros son los verticales dados por el programa por el S22 los cuáles dan los valores más críticos con la combinación de carga 1.2Muerta + 1.6Viva. En la figura 3.10 se muestran las zonas más críticas ante los esfuerzos verticales de compresión dando valores de aproximadamente de 3.7MPa a 5.3MPa.(Ver anexo 1)

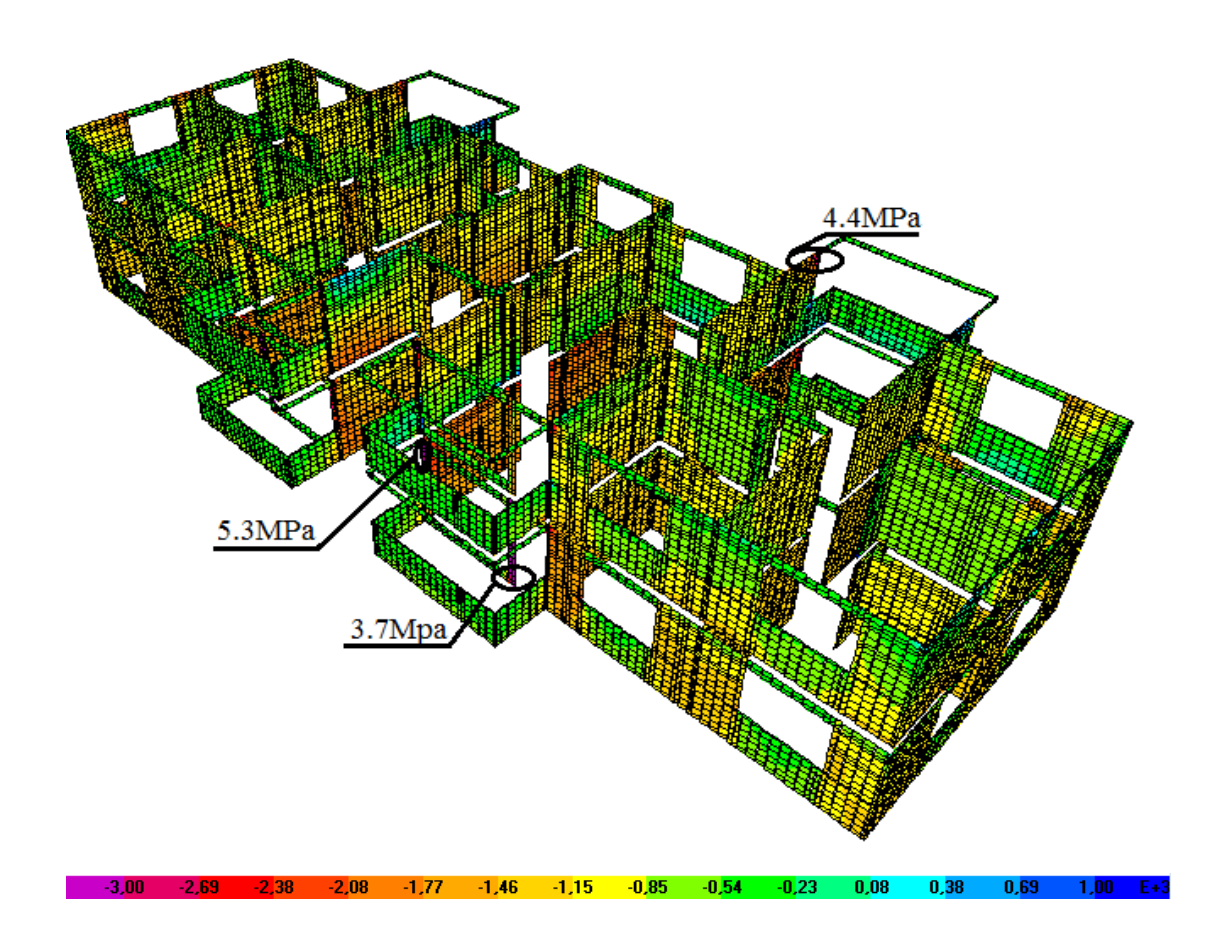

Fig. 3.10: Gráfico de esfuerzo vertical S22 a compresión.

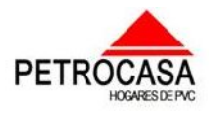

\_\_\_\_\_ \_\_\_\_\_\_\_

 $\overline{\phantom{a}}$ 

Los máximos valores de esfuerzos de compresión vertical se ubican en las partes cercanas a los vanos de las ventanas y puertas, existiendo en estas zonas redistribuciones de cargas debida a los vanos y que coincide con el comportamiento lógico de una estructura.

Dos de estas zonas más esforzadas se encuentran en los laterales de las ventanas ubicadas entre la sala y los balcones y presentan estos valores de esfuerzos debido a que la carga de los muros encima de estas ventanas solo baja por estos laterales provocando su sobrecarga. El otro punto más esforzado a compresión vertical está situado en uno de los muros laterales del patio de servicio debiéndose esto a que el voladizo presente en esta parte de la estructura provoque por los momentos que se crean en las vigas de cerramento encima de estos muros y causen los esfuerzos de compresión mencionados.

Al chequear los valores actuantes obtenidos en el gráfico de esfuerzos verticales a compresión con los valores resistentes de una sección de hormigón de 10cm se obtiene que:

 $5.3 MPa \leq 13 Mpa$  *OK*  $Ru \leq 0.65 * 20 MPa$  $Ru \leq \Phi f'c$  $Ru \leq \Phi Rn$ 

\_\_\_\_\_\_\_  $\overline{\phantom{a}}$  $\overline{\phantom{a}}$ \_\_\_  $\overline{\phantom{a}}$  $\overline{\phantom{a}}$  $\overline{\phantom{a}}$  $\overline{\phantom{a}}$  $\overline{ }$  $\overline{\phantom{a}}$  $\overline{\phantom{a}}$  $\overline{\phantom{a}}$  $\overline{\phantom{a}}$  $\overline{a}$ \_\_\_ \_\_\_\_\_\_  $\overline{\phantom{a}}$ \_\_\_\_\_\_ \_\_\_  $\overline{a}$ \_\_\_\_\_\_  $\overline{a}$ \_\_\_\_\_\_  $\overline{ }$  $\overline{\phantom{a}}$  $\overline{\phantom{a}}$  $\overline{a}$  $\overline{ }$  $\overline{ }$  $\overline{ }$  $\overline{\phantom{a}}$  $\overline{ }$ \_\_\_\_\_\_  $\overline{\phantom{a}}$  $\overline{ }$  $\overline{\phantom{a}}$  $\overline{ }$  $\overline{ }$ \_\_\_\_\_\_  $\overline{\phantom{a}}$  $\overline{\phantom{a}}$  $\overline{ }$  $\overline{ }$ \_\_\_\_\_\_  $\overline{\phantom{a}}$ 

Con esta comparación entre los esfuerzos actuantes con los resistentes podemos demostrar que en las secciones de hormigón de los muros que coinciden con las zonas mas solicitadas de la estructura en cuanto a cargas verticales, resisten holgadamente.

Por otra parte se chequearon los esfuerzos de tracción vertical que se muestran en la figura 3.11 cuyos valores máximos rondan los 1.5 y 1.6MPa obtenidos con la combinación de carga 1.2Muerta + 1.6Viva y localizados principalmente en los extremos superiores de los muros. (Ver anexo 1)

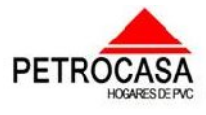

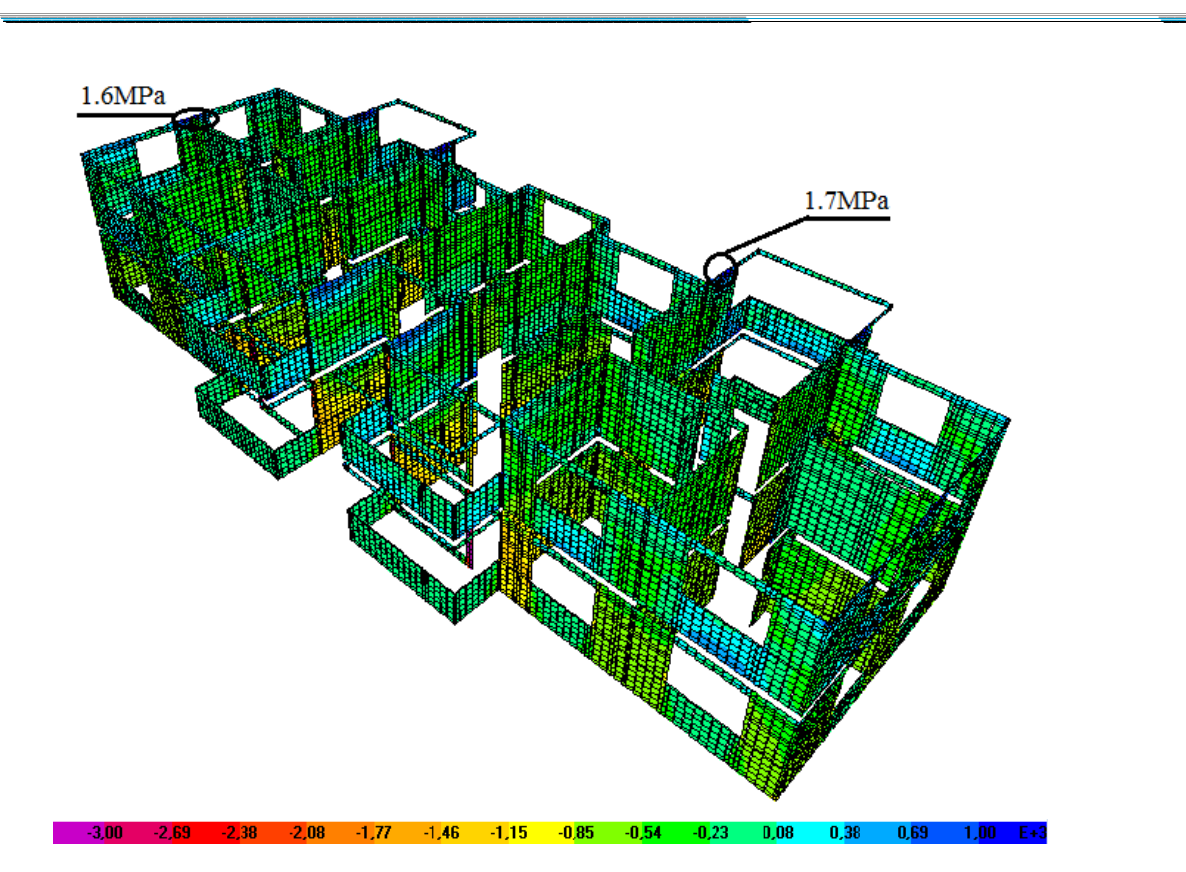

Fig. 3.11: Gráfico de esfuerzo vertical S22 a tracción.

Los mayores valores de esfuerzos verticales de tracción localizados como se muestran en la figura 3.11 se encuentran en la parte superior de los muros de los extremos laterales y en los muros laterales de los patios de servicio. En el caso de los muros extremos este esfuerzo es causado por el torque causado por la losa en la viga de cerramento transmitiéndose este a los muros causando flexo-compresión en los mencionados extremos de los muros. En el otro caso el esfuerzo a tracción existente es causado por la influencia del voladizo en el muro lateral al provocar que este se flexione y se produzcan los esfuerzos mencionados en la parte exterior del muro.

El resultado del chequeo de los esfuerzos verticales a tracción nos da que los muros resisten con cierto nivel de holgura.

72

 $1.7 MPa \leq 2.495 MPa$  $1.7 MPa \leq 0.9 * 0.62 \sqrt{f'c}$  $Ru \leq \phi * 0.62\sqrt{f'c}$ 

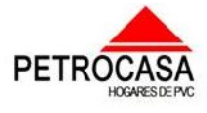

 $\overline{\phantom{a}}$ 

\_\_\_\_\_ \_\_\_\_\_\_\_

 $\overline{\phantom{a}}$ 

\_\_\_\_\_\_\_  $\overline{\phantom{a}}$  $\overline{\phantom{a}}$ \_\_\_  $\overline{\phantom{a}}$  $\overline{\phantom{a}}$  $\overline{\phantom{a}}$  $\overline{\phantom{a}}$  $\overline{ }$  $\overline{\phantom{a}}$  $\overline{\phantom{a}}$  $\overline{\phantom{a}}$  $\overline{\phantom{a}}$  $\overline{a}$ \_\_\_ \_\_\_\_\_\_  $\overline{\phantom{a}}$ \_\_\_\_\_\_ \_\_\_  $\overline{a}$ \_\_\_\_\_\_  $\overline{a}$ \_\_\_\_\_\_  $\overline{ }$  $\overline{\phantom{a}}$  $\overline{\phantom{a}}$  $\overline{a}$  $\overline{ }$  $\overline{ }$  $\overline{ }$  $\overline{\phantom{a}}$  $\overline{ }$ \_\_\_\_\_\_  $\overline{\phantom{a}}$  $\overline{ }$  $\overline{\phantom{a}}$  $\overline{ }$  $\overline{ }$ \_\_\_\_\_\_  $\overline{\phantom{a}}$  $\overline{\phantom{a}}$  $\overline{ }$  $\overline{ }$ \_\_\_\_\_\_  $\overline{\phantom{a}}$ 

De igual forma que los esfuerzos verticales se chequearon también en los muros los esfuerzos horizontales a los cuales estarán sometidos estos elementos siendo la combinación más crítica la de 1.2Muerta + 1.6Viva. Los valores máximos de esfuerzos horizontales se encuentran en los elementos que quedan de forma inmediata debajo de las vigas de cerramento. Los esfuerzos de tracción más críticos rondan los 2.0MPa como se muestra en la figura 3.12. Por otra parte los valores más críticos de esfuerzos de compresión como se muestra en la figura 3.13 rondan los 2.6MPa. (Ver anexo 1)

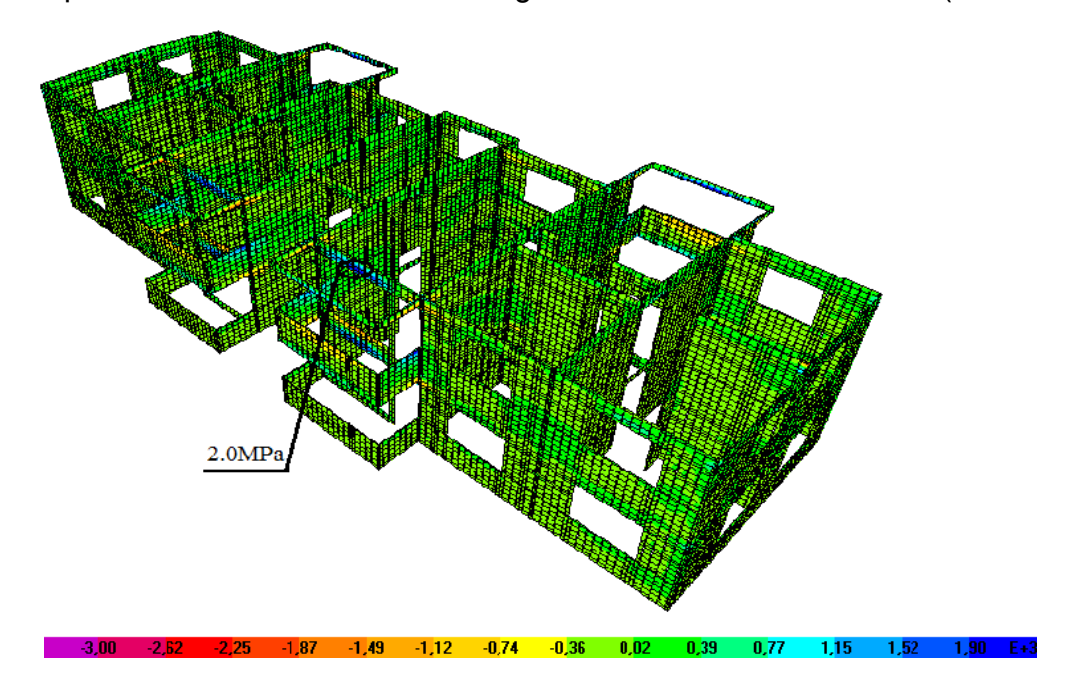

Fig. 3.12: Gráfico de esfuerzo horizontales de tracción.

Como se pudo apreciar en la figura 3.12 los máximos esfuerzos de tracción horizontal se encuentran situados en los bordes superiores de las ventanas ubicadas entre la sala y el balcón debiéndose esto a la tracción que se provoca en la parte inferior de la viga de cerramento y en los elementos de muro que se encuentran bajo esta viga a causa de la luz que existe en el vano de la ventana mencionada anteriormente.

*Chequeo de los esfuerzos a tracción horizontal:*

73  $2.0 MPa \leq 2.495 MPa$  $2.0 MPa \le 0.9 * 0.62 \sqrt{f'c}$  $Ru \leq \phi * 0.62\sqrt{f'c}$ 

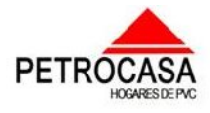

\_\_\_\_\_ \_\_\_\_\_\_\_

 $\overline{\phantom{a}}$ 

Como se pudo apreciar en el chequeo anterior los esfuerzos actuantes se encuentran cerca del límite lo que nos hace pensar que si la resistencia del hormigón no alcanza el valor especificado puede llegar a fallar. Además en este trabajo se está considerando un modelo lineal elástico pero si se considerara elastoplástico la rotura que pueda surgir en un punto puede provocar por la redistribución de tensiones esfuerzos mayores en las zonas cercanas y conllevar también a la falla.

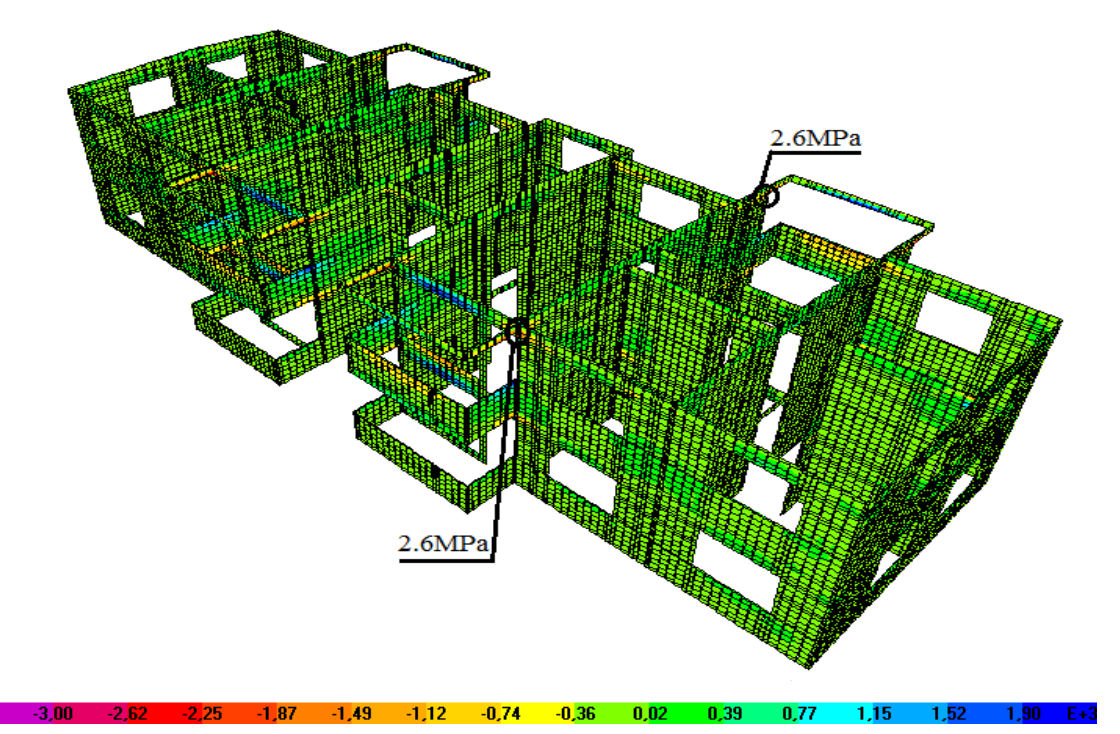

Fig. 3.13: Gráfico de esfuerzo horizontal de compresión.

*Chequeo de los esfuerzos a compresión horizontal:*

 $2.6MPa \leq 13Mpa$  *OK*  $Ru \leq 0.65 * 20 MPa$  $Ru \leq \Phi 0.65 f'c$ *Ru Rn*

\_\_\_\_\_\_\_  $\overline{\phantom{a}}$  $\overline{\phantom{a}}$ \_\_\_  $\overline{\phantom{a}}$  $\overline{\phantom{a}}$  $\overline{\phantom{a}}$  $\overline{\phantom{a}}$  $\overline{ }$  $\overline{\phantom{a}}$  $\overline{\phantom{a}}$  $\overline{\phantom{a}}$  $\overline{\phantom{a}}$  $\overline{a}$ \_\_\_ \_\_\_\_\_\_  $\overline{\phantom{a}}$ \_\_\_\_\_\_ \_\_\_  $\overline{a}$ \_\_\_\_\_\_  $\overline{a}$ \_\_\_\_\_\_  $\overline{ }$  $\overline{\phantom{a}}$  $\overline{\phantom{a}}$  $\overline{a}$  $\overline{ }$  $\overline{ }$  $\overline{ }$  $\overline{\phantom{a}}$  $\overline{ }$ \_\_\_\_\_\_  $\overline{\phantom{a}}$  $\overline{ }$  $\overline{\phantom{a}}$  $\overline{ }$  $\overline{ }$ \_\_\_\_\_\_  $\overline{\phantom{a}}$  $\overline{\phantom{a}}$  $\overline{ }$  $\overline{ }$ \_\_\_\_\_\_  $\overline{\phantom{a}}$ 

Al igual que en los esfuerzos verticales de este tipo la resistencia cumple holgadamente ante los esfuerzos actuantes y los valores máximos se localizan en la zona de los muros donde comienza el voladizo de la viga de cerramento donde se provocan compresiones en la cara inferior de la viga y se traspasan al muro.

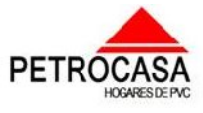

\_\_\_\_\_ \_\_\_\_\_\_\_

 $\overline{\phantom{a}}$ 

## *3.2.2 Revisión de los valores de deformación.*

\_\_\_\_\_\_\_  $\overline{\phantom{a}}$  $\overline{\phantom{a}}$ \_\_\_  $\overline{\phantom{a}}$  $\overline{\phantom{a}}$  $\overline{\phantom{a}}$  $\overline{\phantom{a}}$  $\overline{ }$  $\overline{\phantom{a}}$  $\overline{\phantom{a}}$  $\overline{\phantom{a}}$  $\overline{\phantom{a}}$  $\overline{a}$ \_\_\_ \_\_\_\_\_\_  $\overline{\phantom{a}}$ \_\_\_\_\_\_ \_\_\_  $\overline{a}$ \_\_\_\_\_\_  $\overline{a}$ \_\_\_\_\_\_  $\overline{a}$  $\overline{\phantom{a}}$  $\overline{\phantom{a}}$  $\overline{a}$  $\overline{ }$  $\overline{ }$  $\overline{ }$  $\overline{\phantom{a}}$  $\overline{ }$ \_\_\_\_\_\_  $\overline{\phantom{a}}$  $\overline{ }$  $\overline{\phantom{a}}$  $\overline{ }$  $\overline{ }$ \_\_\_\_\_\_  $\overline{\phantom{a}}$  $\overline{\phantom{a}}$  $\overline{ }$  $\overline{ }$ \_\_\_\_\_\_  $\overline{\phantom{a}}$ 

Para analizar los desplazamientos que ocurren en la estructura se explotaron las posibilidades que nos da el programa en su fase de post procesamiento donde se obtuvieron a través de tablas los valores más críticos de deformación en las tres dimensiones y se corroboró su ubicación en los gráficos de deformación.

Como se puede apreciar en la figura 3.14 las zonas más deformadas en la estructura son las losas y los voladizos de los balcones y patios de servicio siendo el más crítico el del voladizo del patio de servicio.

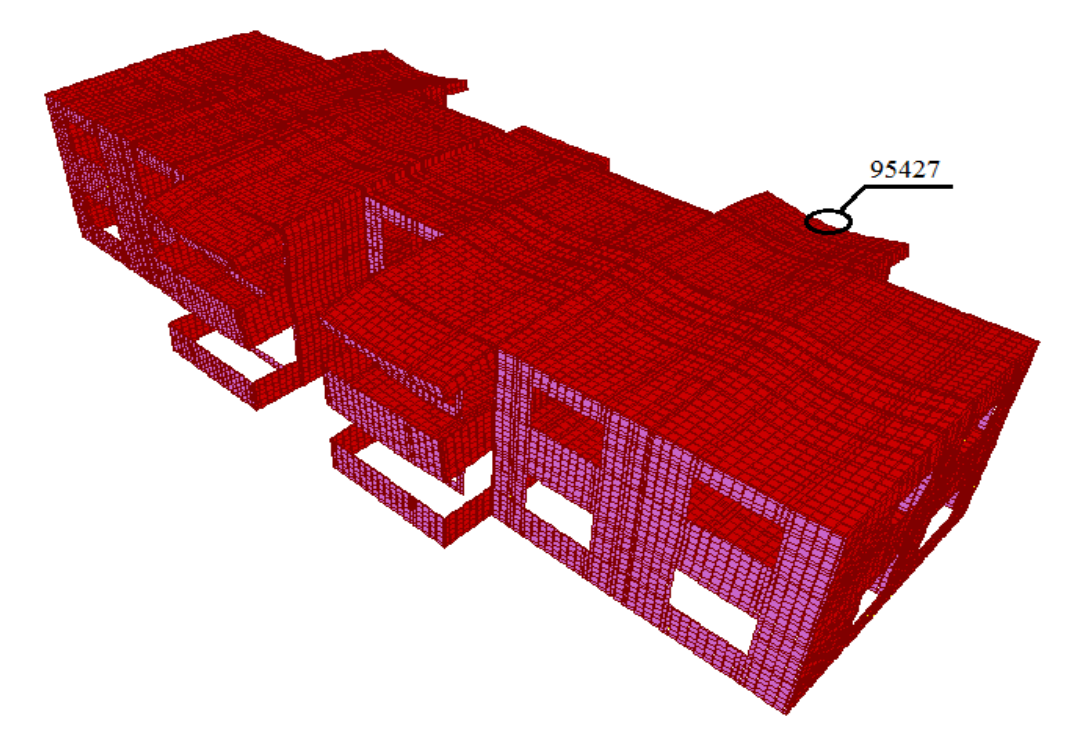

Fig. 3.14: Gráfico de deformación de la estructura.

Como resultado del análisis realizado para buscar los mayores desplazamientos en la estructura se obtuvo que el punto que más se desplaza es el 95427 ubicado en la zona anteriormente mencionada y cuyos valores se muestran en la tabla 3.1 donde se aprecia que el valor más crítico de deformación lo alcanza en la dirección del eje Z (altura) en la combinación de muerta + Viva con un valor de 2.4mm aproximadamente.

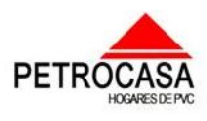

\_\_\_\_\_ \_\_\_\_\_\_\_

 $\overline{\phantom{a}}$ 

Esta respuesta de la estructura ante los desplazamientos es lógica ya que esta trabaja como un conjunto debido a su conformación. También se puede decir que al considerar la baranda de los balcones y del patio como parte de la estructura ya que se definió unido a los muros (como parte de estos) y al entrepiso, estos aportan más rigidez a los voladizos por lo que la deformación en los elementos volados del entrepiso son menores. Si se consideran las barandas como rejillas metálicas o como elementos aparte de los muros que solo aportan cargas los valores de deformación en los puntos anteriormente mencionados del entrepiso serían mayores que en la cubierta.

Tabla 3.1: Valores de desplazamientos máximos en el punto más deformado.

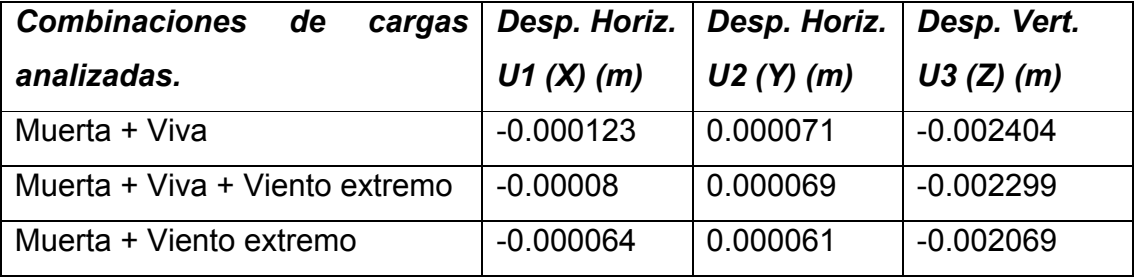

Al analizar los desplazamientos que aparecen en los muros que son los componentes de la estructura que más interesan en este trabajo, se pueden apreciar tres puntos con los valores de desplazamiento más altos en este tipo de elemento del modelo. Estos puntos son el 72912, 93233 y el 66863 los cuales están ubicados donde se muestra en la figura 3.15.

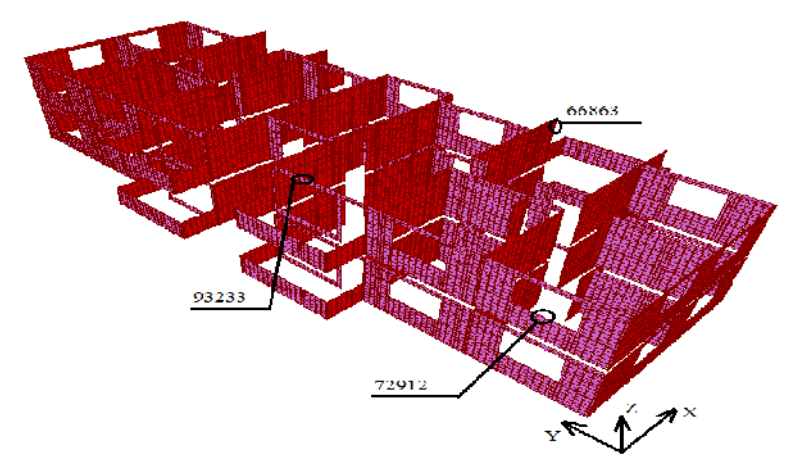

Fig. 3.15: Gráfico de deformación

\_\_\_\_\_\_\_  $\overline{\phantom{a}}$  $\overline{\phantom{a}}$ \_\_\_  $\overline{\phantom{a}}$  $\overline{\phantom{a}}$  $\overline{\phantom{a}}$  $\overline{\phantom{a}}$  $\overline{ }$  $\overline{\phantom{a}}$  $\overline{\phantom{a}}$  $\overline{\phantom{a}}$  $\overline{\phantom{a}}$  $\overline{a}$ \_\_\_ \_\_\_\_\_\_  $\overline{\phantom{a}}$ \_\_\_\_\_\_ \_\_\_  $\overline{a}$ \_\_\_\_\_\_  $\overline{a}$ \_\_\_\_\_\_  $\overline{ }$  $\overline{\phantom{a}}$  $\overline{\phantom{a}}$  $\overline{a}$  $\overline{ }$  $\overline{ }$  $\overline{ }$  $\overline{\phantom{a}}$  $\overline{ }$ \_\_\_\_\_\_  $\overline{\phantom{a}}$  $\overline{ }$  $\overline{\phantom{a}}$  $\overline{ }$  $\overline{ }$ \_\_\_\_\_\_  $\overline{\phantom{a}}$  $\overline{\phantom{a}}$  $\overline{ }$  $\overline{ }$ \_\_\_\_\_\_  $\overline{\phantom{a}}$ 

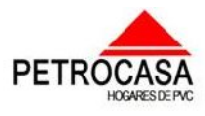

\_\_\_\_\_ \_\_\_\_\_\_\_

 $\overline{\phantom{a}}$ 

\_\_\_\_\_\_\_  $\overline{\phantom{a}}$  $\overline{\phantom{a}}$ \_\_\_  $\overline{\phantom{a}}$  $\overline{\phantom{a}}$  $\overline{\phantom{a}}$  $\overline{\phantom{a}}$  $\overline{ }$  $\overline{\phantom{a}}$  $\overline{\phantom{a}}$  $\overline{\phantom{a}}$  $\overline{\phantom{a}}$  $\overline{a}$ \_\_\_ \_\_\_\_\_\_  $\overline{\phantom{a}}$ \_\_\_\_\_\_ \_\_\_  $\overline{a}$ \_\_\_\_\_\_  $\overline{a}$ \_\_\_\_\_\_  $\overline{ }$  $\overline{\phantom{a}}$  $\overline{\phantom{a}}$  $\overline{a}$  $\overline{ }$  $\overline{ }$  $\overline{ }$  $\overline{\phantom{a}}$  $\overline{ }$ \_\_\_\_\_\_  $\overline{\phantom{a}}$  $\overline{ }$  $\overline{\phantom{a}}$  $\overline{ }$  $\overline{ }$ \_\_\_\_\_\_  $\overline{\phantom{a}}$  $\overline{\phantom{a}}$  $\overline{ }$  $\overline{ }$ \_\_\_\_\_\_  $\overline{\phantom{a}}$ 

En la tabla 3.2 se muestran los valores de deformación de los puntos más deformados de los muros donde se define que el punto 72912 es el que más se desplaza en el eje X con la combinación de carga de Muerta + Viva + Viento extremo, en el eje Y el más desplazado es el 66863 con la combinación de Muerta + Viva y en el eje Z el que más se desplaza es el 93233 con la combinación Muerta + Viva. Tabla 3.2: Valores de desplazamientos máximos en los muros.

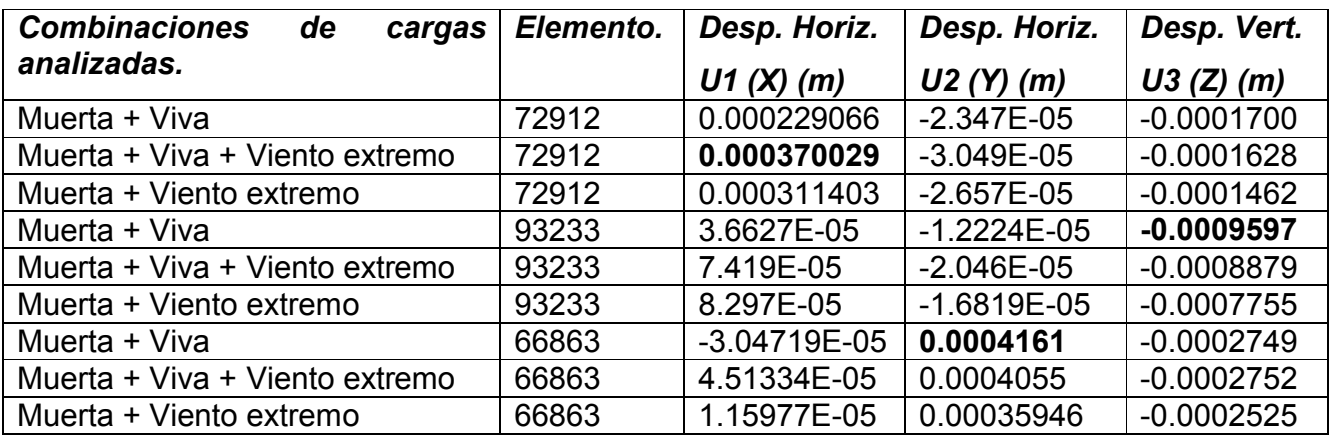

# *3.2.3 Análisis de la resistencia a cortante de los conectores.*

Los otros elementos a analizar que conforman los muros son los conectores a los cuales se les va a revisar su resistencia a cortante que sería la condición más crítica que afecta a este tipo de elemento en la estructura. Estos componentes del modelo se modelaron como Frame y sus dimensiones son de 3cm\*10cm de sección con 2cm de longitud. Además hay que considerar que estos elementos son una simplificación de la unión real no considerando el aporte que pueda dar la fricción entre los perfiles principales y los perfiles secundarios.

Para chequear la resistencia a cortante de los conectores se hizo uso de las tablas que permiten sacar del programa en la etapa de post procesamiento para definir el elemento con mayor valor de cortante. El elemento más solicitado es el 6781 que se encuentra en la parte superior del vano de una puerta señalada en la figura 3.16 y

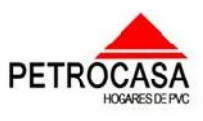

\_\_\_\_\_ \_\_\_\_\_\_\_

 $\overline{\phantom{a}}$ 

cuyos valores más críticos se obtienen en la combinación de carga 1.2Muerta + 1.6Viva como se puede observar en la tabla 3.3.

Los conectores más críticos se encuentran en las zonas más esforzadas y en los bordes superiores de los vanos de puertas y ventanas como el que se señaló en la Fig.3.16

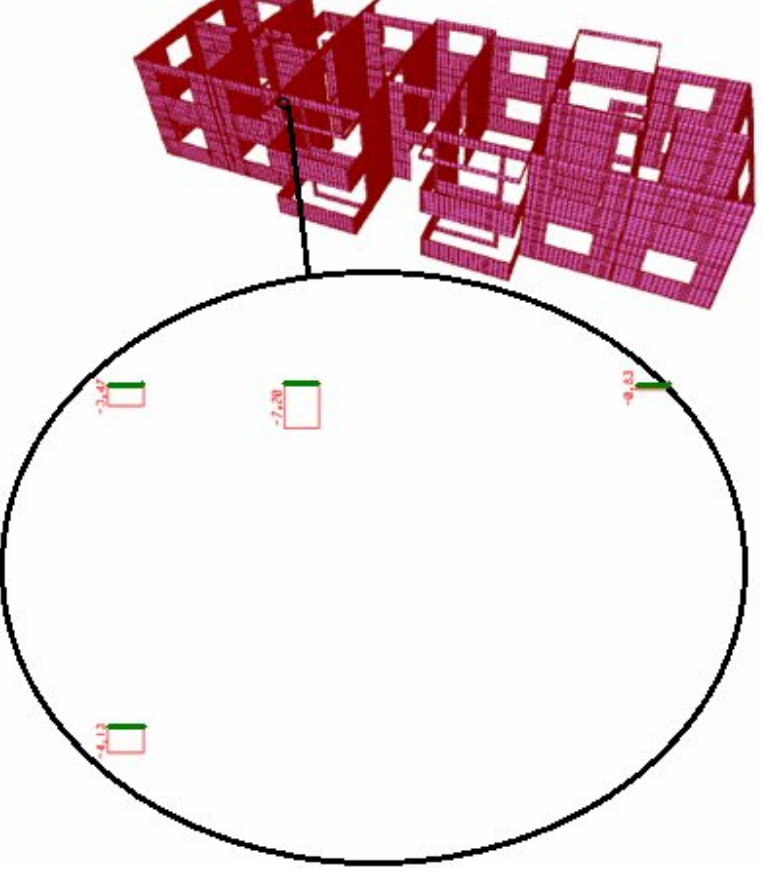

Fig. 3.16: Gráfico de cortante del conector más cargado.

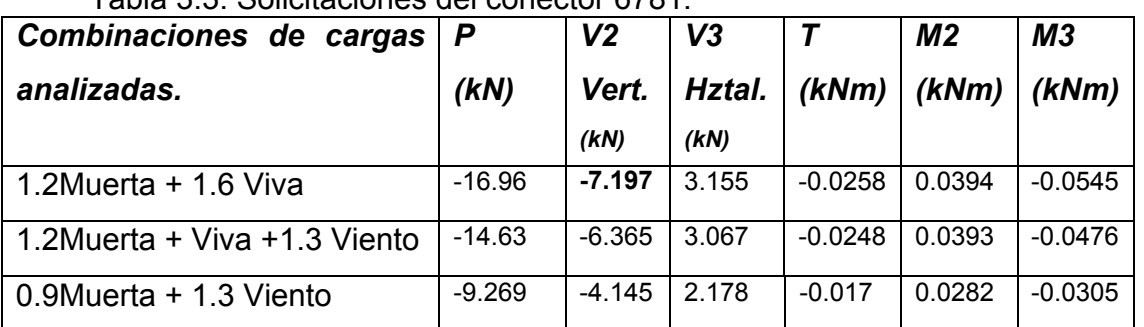

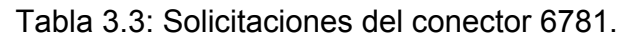

\_\_\_\_\_\_\_  $\overline{\phantom{a}}$  $\overline{\phantom{a}}$ \_\_\_  $\overline{\phantom{a}}$  $\overline{\phantom{a}}$  $\overline{\phantom{a}}$  $\overline{\phantom{a}}$  $\overline{ }$  $\overline{\phantom{a}}$  $\overline{\phantom{a}}$  $\overline{\phantom{a}}$  $\overline{\phantom{a}}$  $\overline{a}$ \_\_\_ \_\_\_\_\_\_  $\overline{\phantom{a}}$ \_\_\_\_\_\_ \_\_\_  $\overline{a}$ \_\_\_\_\_\_  $\overline{a}$ \_\_\_\_\_\_  $\overline{ }$  $\overline{\phantom{a}}$  $\overline{\phantom{a}}$  $\overline{a}$  $\overline{ }$  $\overline{ }$  $\overline{ }$  $\overline{\phantom{a}}$  $\overline{ }$ \_\_\_\_\_\_  $\overline{\phantom{a}}$  $\overline{ }$  $\overline{\phantom{a}}$  $\overline{ }$  $\overline{ }$ \_\_\_\_\_\_  $\overline{\phantom{a}}$  $\overline{\phantom{a}}$  $\overline{ }$  $\overline{ }$ \_\_\_\_\_\_  $\overline{\phantom{a}}$ 

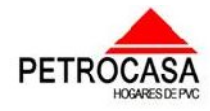

\_\_\_\_\_ \_\_\_\_\_\_\_

 $\overline{\phantom{a}}$ 

*Chequeo de la resistencia a cortante de los conectores:*

 $7.20kN \leq 1.82kN$  *((FALLA))*  $Vu \leq 0.85\sqrt{20MPa*0.1m*0.03m}$  $Vu \leq \Phi 160 \sqrt{f'c} * A \sec c.$  $Vu \le \Phi Vn$ 

\_\_\_\_\_\_\_  $\overline{\phantom{a}}$  $\overline{\phantom{a}}$ \_\_\_  $\overline{\phantom{a}}$  $\overline{\phantom{a}}$  $\overline{\phantom{a}}$  $\overline{\phantom{a}}$  $\overline{ }$  $\overline{\phantom{a}}$  $\overline{\phantom{a}}$  $\overline{\phantom{a}}$  $\overline{\phantom{a}}$  $\overline{a}$ \_\_\_ \_\_\_\_\_\_  $\overline{\phantom{a}}$ \_\_\_\_\_\_ \_\_\_  $\overline{a}$ \_\_\_\_\_\_  $\overline{a}$ \_\_\_\_\_\_  $\overline{ }$  $\overline{\phantom{a}}$  $\overline{\phantom{a}}$  $\overline{a}$  $\overline{ }$  $\overline{ }$  $\overline{ }$  $\overline{\phantom{a}}$  $\overline{ }$ \_\_\_\_\_\_  $\overline{\phantom{a}}$  $\overline{ }$  $\overline{\phantom{a}}$  $\overline{ }$  $\overline{ }$ \_\_\_\_\_\_  $\overline{\phantom{a}}$  $\overline{\phantom{a}}$  $\overline{ }$  $\overline{ }$ \_\_\_\_\_\_  $\overline{\phantom{a}}$ 

Como se puede observar en el chequeo de la resistencia a cortante de los conectores estos fallan debido a los altos valores de cortante que aparecen en las zonas más esforzadas y en los bordes superiores de los vanos además de las pequeñas secciones que presentan estos elementos.

## *3.2.4 Análisis de posibles soluciones.*

Como se pudo ver en los epígrafes anteriores la condición más crítica en la estructura es el cortante en los conectores puesto que los elementos principales de los muros resisten los esfuerzos a los que están sometidos y las deformaciones son tan pequeñas que pueden ser despreciadas mientras que los cortantes en los conectores hacen fallar estos elementos.

En la figura 3.17 se muestran los gráficos a cortante de los conectores en una sección de la estructura donde se puede apreciar que la mayor parte de los valores críticos se encuentran ubicados en los extremos de los vanos o cerca de estos donde los esfuerzos se concentran y son mayores.

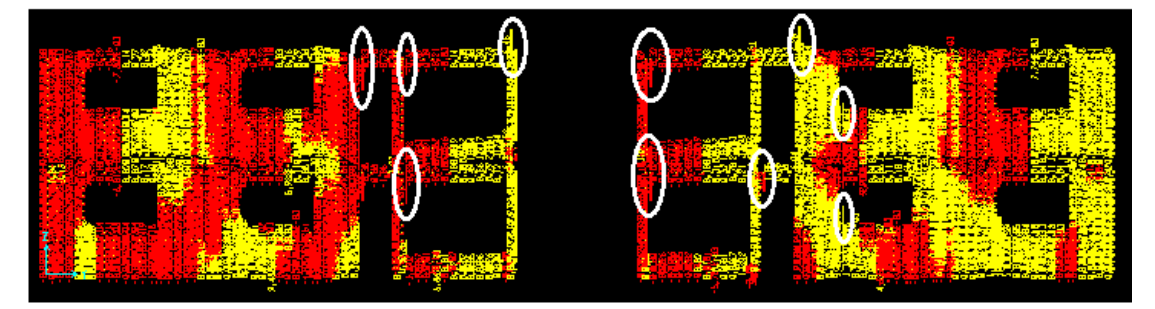

Fig. 3.17: Gráfico de Cortante de una sección de la estructura.

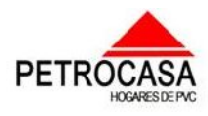

\_\_\_\_\_ \_\_\_\_\_\_\_

 $\overline{\phantom{a}}$ 

\_\_\_\_\_\_\_  $\overline{\phantom{a}}$  $\overline{\phantom{a}}$ \_\_\_  $\overline{\phantom{a}}$  $\overline{\phantom{a}}$  $\overline{\phantom{a}}$  $\overline{\phantom{a}}$  $\overline{ }$  $\overline{\phantom{a}}$  $\overline{\phantom{a}}$  $\overline{\phantom{a}}$  $\overline{\phantom{a}}$  $\overline{a}$ \_\_\_ \_\_\_\_\_\_  $\overline{\phantom{a}}$ \_\_\_\_\_\_ \_\_\_  $\overline{a}$ \_\_\_\_\_\_  $\overline{a}$ \_\_\_\_\_\_  $\overline{ }$  $\overline{\phantom{a}}$  $\overline{\phantom{a}}$  $\overline{a}$  $\overline{ }$  $\overline{ }$  $\overline{ }$  $\overline{\phantom{a}}$  $\overline{ }$ \_\_\_\_\_\_  $\overline{\phantom{a}}$  $\overline{ }$  $\overline{\phantom{a}}$  $\overline{ }$  $\overline{ }$ \_\_\_\_\_\_  $\overline{\phantom{a}}$  $\overline{\phantom{a}}$  $\overline{ }$  $\overline{ }$ \_\_\_\_\_\_  $\overline{\phantom{a}}$ 

Para resistir los valores de cortante en los conectores se puede plantear la solución de atravesar con un acero de 1/2" los muros por la parte de los conectores a lo largo del muro para que estos tomen el esfuerzo a cortante como se demuestra en la siguiente revisión:

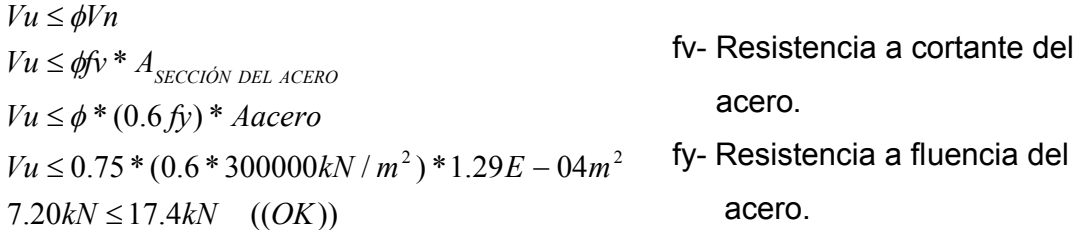

Otra solución para disminuir los valores de cortante tan grandes en los conectores que se encuentran en falla es, la disminución del área de los vanos tan grandes y sobre todo el del muro que divide la sala del balcón. Otra consideración que es importante tener en cuenta es la construcción de la parte superior del dintel del vano en conjunto con la viga de cerramento y con un armado que se comunique con los elementos principales de los muros, de esta forma nos eliminaríamos los bóxers de muro encima del vano y así eliminar los cortantes producidos en los conectores de esa zona. También se podría llevar la altura de los marcos de las puertas y ventanas hasta la viga de cerramento eliminando los bóxers encima de los vanos para evitar los cortantes en los conectores de dichos elementos.

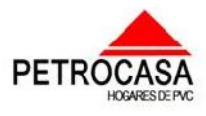

\_\_\_\_\_ \_\_\_\_\_\_\_

 $\overline{\phantom{a}}$ 

# *Conclusiones Parciales.*

\_\_\_\_\_\_\_  $\overline{\phantom{a}}$  $\overline{\phantom{a}}$ \_\_\_  $\overline{\phantom{a}}$  $\overline{\phantom{a}}$  $\overline{\phantom{a}}$  $\overline{\phantom{a}}$  $\overline{ }$  $\overline{\phantom{a}}$  $\overline{\phantom{a}}$  $\overline{\phantom{a}}$  $\overline{\phantom{a}}$  $\overline{a}$ \_\_\_ \_\_\_\_\_\_  $\overline{\phantom{a}}$ \_\_\_\_\_\_ \_\_\_  $\overline{a}$ \_\_\_\_\_\_  $\overline{a}$ \_\_\_\_\_\_  $\overline{ }$  $\overline{\phantom{a}}$  $\overline{\phantom{a}}$  $\overline{a}$  $\overline{ }$  $\overline{ }$  $\overline{ }$  $\overline{\phantom{a}}$  $\overline{ }$ \_\_\_\_\_\_  $\overline{\phantom{a}}$  $\overline{ }$  $\overline{\phantom{a}}$  $\overline{ }$  $\overline{ }$ \_\_\_\_\_\_  $\overline{\phantom{a}}$  $\overline{\phantom{a}}$  $\overline{ }$  $\overline{ }$ \_\_\_\_\_\_  $\overline{\phantom{a}}$ 

1. Como se pudo ver en los chequeos realizados los elementos principales de los muros resisten los esfuerzos de tracción aunque no se tomó el aporte que puede dar el PVC por lo que se garantiza que la resistencia a la tracción de los muros sea mayor que la obtenida a través del modelo.

2. También se revisó la resistencia ante los esfuerzos de compresión en los elementos principales de los muros llegándose a la conclusión de que resisten con facilidad.

3. Se localizaron los mayores desplazamientos que se presentan en la estructura y sobre todo los presentes en los muros viéndose que tienen valores muy pequeños.

4. Al analizar los conectores para chequear la resistencia a cortante que sería la condición más crítica en estos elementos por la dimensión que presentan se vio que estos fallan por lo que se necesita dar una solución para evitar dicho fallo.

5. Se plantearon soluciones para evitar el fallo de estos elementos de las cuales la que más garantiza la resistencia es la colocación de aceros Ø1/2" a lo largo del muro en cada una de las conexiones de lo contrario abría que realizar un análisis teniendo en cuenta una menor área de los vanos.

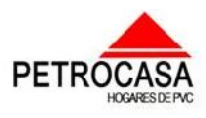

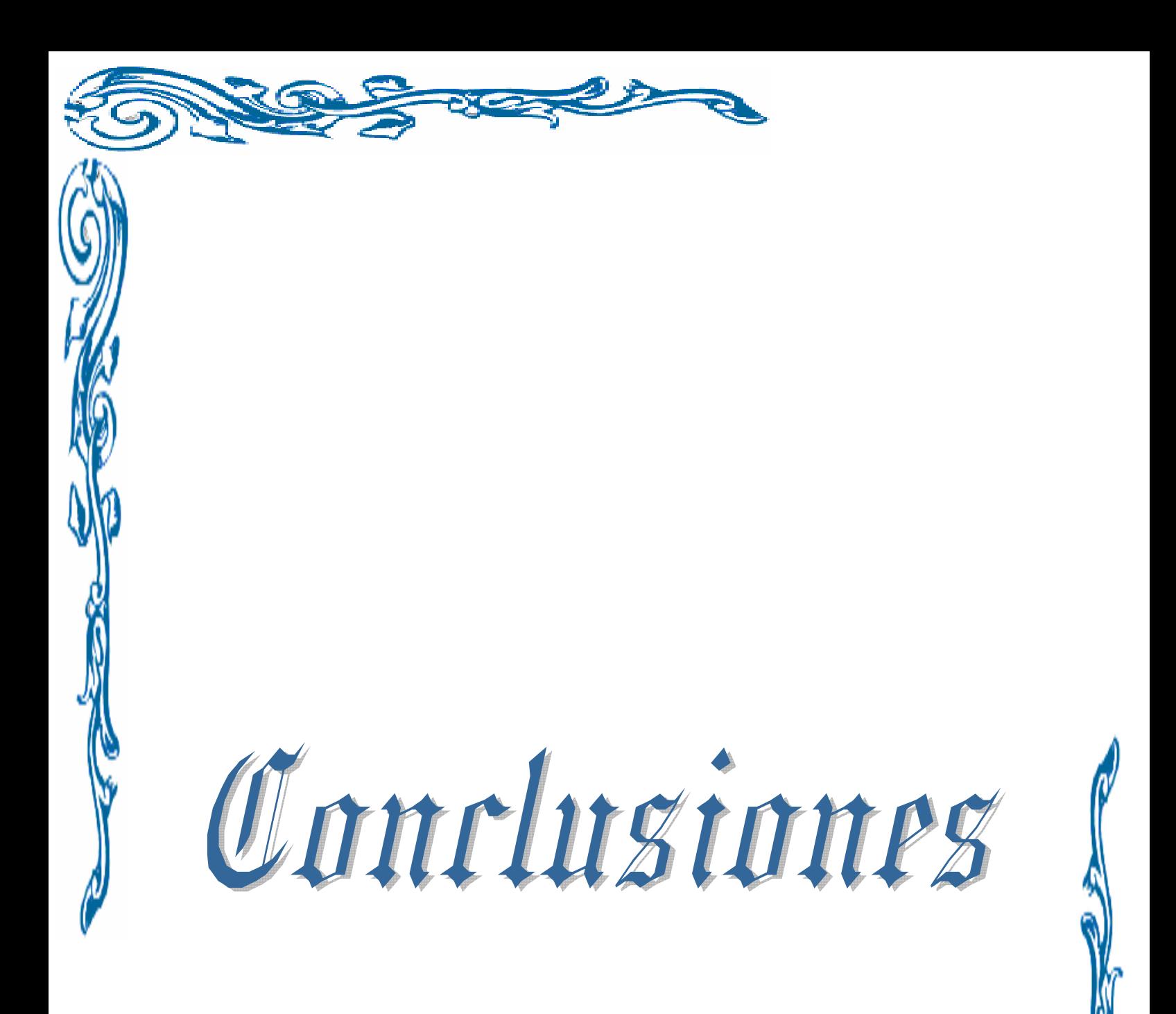

## **Conclusiones**

\_\_ \_\_\_\_\_\_\_\_\_\_\_\_

# Conclusiones

1. Se demostró que con la modelación estructural por el Método de los Elementos Finitos se puede dar respuesta al problema real y a medida que se acerque más el modelo a las características de la estructura real se obtendrán resultados más reales.

2. Con la búsqueda bibliográfica realizada se comprobó que la tecnología del sistema constructivo introducido en nuestro país ya se venía desarrollando por la compañía Royal Group Technologies que implementa esta tecnología en gran parte del mundo y con excelentes resultados.

3. Se demostró que con la utilización del programa SAP200 v11 se puede realizar una modelación de la problemática real pese a la complejidad del modelo de los muros.

4. Con la ayuda del programa computacional de análisis y diseño SAP2000 v11 se realizó la modelación estructural de las "Petrocasas" según la propuesta de la EMPROY #2 de Ciudad de la Habana en donde se introduce un segundo nivel, obteniéndose los mayores valores de desplazamientos, solicitaciones y esfuerzos además de la ubicación de estos en la estructura.

5. Como resultado de la modelación se pudo realizar un análisis de los elementos conectores que garantizan la unión entre los bóxers demostrándose que en las zonas más solicitadas de la estructura estos fallan por cortante.

6. A partir de los resultados de la modelación se analizaron los elementos principales de los muros representados por los bóxers rellenos con hormigón dando como resultado que estos resisten los esfuerzos de compresión y de tracción sin dificultad.

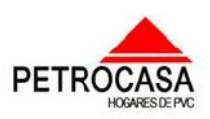

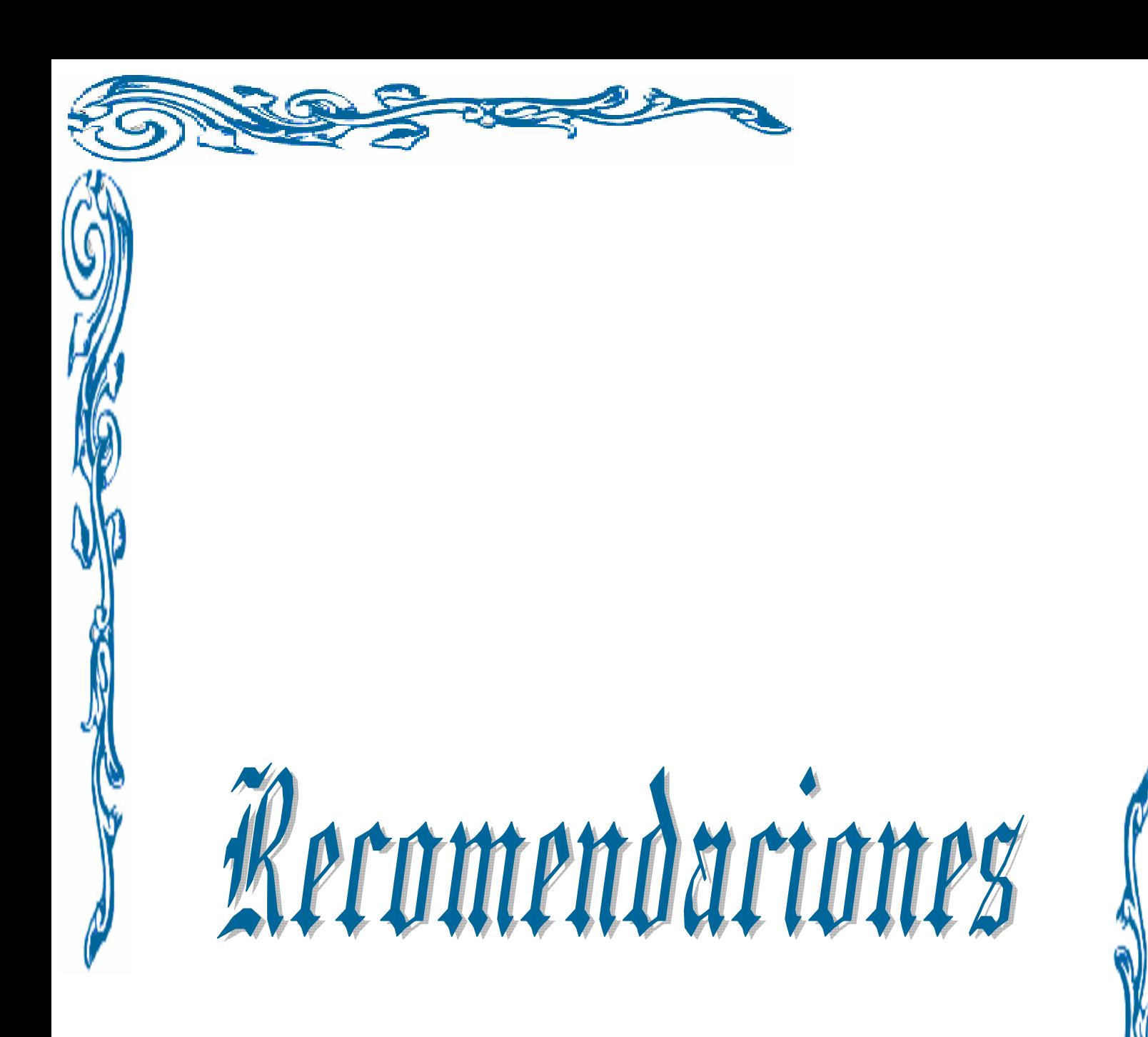

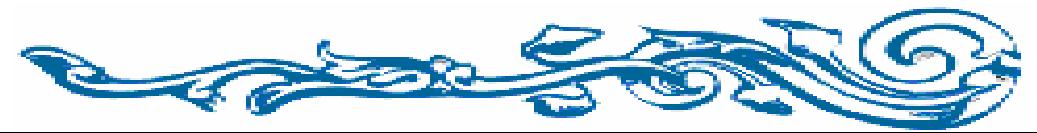

 $\blacksquare$ 

# Recomendaciones

1. Para obtener mejor las propiedades reales de las uniones entre los elementos de los muros se recomienda realizar pruebas de cargas que nos proporcionen el verdadero funcionamiento de estos al considerar el aporte del PVC y de la forma real de las uniones.

2. Según los resultados obtenidos en la corrida del modelo realizado se aconseja la reducción de las luces de los vanos de las ventanas para obtener una mejor distribución de los esfuerzos y se recomienda el armado de los conectores para resistir los cortantes a los que son sometidos.

3. Plantear los resultados de la investigación realizada al comité técnico asesor del MICONS como parte del proyecto ramal.

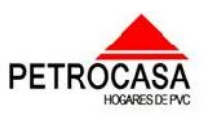

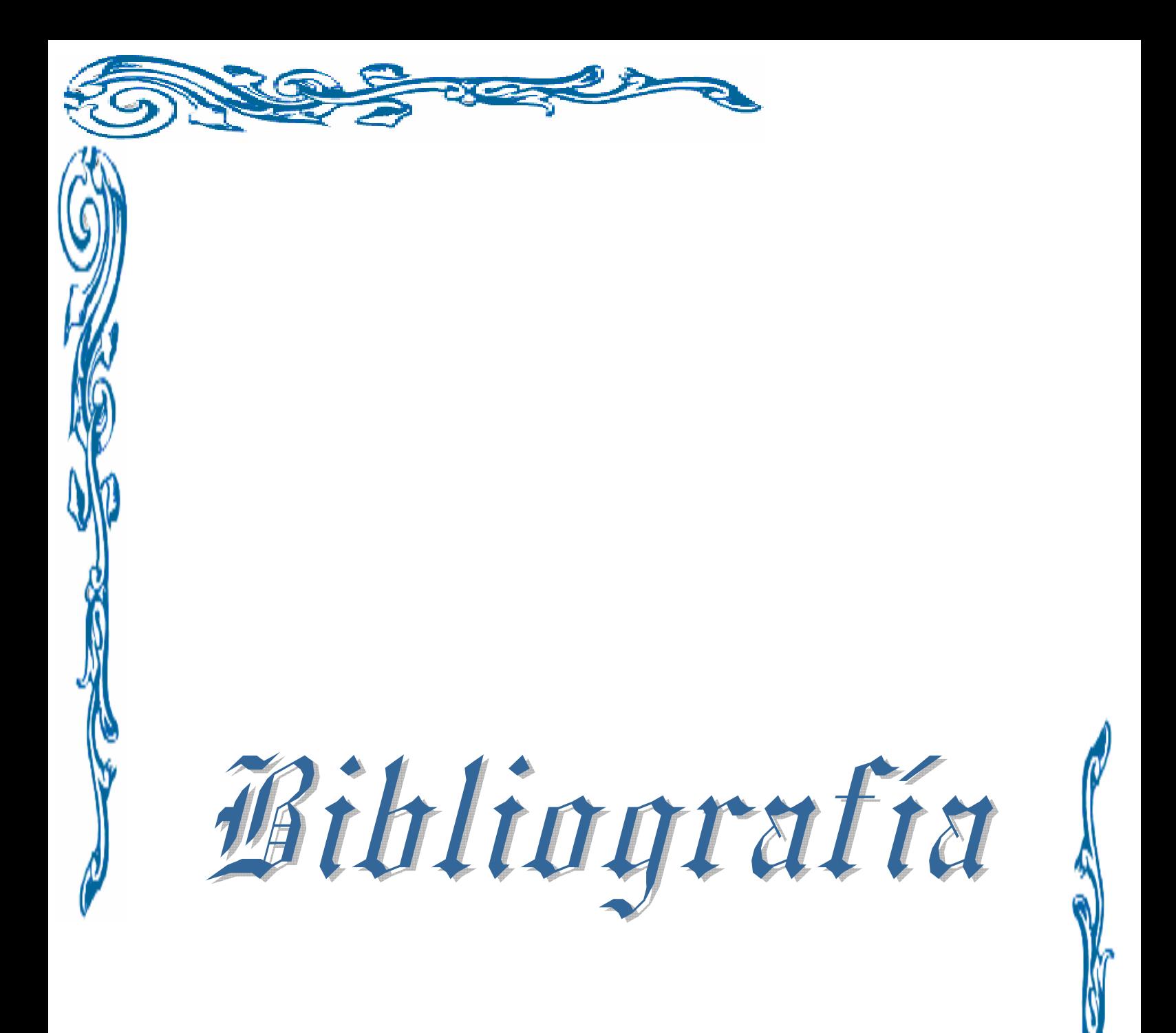

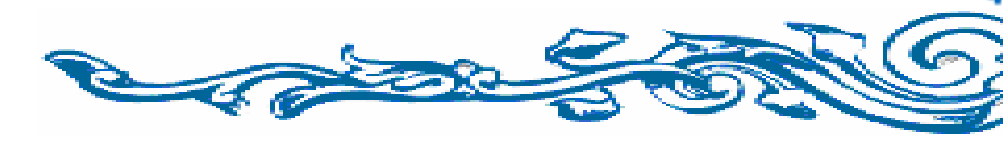

## Bibliografía  $\overline{\phantom{a}}$

\_\_\_ \_\_\_ \_\_\_\_\_\_\_\_\_\_\_\_\_\_\_ \_\_\_ \_\_\_

 $\overline{\phantom{a}}$ 

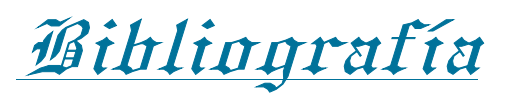

- 1. Commercial & Industrial Buildings. IN SYSTEMS, R. B. (Ed.). Ontario, Canadá, www.rbsdirect.com.
- 2. ALFARO, W. V. Simulación de procesos., Lucas Morea Webmaster www.Monografías.com.
- 3. ANDRES FRANCISCO UGARTE CALDERA, A. S. P., HILDRUN GARCÍA LEGL, NELLY CALDERA DE UGARTE (Diciembre 2008) Comportamiento estructural de una vivienda con diafragmas de hormigón armado. *Ingeniería Civil.* España, Centros de Estudio y Experimentación de Obras Públicas.
- 4. ANONIMO Manual de autoconstrucción sistema petrocasa. IN PETRÓLEO, M. D. P. P. D. E. Y. (Ed.). Centro de informació de constructores
- *5.* ANÓNIMO Método de los Elementos Finitos *Wikipedia.*

 $\equiv$  $\overline{ }$  $\overline{ }$  $\overline{ }$ \_\_\_\_\_\_\_\_\_\_\_\_\_\_\_  $\overline{ }$  $\overline{ }$  $\overline{\phantom{a}}$  $\overline{ }$  $\overline{ }$ \_\_\_\_\_\_\_\_\_\_\_\_\_\_\_ \_\_\_  $\overline{ }$  $\overline{\phantom{a}}$ \_\_\_ \_\_\_ \_\_\_\_\_\_\_\_\_\_\_\_\_\_\_ \_\_\_ \_\_\_  $\overline{\phantom{a}}$ \_\_\_ \_\_\_ \_\_\_\_\_\_\_\_\_\_\_\_\_\_\_ \_\_\_ \_\_\_

- 6. BLOG, R. S. S. (junio 2008) Las petrocasas de la solidaridad. Lima, Perú, <http://rsanchezserra.blogspot.com/2008/06/las-petrocasas-de-lasolidaridad.html>
- 7. CABRERA, E. (Noviembre 2008) Comportamiento y toxicidad del PVC, ante incendios en edificaciones. (<http://web.ucv.ve/comir/cursos\_web/Proy\_sociedad\_riesgos/documentos/Traba jos%20estudiantes/ELIO%20CABRERA/ELIO%20CABRERA%20PRES%20Com portamiento%20PVC%20.pdf>
- 8. CORSI, C. M. R. (2007) Sistema constructivo,en base a materiales. Compuestos para muros y conectores. Valdivia, Chile, Universidad Austral de Chile. Facultad de Ciencias de la Ingeniería.
- 9. CUBILLOS, A. Introducción al Método de los Elementos Finitos. Ibagué, Universidad de Ibagué.
- 10.FERNÁNDES, E. C. M.-D. H. (Septiembre 2009) Guía Metodológica para el Estudio Independiente. Santa Clara
- 11.G.R. LIU , S. S. Q. (2003) The Finite Element Method: Apractical Course. first ed. Singapore, Department of Mechanical Engineering, National University of Singapore.

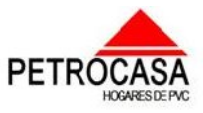

## Bibliografía  $\overline{\phantom{a}}$

\_\_\_ \_\_\_ \_\_\_\_\_\_\_\_\_\_\_\_\_\_\_ \_\_\_ \_\_\_

 $\overline{\phantom{a}}$ 

 $\equiv$  $\overline{ }$  $\overline{ }$  $\overline{ }$ \_\_\_\_\_\_\_\_\_\_\_\_\_\_\_  $\overline{ }$  $\overline{ }$  $\overline{\phantom{a}}$  $\overline{ }$  $\overline{ }$ \_\_\_\_\_\_\_\_\_\_\_\_\_\_\_ \_\_\_  $\overline{ }$  $\overline{\phantom{a}}$ \_\_\_ \_\_\_ \_\_\_\_\_\_\_\_\_\_\_\_\_\_\_ \_\_\_ \_\_\_  $\overline{\phantom{a}}$ \_\_\_ \_\_\_ \_\_\_\_\_\_\_\_\_\_\_\_\_\_\_ \_\_\_ \_\_\_

- 12.GIL, L. A. (1998) La estabilidad de cortinas de presas de tierra mediante la solución de los estados tenso-deformacionales y la aplicación de la teoría de seguridad Santa Clara, Universidad Central Marta Abreu de las Villas.
- 13.HERRERA, C. H. Curso de Manejo Programa SAP2000. Diseño y Análisis por medio de Elemento Finito. www.construaprende.com.
- 14.LORENZO, J. L. B. (2005) Conceptualización del comportamiento estructural de las cimentaciones superficiales aisladas aplicando técnicas de modelación numérica. Santa Clara, Universidad Central Marta Abreu de las Villas.
- 15.MACÍAS V., P. R., FUENTE J.J (diciembre2006) Manual de uso.Entrepisos o cubiertas unidireccionales constituídos por semiviguetas de hormigón pretensado y bovedilla de hormigón.
- 16.MANCERO, E. G. N. G. M. V. J. (2004) Estudio Comparativo de una Estructura de Seis Niveles con Aplicación del Programa SAP2000. Facultad de Ingeniería en Ciencias de la Tierra, Escuela Superior Politécnica del Litoral<http://www.dspace.espol.edu.ec/bitstream/123456789/103/1/95.pdf>
- 17.MARÍA V. HORMAZA, E. A., RAFAEL AVILÉS, ALFONSO HERNÁNDEZ (1995) Un Método de Regulación de Mallas de Elementos Finitos en Modelos Tridimensionales Sólidos. *Revista Internacional de Métodos Numéricos para el Cálculo y Diseño en Ingeniería.* Bilbao, España, Universidad Politécnica de Cataluña.
- 18.MORA, L. O. I. (2001) Análisis del comportamiento geotécnico de las cimentaciones sobre pilotes sometidas a carga axial mediante la modelación numérica. Santa Clara, Universidad Central Marta Abreu de las Villas.
- 19.MORENO, H. (abril 2009) YVKE Mundial Radio. Cooperativas construyen Petrocasas en el pueblo más alto de Venezuela. República Bolivariana de Venezuela, <http://www.radiomundial.com.ve/yvke/noticia.php?23622) >
- 20.NC207:2002 (2002) Requisitos generales para el diseño y construcción de estructuras de hormigón. IN NORMALIZACIÓN, O. N. D. (Ed.) 1 ed. Ciudad de la Habana, Cuba.
- 21.NC283:2003 (septiembre 2003) Densidad de materiales naturales, artificiales y elementos de construcción como carga de diseño. IN NORMALIZACIÓN, O. N. D. (Ed.) 1 ed.

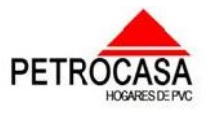

\_\_\_ \_\_\_ \_\_\_\_\_\_\_\_\_\_\_\_\_\_\_ \_\_\_ \_\_\_

 $\overline{\phantom{a}}$ 

22.NC284:2003 (septiembre 2003) Edificaciones. Cargas de uso. IN NORMALIZACIÓN, O. N. D. (Ed.) 1 ed. Ciudad de la Habana, Cuba.

 $\equiv$  $\overline{ }$  $\overline{ }$  $\overline{ }$ \_\_\_\_\_\_\_\_\_\_\_\_\_\_\_  $\overline{ }$  $\overline{ }$  $\overline{\phantom{a}}$  $\overline{ }$  $\overline{ }$ \_\_\_\_\_\_\_\_\_\_\_\_\_\_\_ \_\_\_  $\overline{ }$  $\overline{\phantom{a}}$ \_\_\_ \_\_\_ \_\_\_\_\_\_\_\_\_\_\_\_\_\_\_ \_\_\_ \_\_\_  $\overline{\phantom{a}}$ \_\_\_ \_\_\_ \_\_\_\_\_\_\_\_\_\_\_\_\_\_\_ \_\_\_ \_\_\_

- 23.NC285:2003 (octubre 2003) Carga de viento. Método de cálculo. IN NORMALIZACIÓN, O. N. D. (Ed.) 1 ed. Ciudad de la Habana, Cuba.
- 24.O.C. ZIENKIEWICZ, R. L. T. El Método de los Elementos Finitos. Volumen 2 Mecánica de sólidos y fluídos. Dinámica y no linealidad. 4ta ed. Barcelona, España, Centro Internacional de Métodos Numéricos en Ingeniería.
- 25.O.C. ZIENKIEWICZ, R. L. T. Método de los Elementos Finitos. Volumen 1 Formulación básica y problemas lineales4ta ed. Barcelona, España, Centro Internacional de Métodos Numéricos en Ingeniería.
- 26.PIRALLA, R. M. (1986) *Diseño estructural,* La Habana, Editorial Edición Revolucionaria.
- 27.RIONDA, S. B. Ejemplos de Aplicación de los Métodos Numéricos a Problemas de Ingeniería. Centro de Investigación en Matematicas A.C.
- 28.RUBÉN MARTINEZ, A. S. (Abril 1991) Optimización de Mallas Bidimensionales en Elementos Finitos. *Revista de Obras Públicas.* Madrid, España.
- 29.SUAREZ, D. C. (2007) Modelación de estructuras hidráulicas de hormigón armado Santa Clara, Universidad Central Marta Abreu de las Villas.
- 30.TORRI, F. M. (1987) *Carga para el cálculo.(Edificaciones y Puentes),* Ciudad de la Habana, Editora ISPJAE.

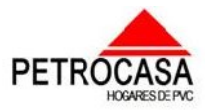

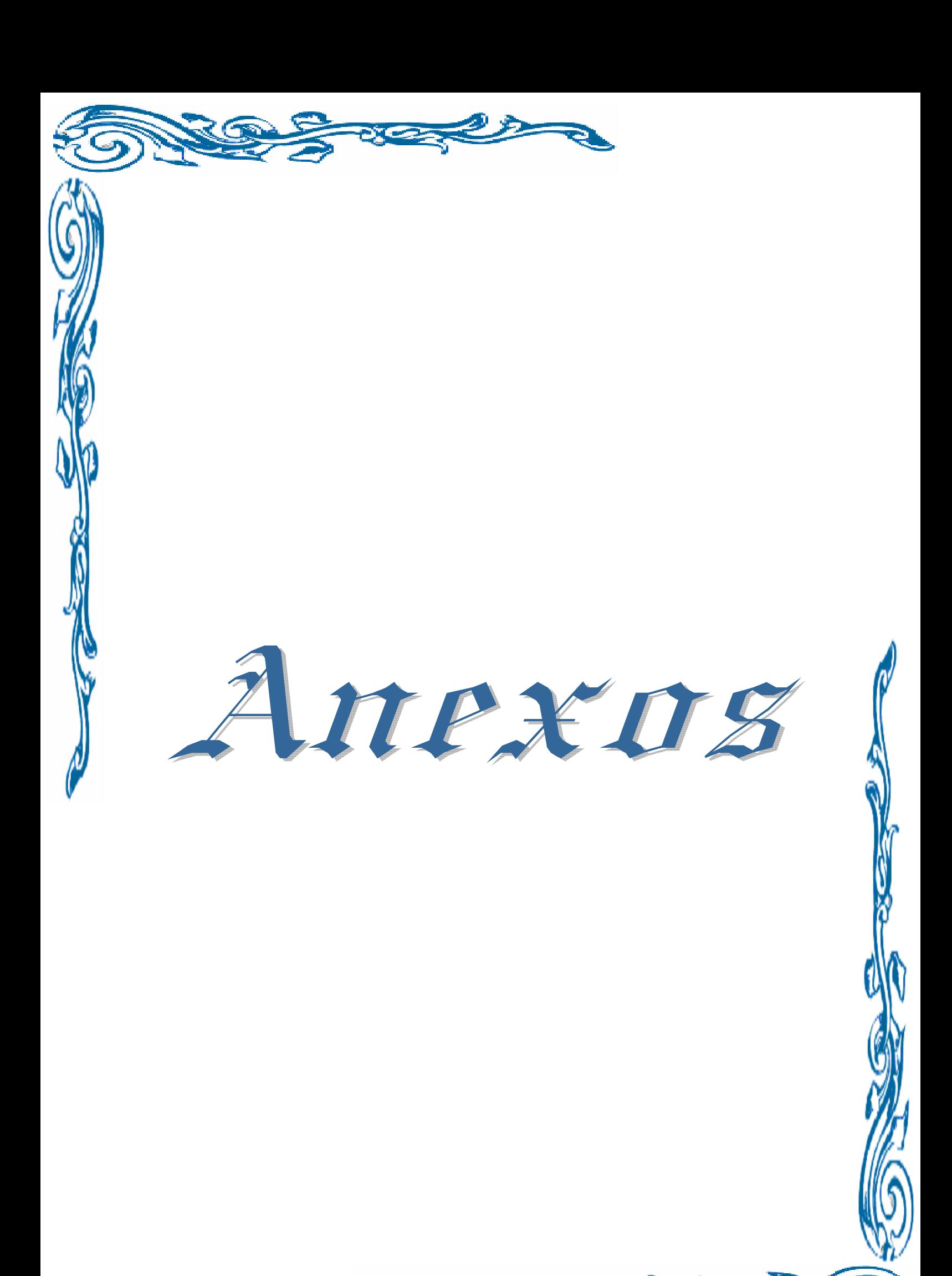

A C

# Anexos

Anexo #1: Detalles de los esfuerzos en los muros.

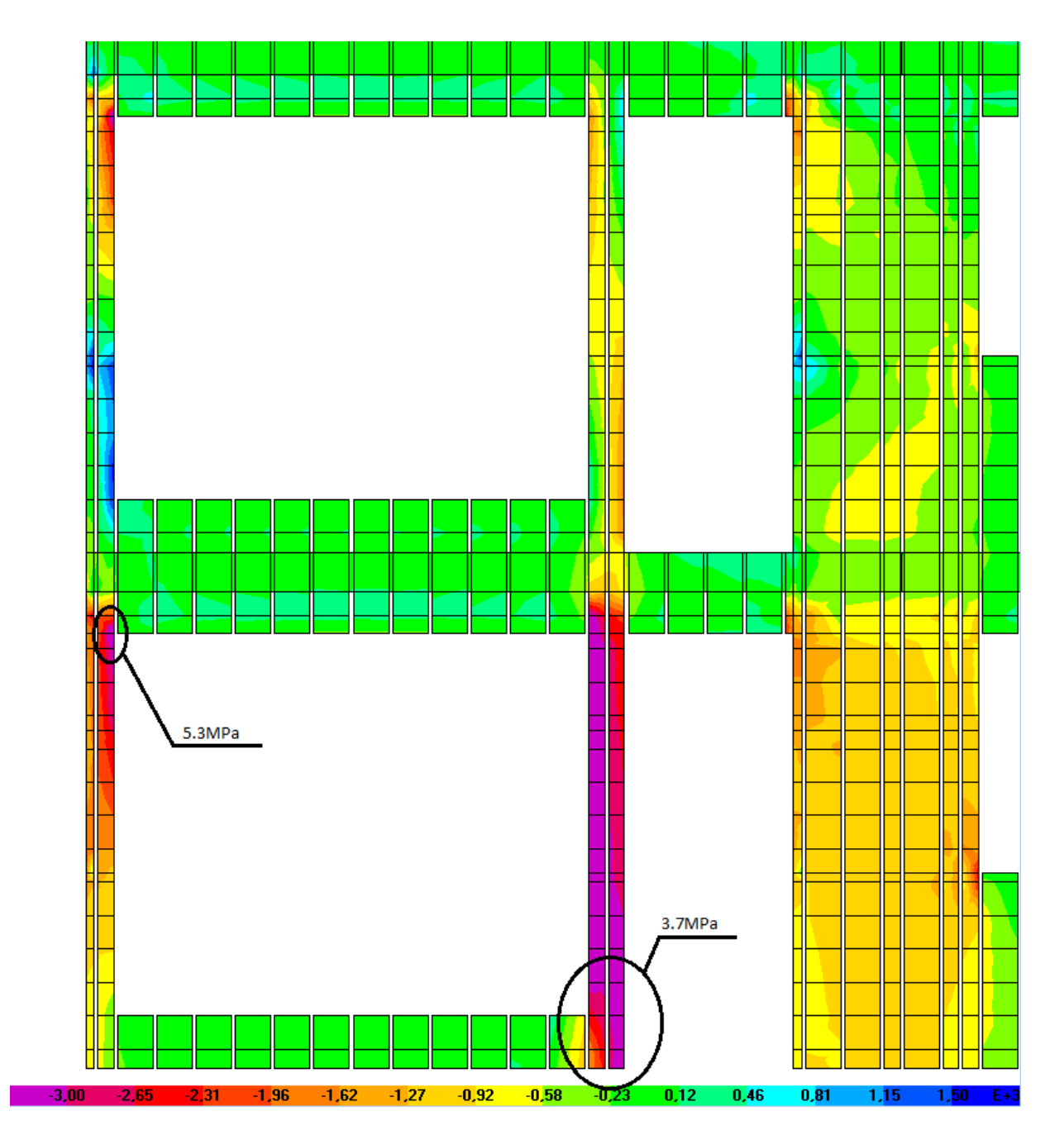

Fig.1: Esfuerzo de compresión vertical en la fachada.

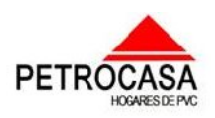

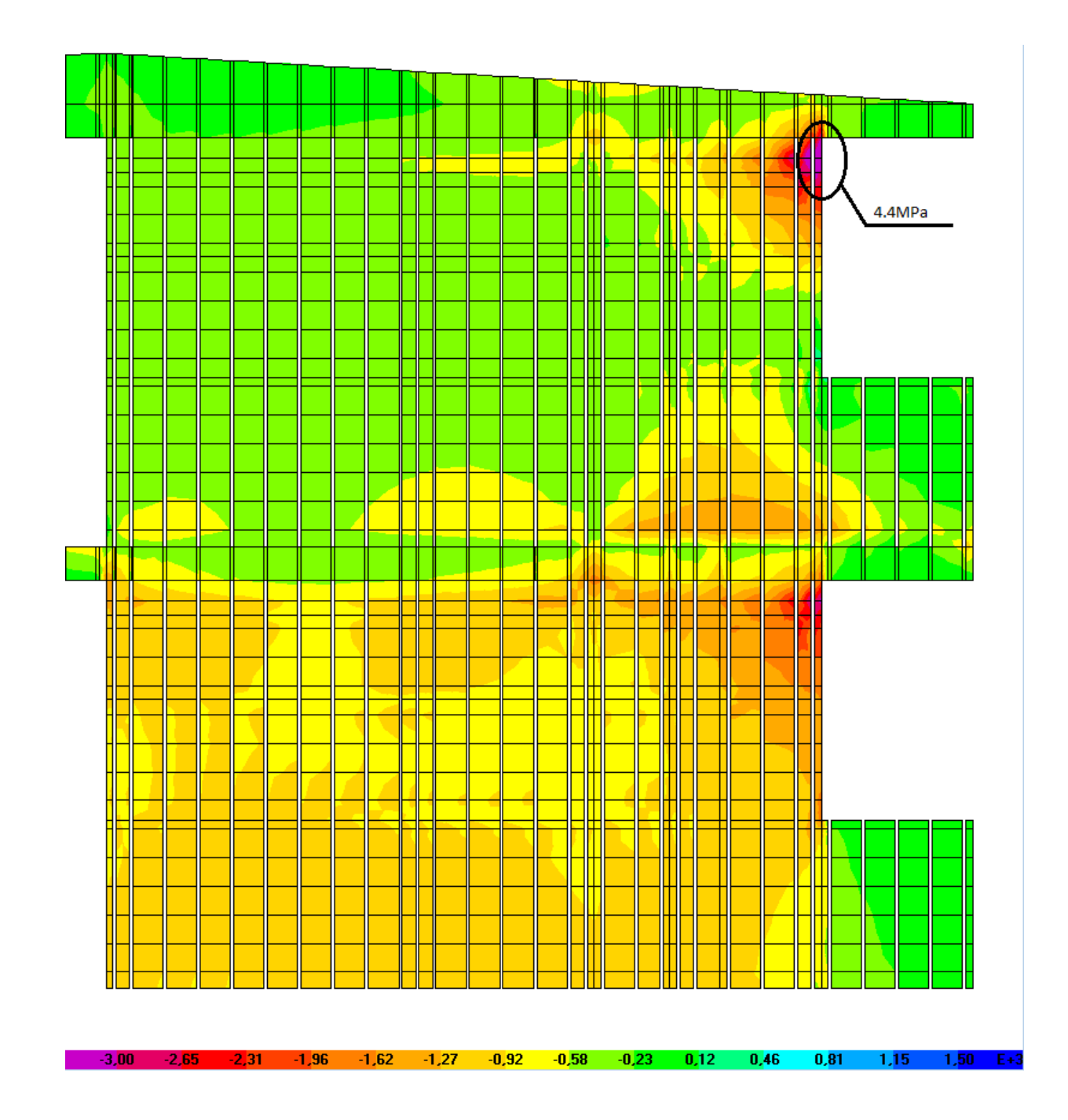

Fig.2: Esfuerzo de compresión vertical en el patio de servicio.

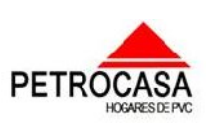

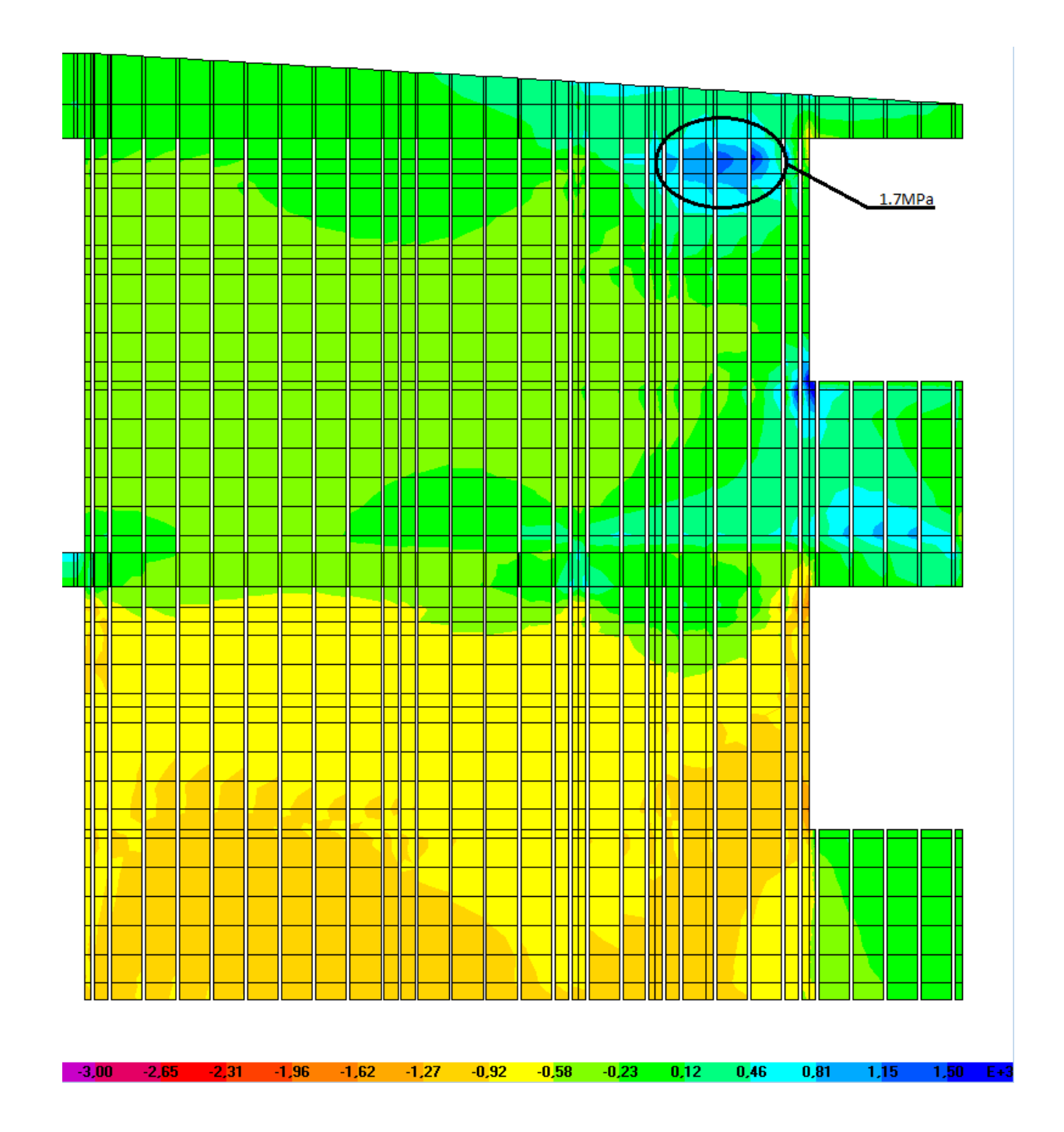

Fig.3: Esfuerzo de tracción vertical en patio de servicio

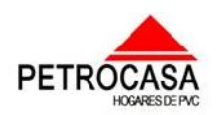

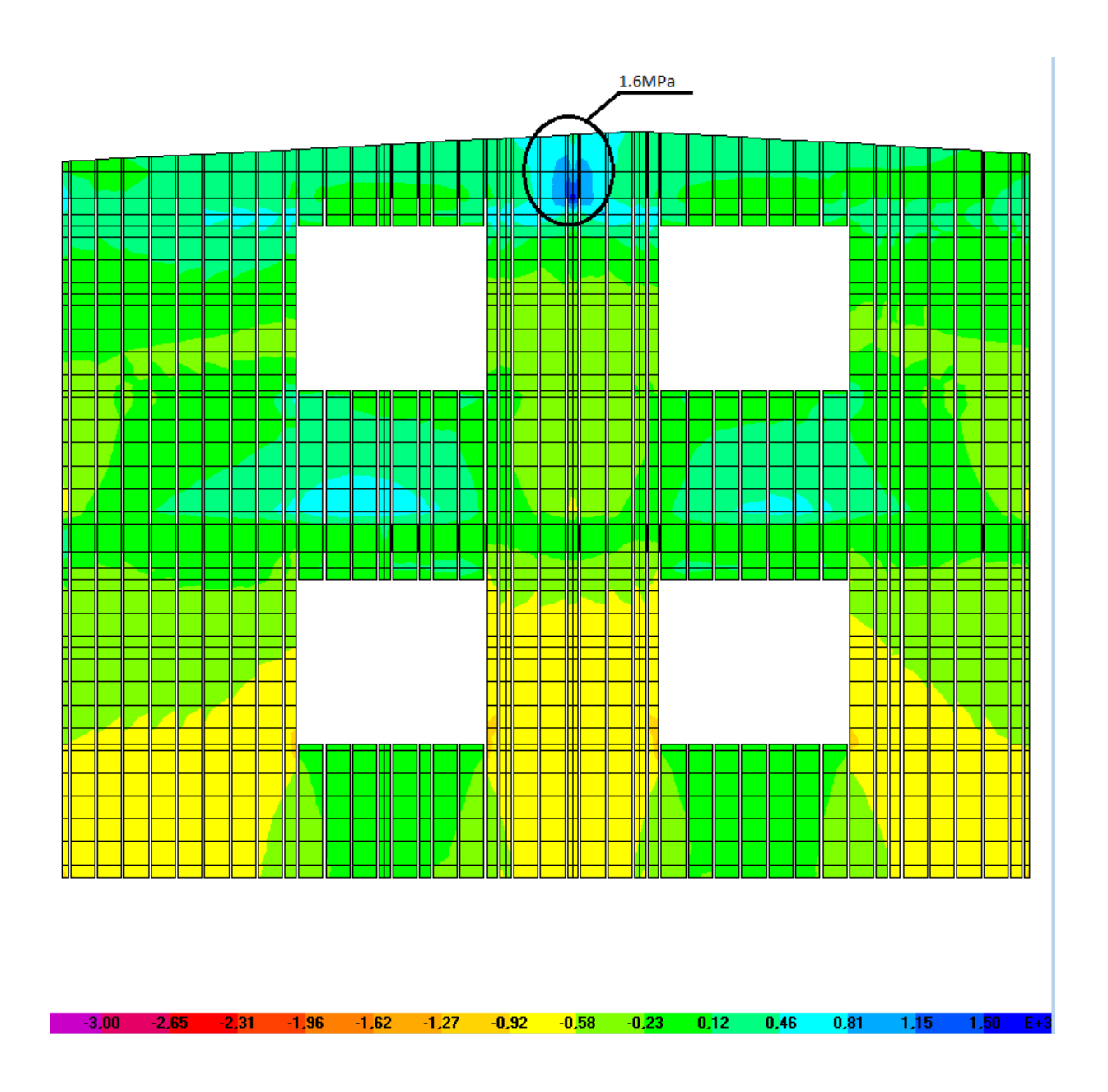

Fig.4: Esfuerzo de tracción vertical en la pared lateral

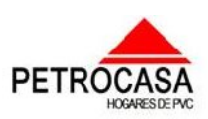

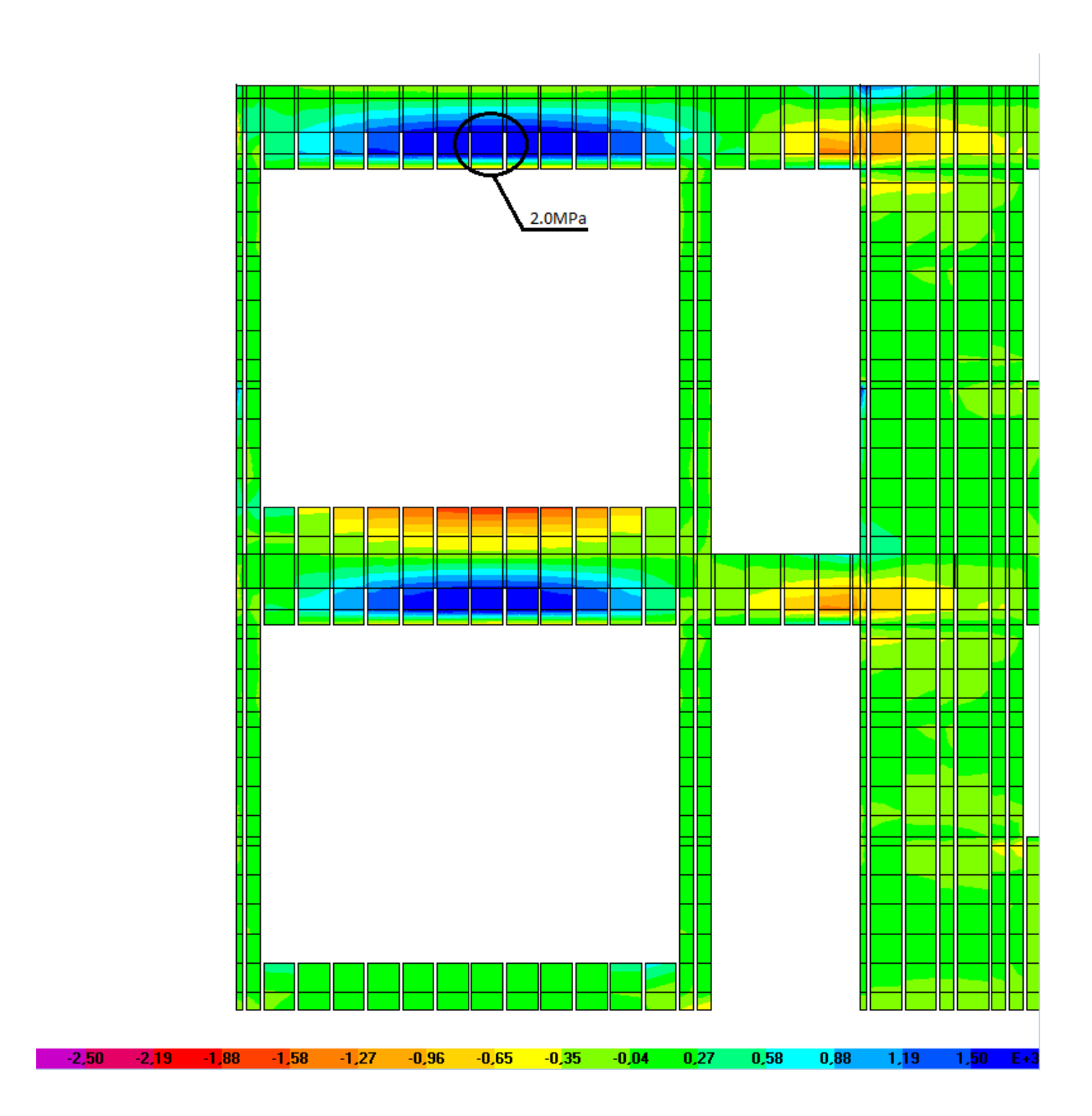

Fig.5: Esfuerzo de tracción horizontal en muro de fachada.

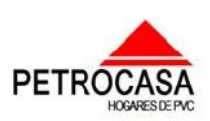
## Anexos

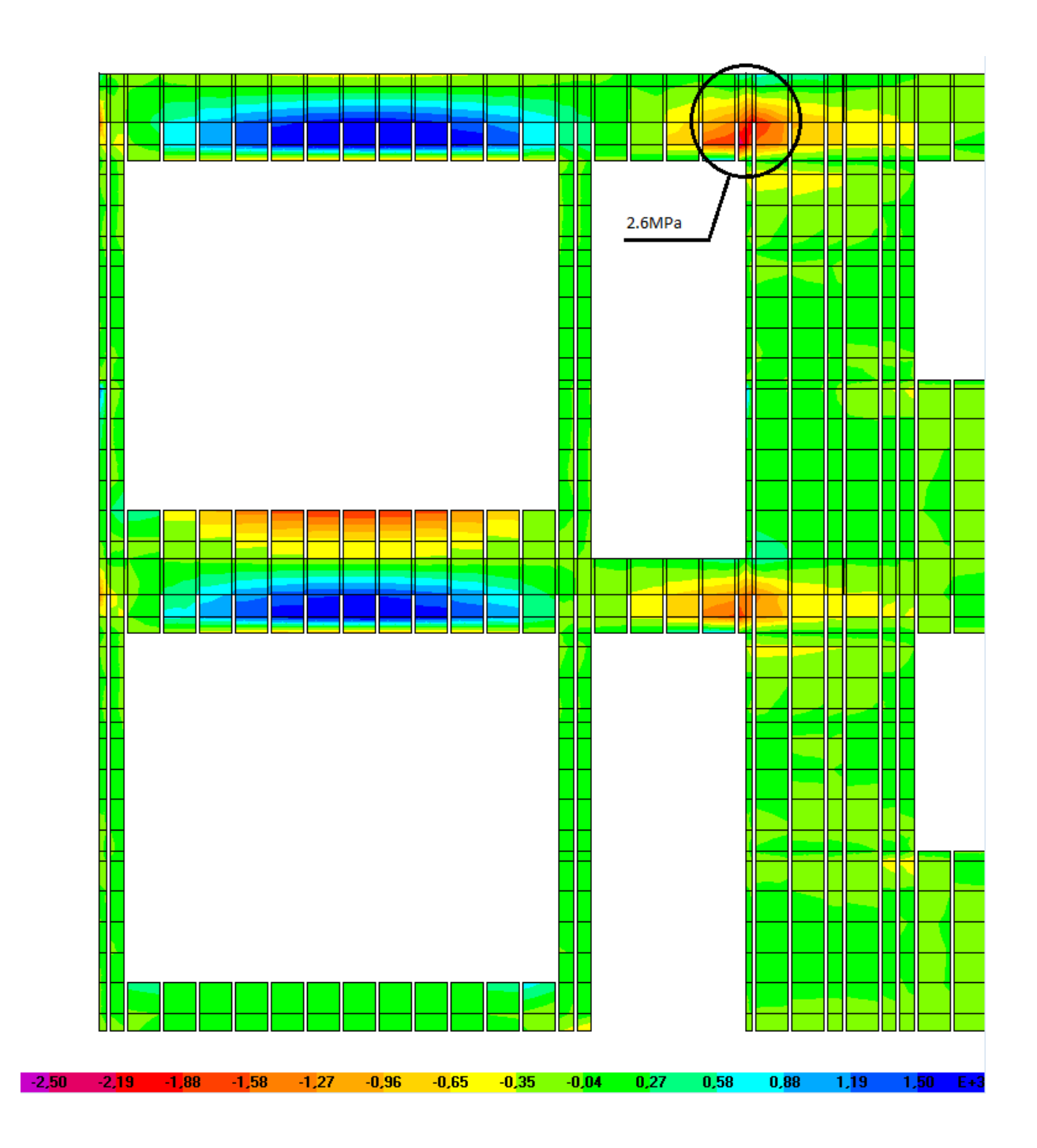

Fig.6: Esfuerzo de compresión horizontal en muro de fachada.

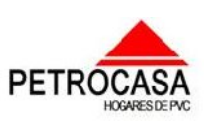

Anexos \_\_\_  $\overline{\phantom{a}}$ 

 $\overline{\phantom{a}}$  $\overline{\phantom{a}}$ \_\_\_  $\overline{\phantom{a}}$ 

\_\_ \_\_\_\_\_\_\_

 $\overline{\phantom{a}}$  $\overline{\phantom{0}}$ 

*Anexo #2: Ejemplo de modelación de la estructura de una vivienda con diafragmas de hormigón armado.*

*Anexo #3:Planos de la propuesta de la Empresa de Proyecto #2, Ciudad de la habana.*

*Anexo #4:Ficheros de Programa SAP2000.*

 $\equiv$  $\overline{\phantom{a}}$  $\overline{\phantom{a}}$ \_\_\_  $\overline{\phantom{a}}$  $\overline{\phantom{a}}$  $\overline{\phantom{a}}$  $\overline{\phantom{a}}$ \_\_\_  $\overline{\phantom{a}}$  $\overline{\phantom{a}}$  $\overline{\phantom{a}}$  $\overline{\phantom{a}}$ \_\_\_  $\overline{\phantom{a}}$  $\overline{\phantom{a}}$  $\overline{\phantom{a}}$ \_\_\_  $\overline{\phantom{a}}$ \_\_\_  $\overline{\phantom{a}}$  $\overline{\phantom{a}}$  $\overline{\phantom{a}}$ \_\_\_  $\overline{\phantom{a}}$ \_\_\_  $\overline{\phantom{a}}$  $\overline{\phantom{a}}$  $\overline{\phantom{a}}$ \_\_\_  $\overline{\phantom{a}}$ 

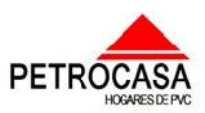